# **ALMA Science Pipeline Reference Manual**

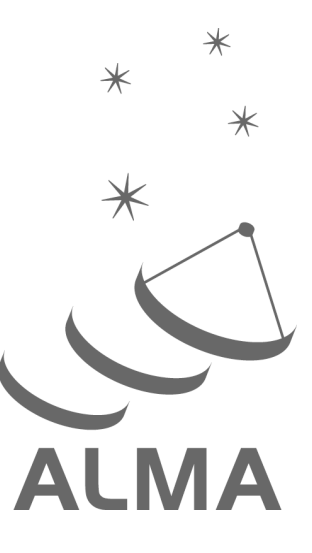

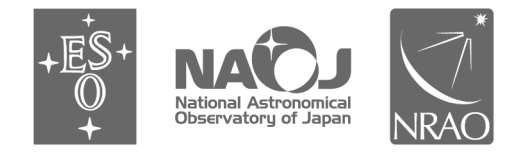

www.almascience.org

ALMA, an international astronomy facility, is a partnership of Europe, North America and East Asia in cooperation with the Republic of Chile.

## User Support:

For further information or to comment on this document, please contact your regional Helpdesk through the ALMA User Portal at www.almascience.org. Helpdesk tickets will be directed to the appropriate ALMA Regional Center at ESO, NAOJ or NRAO.

## **Revision History:**

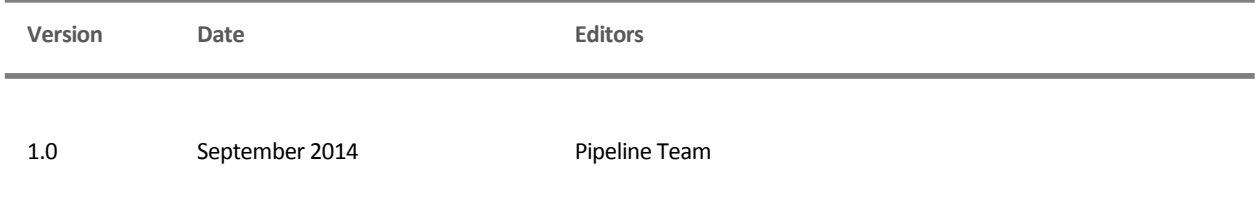

In publications, please refer to this document as:

**ALMA Pipeline Team, 2014, ALMA Science Pipeline Reference Manual, Version 1.0, ALMA**

## **Table of contents**

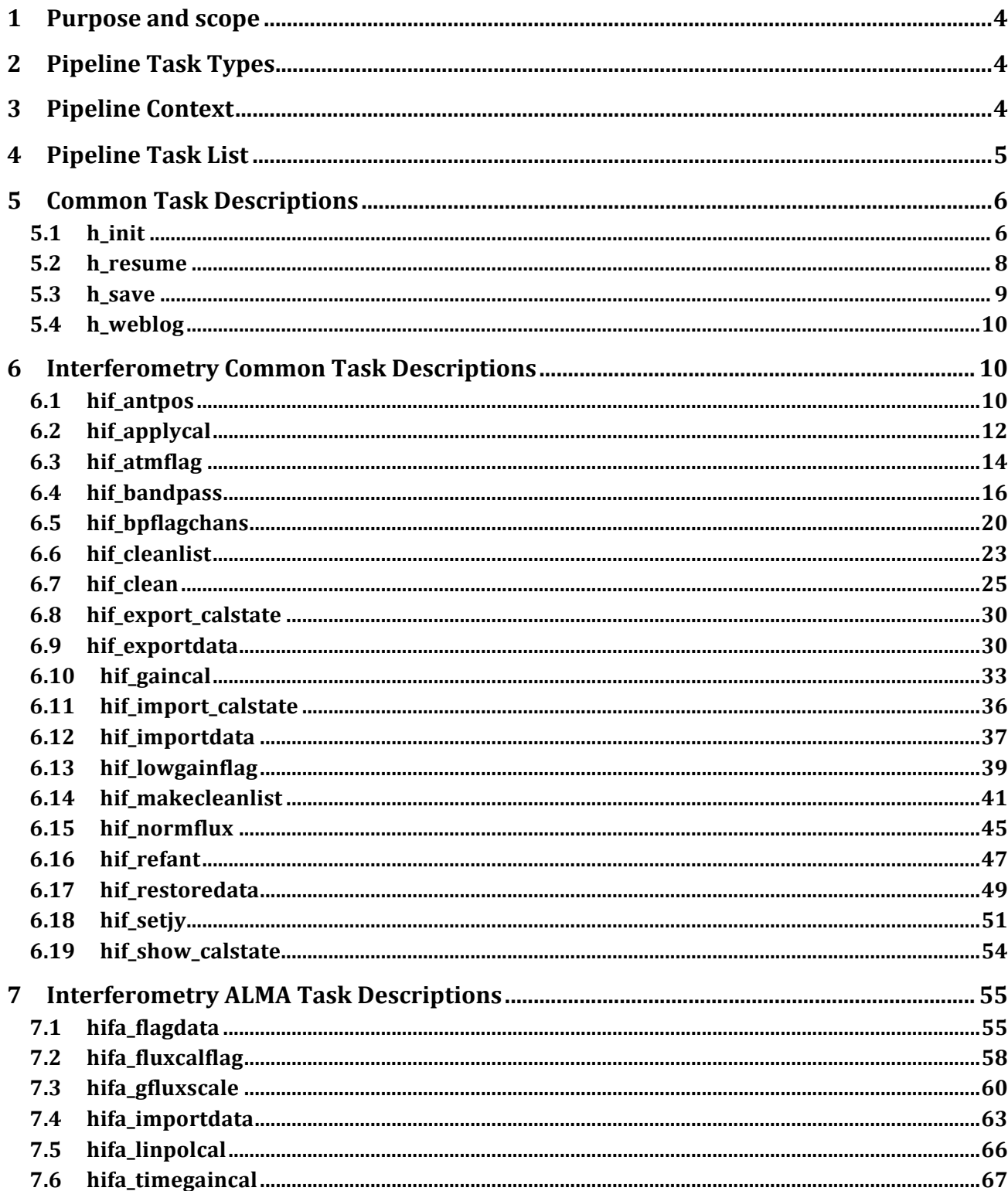

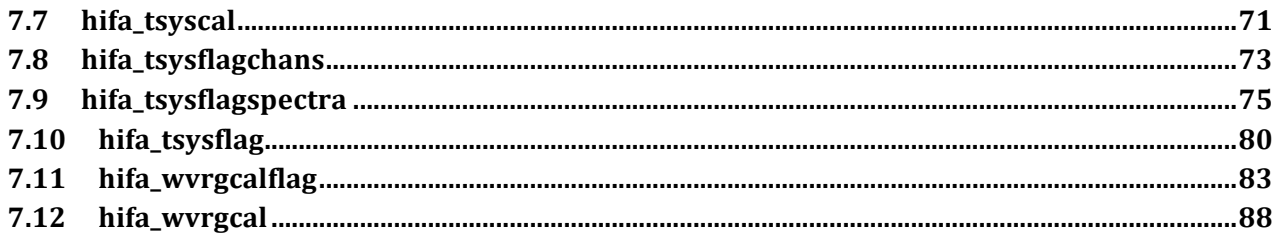

## **1** Purpose and scope

The purpose of this document is to describe the tasks available for the calibration and imaging of interferometry datasets using the ALMA Science Pipeline.

## **2 Pipeline Task Types**

There are 5 types of Pipeline tasks. This document provides descriptions of the task types: h\_, hif\_ and hifa\_.

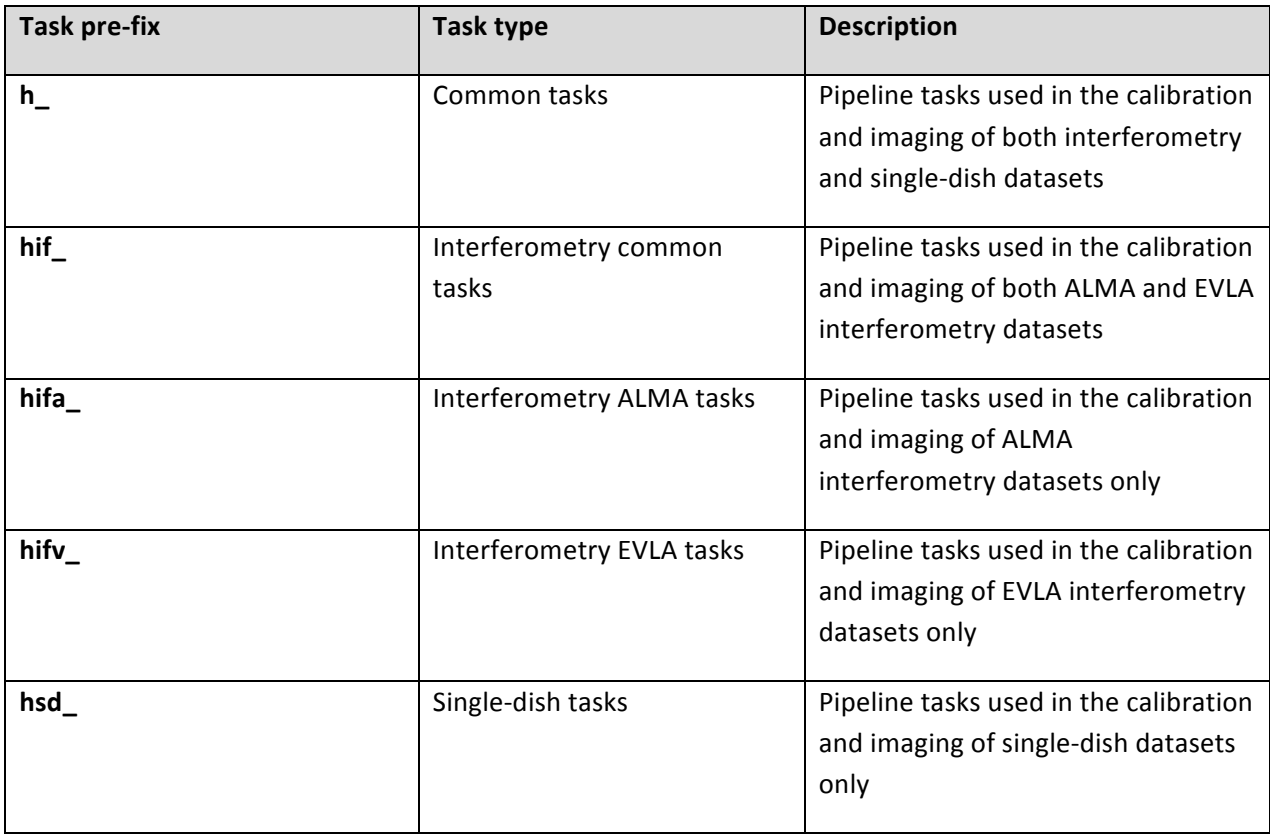

**Table 1: Pipeline Task Types**

## **3 Pipeline Context**

The Pipeline state is stored in its context e.g. which calibration tables need to be used at each stage. Several Pipeline tasks are associated with initialising and editing (rarely needed) the context.

## **4 Pipeline Task List**

The tasks used in the current ALMA standard recipes (casa\_pipescript.py and casa\_piperestorescript.py) are shown in bold. Tasks which do not form part of the standard recipes are currently experimental.

**Table 2: Common Tasks**

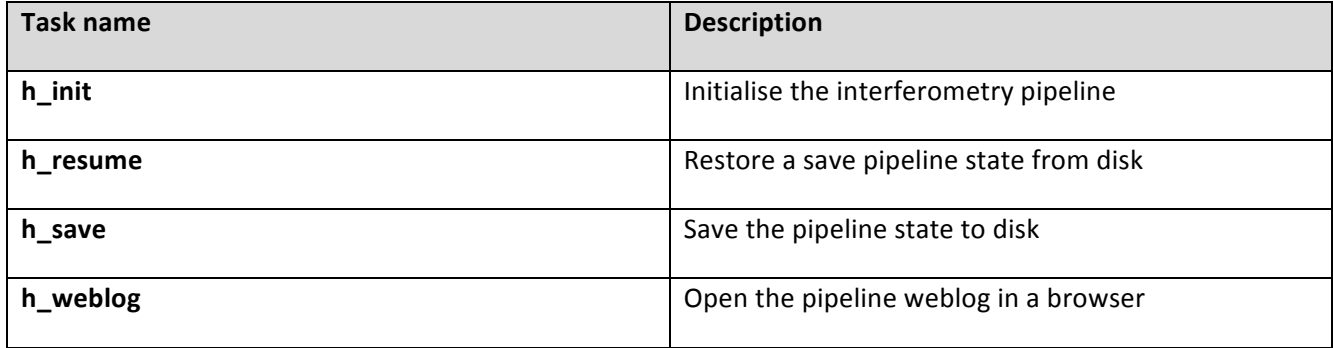

#### **Table 3: Interferometry Common Tasks**

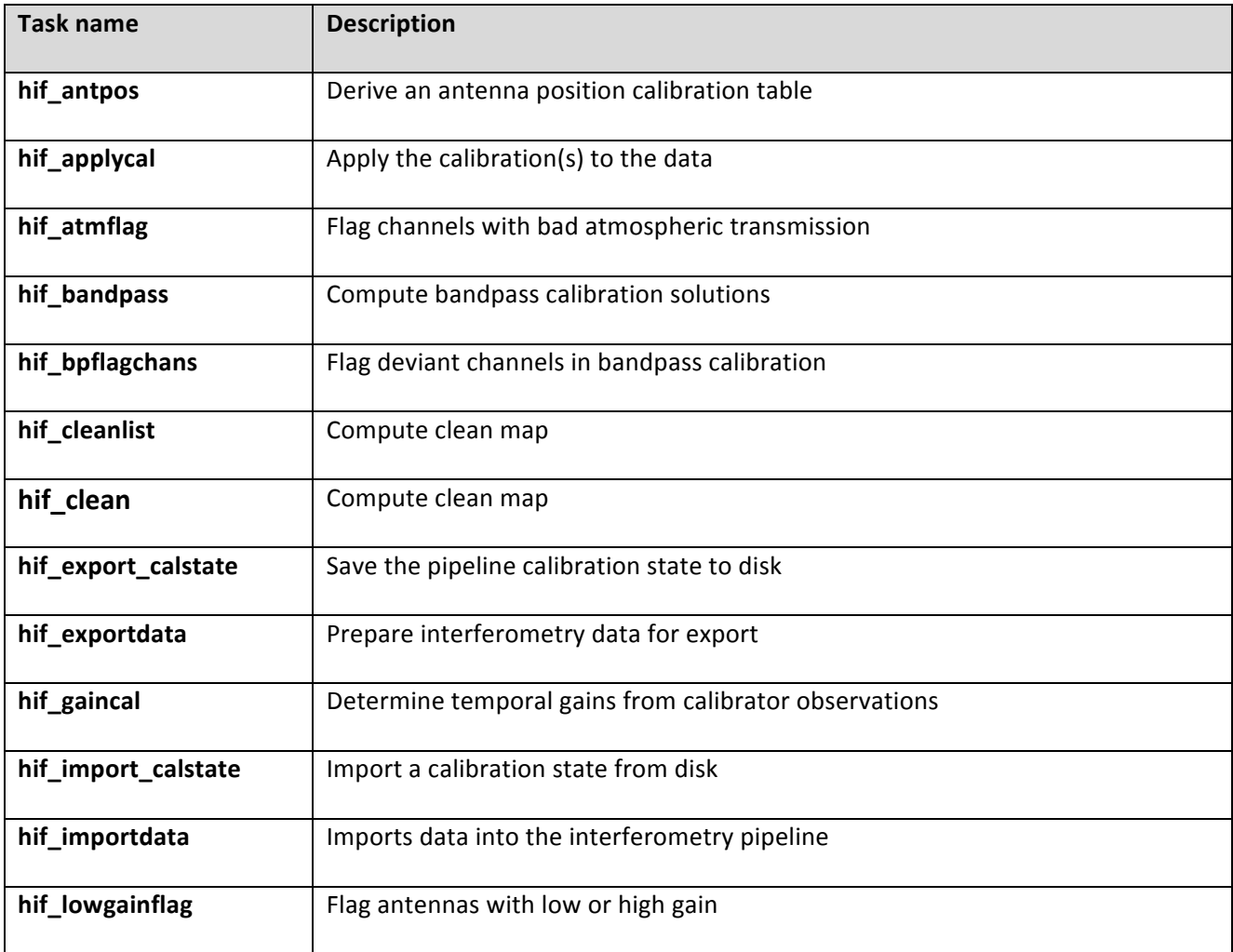

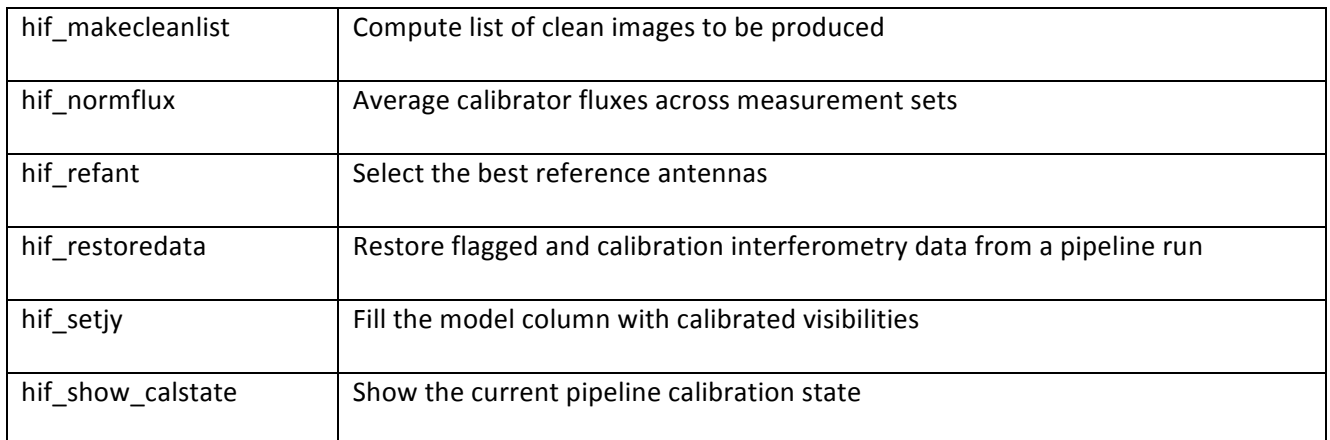

#### **Table 4: Interferometry ALMA Tasks**

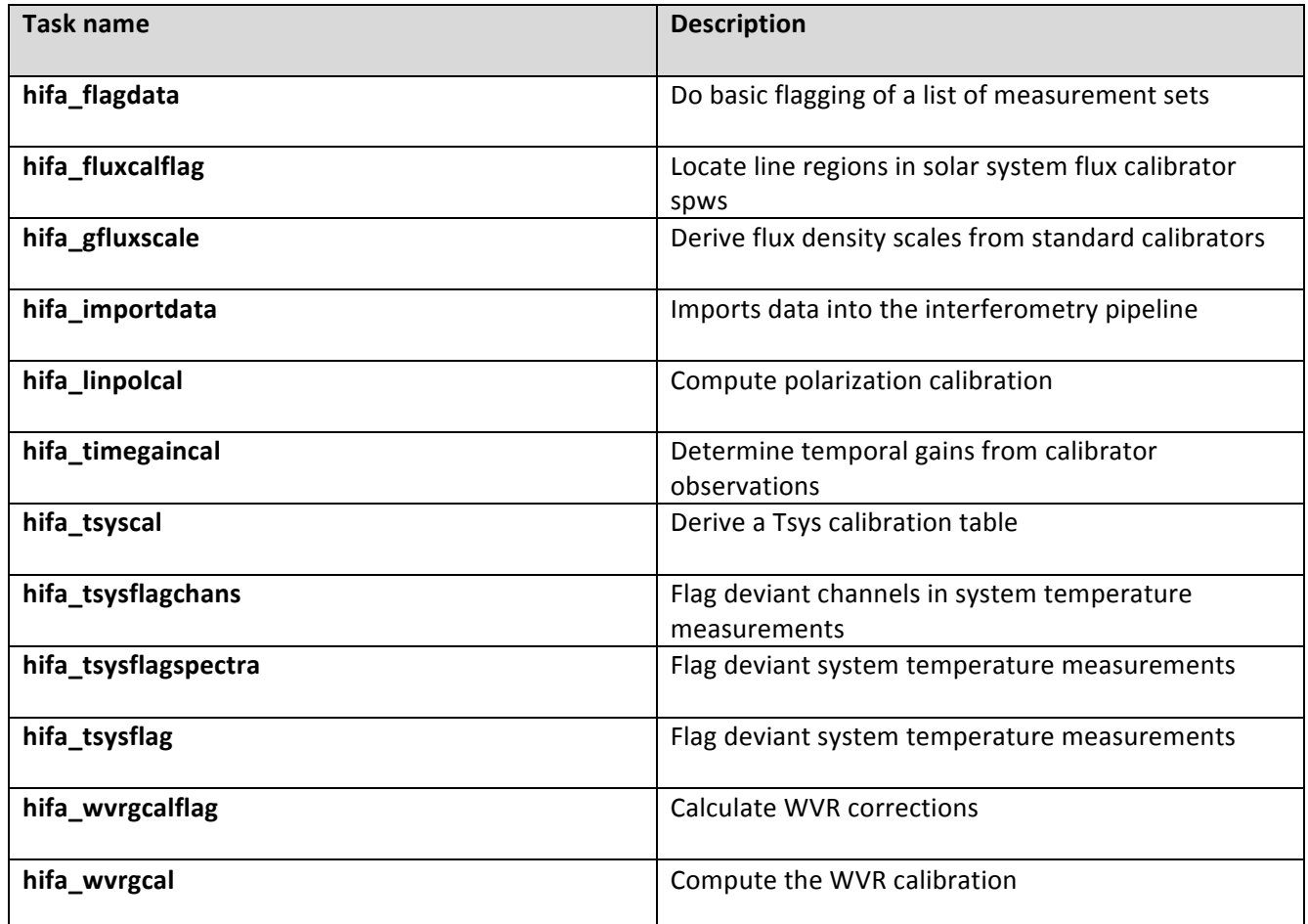

## **5 Common Task Descriptions**

### **5.1 h\_init**

h\_init must be called before any other interferometry pipeline task. The pipeline can be initialised in one of two ways: by creating a new pipeline state (h\_init) or be loading a saved pipeline state (h\_resume). h\_init creates an empty pipeline context but does not load visiblity data into the context. hif\_importdata can be used to load interferometry data.

#### **Task Description**

Initialise the interferometry pipeline The h\_init task initialises the interferometry pipeline.

#### **Keyword arguments:**

#### **----** pipeline parameter arguments which can be set in any pipeline mode

**pipelinemode** -- The pipeline operating mode. In 'automatic' mode the pipeline determines the values of all context defined pipeline inputs automatically. In interactive mode the user can set the pipeline context defined parameters manually. In 'getinputs' mode the user can check the settings of all pipeline parameters without running the task.

default: 'automatic'.

#### ---- pipeline context defined parameter argument which can be set only in 'interactive mode' or **'getinputs' modes**

**loglevel** -- Pipeline log level threshold: (debug|info|warning|error|critical). Log messages below this threshold will not be displayed. default: 'info'

**plotlevel** -- Pipeline plot level threshold: (all|summary). Switch between generation of all plots ('all') or just summary plots ('summary'), omitting the per antenna/spw/field plots and detail pages from the web log. default: 'all'

**output\_dir** -- Working directory for pipeline processing. Some pipeline processing products such as HTML logs and images will be directed to subdirectories of this path. default: './' (current directory) overwrite -- Overwrite existing MSs on input.

#### **--- pipeline task execution modes**

**dryrun** -- Run the commands (True) or generate the commands to be run but do not execute (False). default: True

acceptresults -- Add the results of the task to the pipeline context (True) or reject them (False). default: True

#### **Output:**

results -- If pipeline mode is 'getinputs' then None is returned. Otherwise the results object for the pipeline

task is returned.

#### **Examples**

1. Create the pipeline context h\_init()

#### **Parameter List**

#### **Table 5: h\_init default settings**

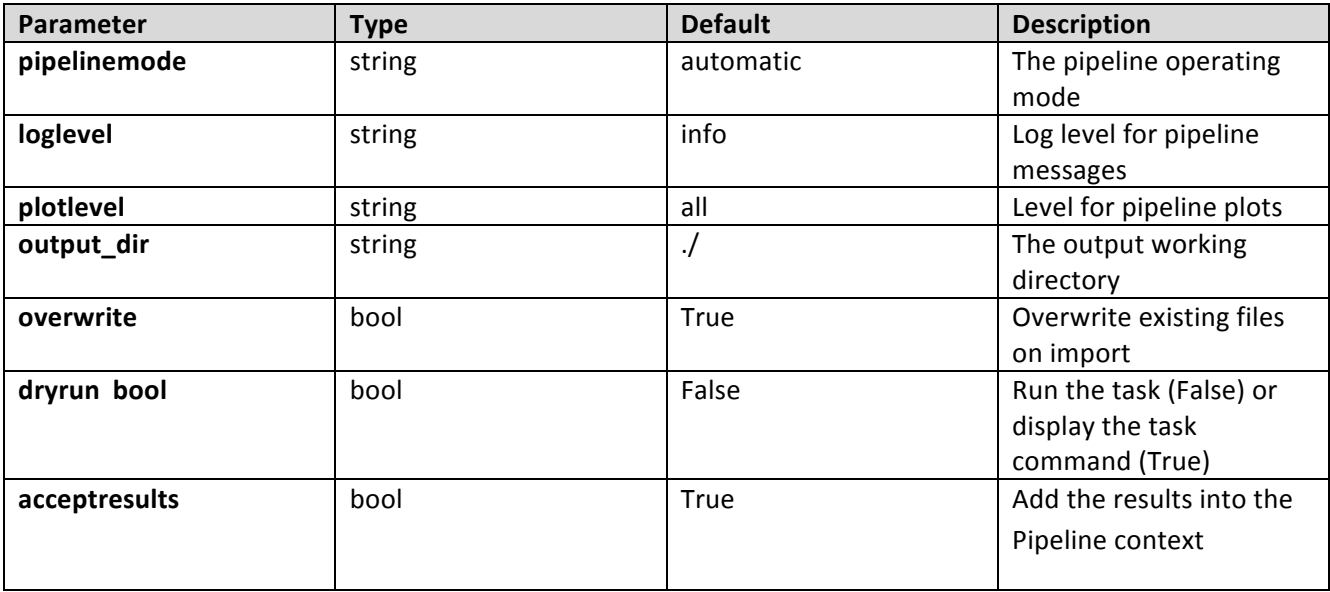

### **5.2 h\_resume**

h\_resume restores a named pipeline state from disk allowing a suspended pipeline reduction session to be resumed.

#### **Task Description**

Restore a save pipeline state from disk h\_resume restores a name pipeline state from disk allowing a suspended pipeline reduction session to be resumed.

#### **Keyword parameters:**

filename -- Name of the saved pipeline state. Setting filename to 'last' restores the most recently saved pipeline state whose name begins with 'context\*'. default: 'last' example: filename='context.s3.2012-02-13T10:49:11' filename='last'

#### **Examples**

1. Resume the last saved session

h\_resume()

2. Resume the named saved session

h\_resume(filename='context.s3.2012-02-13T10:49:11')

#### **Parameter List**

#### **Table 6: h\_resume default settings**

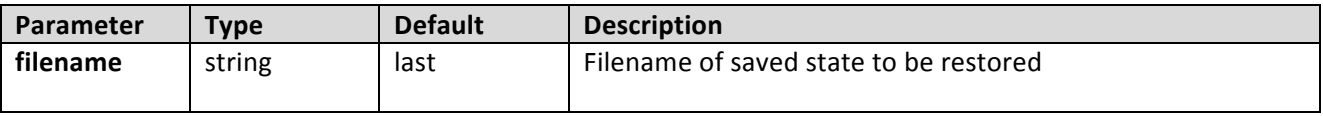

### **5.3 h\_save**

h\_save saves the current pipeline state to disk under a unique name. If no name is supplied one is generated automatically from a combination of the rootname 'context', the current stage number, and a timestamp.

#### **Task Description**

Save the pipeline state to disk h\_save saves the current pipeline state to disk under a unique name.

#### **Keyword arguments:**

**filename** -- Name of the saved pipeline state. If filename is " then a unique name will be generated computed from the root 'context', the current stage number, and the timestamp. default: ''

#### **Examples**

1. Save the current state in the default file h\_save()

2. Save the current state to a user named file h\_save(filename='savestate\_1')

#### **Parameter List**

#### **Table 7: h\_save default settings**

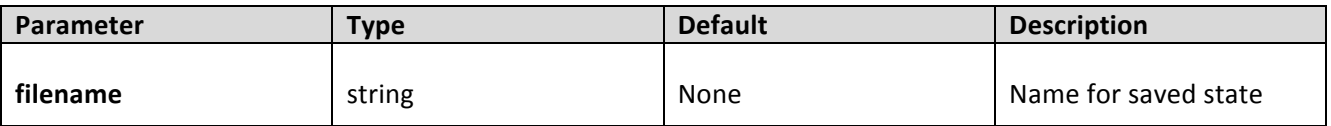

## **5.4 h\_weblog**

#### **Task Description**

Open the pipeline weblog in a browser

#### **Parameter List**

No parameters

## **6 Interferometry Common Task Descriptions**

### **6.1 hif\_antpos**

The hif antpos task corrects the antenna positions recorded in the ASDMs using updated antenna position calibration information determined after the observation was taken. Corrections can be input by hand, read from a file on disk, or in future by querying an ALMA database service. The corrections are used to generate a calibration table which is recorded in the pipeline context and applied to the raw visibility data, on the fly to generate other calibration tables, or permanently to generate calibrated visibilities for imaging.

#### **Task Description**

Derive an antenna position calibration table

#### **Keyword arguments:**

**pipelinemode** -- The pipeline operating mode. In 'automatic' mode the pipeline determines the values of all context dependent pipeline inputs automatically. In interactive mode the user can set the pipeline context defined parameters manually. In 'getinputs' mode the user can check the settings of all pipeline parameters without running the task. default: 'automatic'.

---- pipeline parameter arguments which can be set in any pipeline mode

**hm\_antpos** -- Heuristics method for retrieving the antenna position corrections. The options are 'online' (not yet implemented), 'manual', and 'file'. default: 'manual' example: hm\_antpos='file'

**antenna** -- The list of antennas for which the positions are to be corrected if hm antpos is 'manual' default: none example 'DV05,DV07'

**offsets** -- The list of antenna offsets for each antenna in 'antennas'. Each offset is a set of 3 floating point numbers separated by commas, specified in the ITRF frame.

default: none example: [0.01, 0.02, 0.03, 0.03, 0.02, 0.01]

**antposfile** -- The file(s) containing the antenna offsets. Used if hm antpos is 'file'.

#### ---- pipeline context defined parameter arguments which can be set only in 'interactive mode'

**vis** -- List of input visibility files default: [] example: ['ngc5921.ms'] caltable -- Name of output gain calibration tables default: [] example: caltable=['ngc5921.gcal']

#### **-- Pipeline task execution modes**

dryrun -- Run the commands (True) or generate the commands to be run but do not execute (False). default: True acceptresults -- Add the results of the task to the pipeline context (True) or reject them (False). default: True

#### **Output:**

results -- If pipeline mode is 'getinputs' then None is returned. Otherwise the results object for the pipeline task is returned.

#### **Examples**

1. Correct the position of antenna 5 for all the visibility files in a single pipeline run. hif\_antpos (antenna='DV05', offsets=[0.01, 0.02, 0.03])

2. Correct the position of antennas for all the visibility files in a single pipeline run using antenna positions files on disk. These files are assumed to conform to a default naming scheme if 'antposfile' is unspecified by the user.

hif antpos (hm antpos='file')

#### **Parameter List**

#### **Table 8: hif\_antpos default settings**

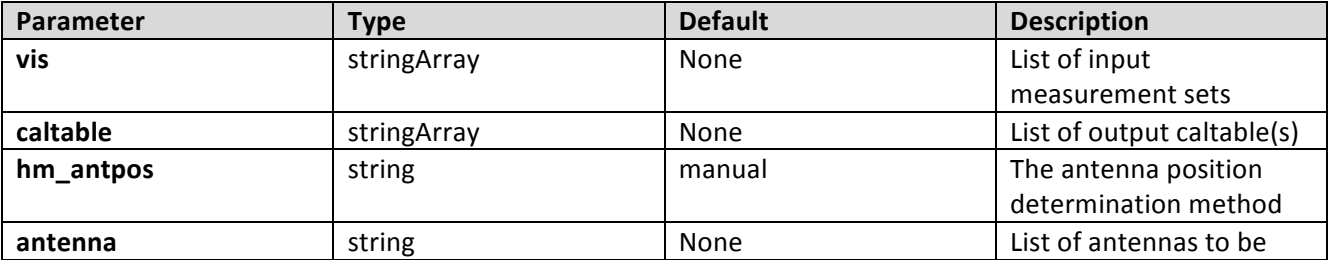

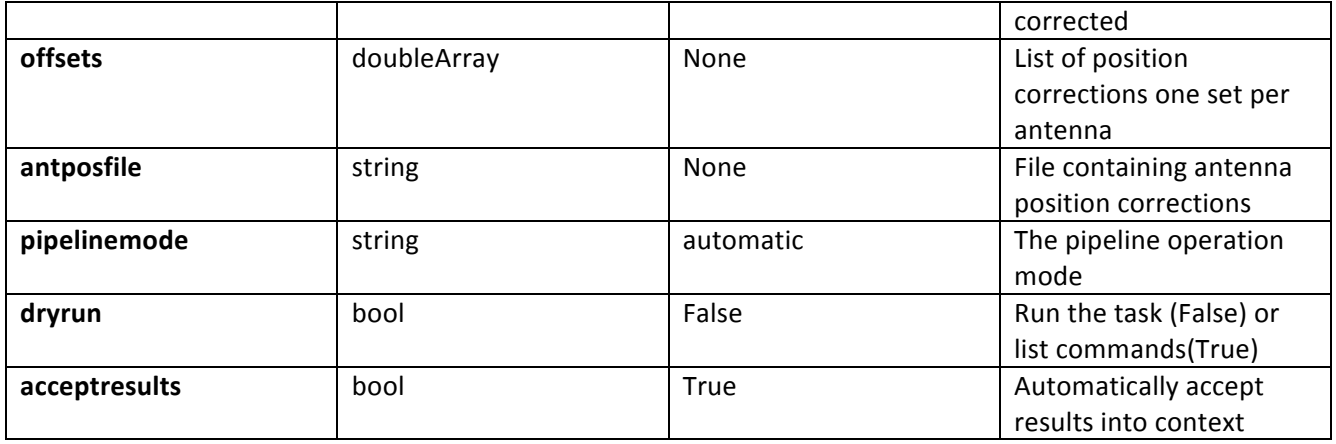

## **6.2 hif\_applycal**

hif\_applycal applies the precomputed calibration tables stored in the pipeline context to the set of visibility files using predetermined field and spectral window maps and default values for the interpolation schemes. Users can interact with the pipeline calibration state using the tasks hif\_export\_calstate and hif\_import\_calstate.

#### **Task Description**

Apply the calibration(s) to the data Apply precomputed calibrations to the data.

#### ---- pipeline parameter arguments which can be set in any pipeline mode

#### applymode -- Calibration apply mode

 $"$  = 'calflagstrict': calibrate data and apply flags from solutions using the strict flagging convention

'trial': report on flags from solutions, dataset entirely unchanged

'flagonly': apply flags from solutions only, data not calibrated

'calonly': calibrate data only, flags from solutions NOT applied 'calflagstrict':

'flagonlystrict': same as above except flag spws for which calibration is unavailable in one or more tables (instead of allowing them to pass uncalibrated and unflagged) default: ''

**pipelinemode** -- The pipeline operating mode. In 'automatic' mode the pipeline determines the values of all context defined pipeline inputs automatically. In interactive mode the user can set the pipeline context defined parameters manually. In 'getinputs' mode the user can check the settings of all pipeline parameters without running the task. default: 'automatic'.

---- pipeline context defined parameter arguments which can be set only in 'interactive mode'

vis -- The list of input measurement sets. Defaults to the list of measurement sets in the pipeline context. default: [] example: ['X227.ms']

**field** -- A string containing the list of field names or field ids to which the calibration will be applied. Defaults to all fields in the pipeline context. default: '' example: '3C279', '3C279, M82'

**intent** -- A string containing a the list of intents against which the selected fields will be matched. Defaults to all supported intents in the pipeline context. default: '' example: '\*TARGET\*'

spw -- The list of spectral windows and channels to which the calibration will be applied. Defaults to all science windows in the pipeline context. default: '' example: '17', '11, 15'

**antenna** -- The list of antennas to which the calibration will be applied. Defaults to all antennas. Not currently supported.

#### **--- pipeline task execution modes**

**dryrun** -- Run the commands (True) or generate the commands to be run but do not execute (False). default: False

acceptresults -- Add the results of the task to the pipeline context (True) or reject them (False). default: True

#### **Output:**

results -- If pipeline mode is 'getinputs' then None is returned. Otherwise the results object for the pipeline task is returned

#### **Examples**

1. Apply the calibration to the target data hif\_applycal (intent='TARGET')

#### **Parameter List**

**Table 9: hif\_applycal default settings**

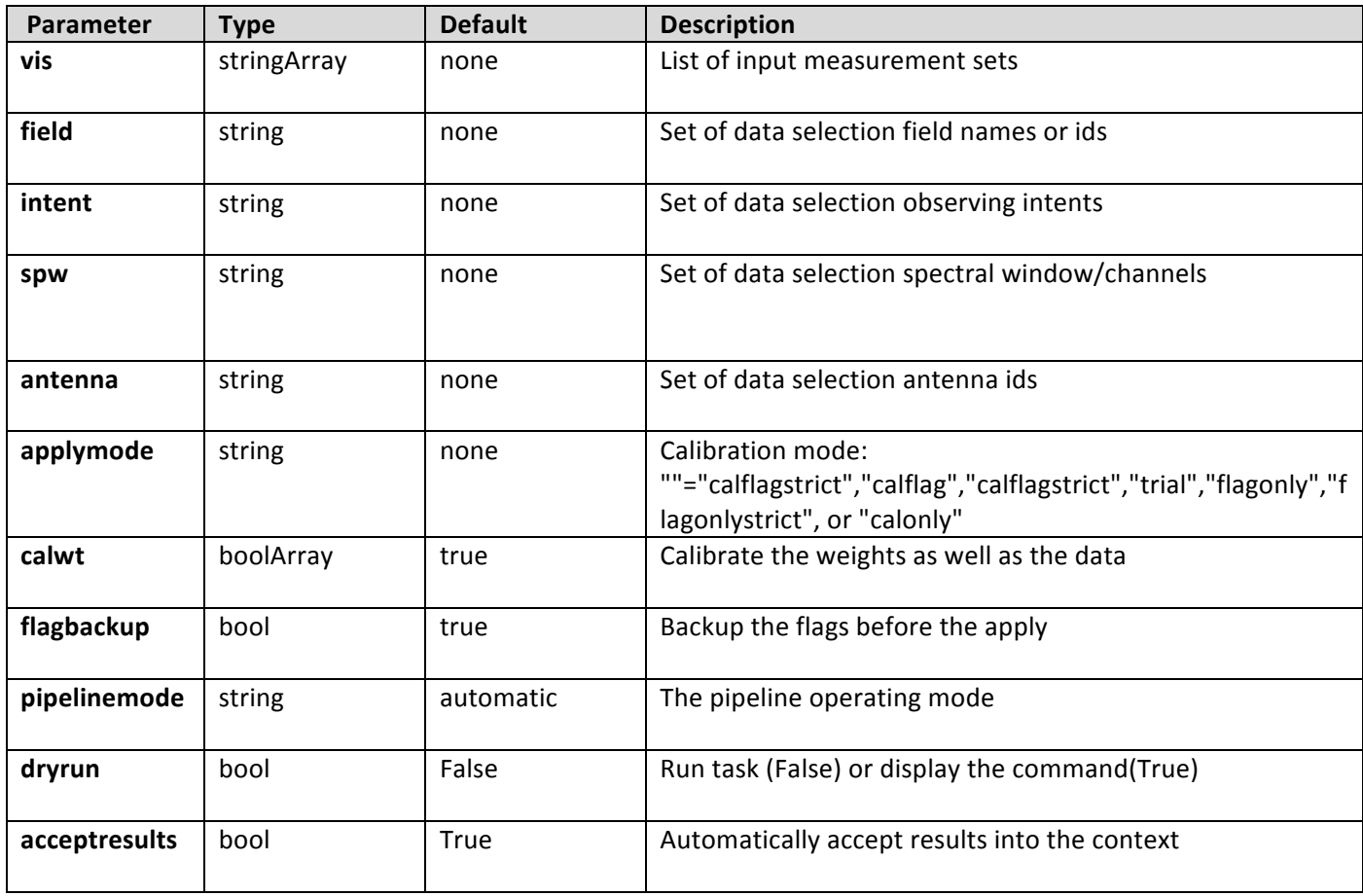

## **6.3 hif\_atmflag**

Spectral window channels with low atmospheric transmission are identified and flagged. The flagging view comprises a transmission spectrum for each spectral window calculated using the CASA atmosphere model. Flags are generated by running the following rules on each spectrum:

If flag\_minabs = True then channels with transmission below fmin\_limit are flagged.

If flag\_nmedian = True then channels with transmission below fnm\_limit \* median transmission are flagged. The flagging limits are set by frequency rather than by channel number.

The frequency frame is the native one of the spectral windows, usually TOPO.

#### **Task Description**

Flag channels with bad atmospheric transmission hif\_atmflag flags channels where the atmospheric transmission is low

#### **Keyword arguments:**

**pipelinemode** -- The pipeline operating mode. In 'automatic' mode the pipeline determines the values of all context defined pipeline inputs automatically. In interactive mode the user can set the pipeline context defined parameters manually. In 'getinputs' mode the user can check the settings of all

pipeline parameters without running the task. default: 'automatic'.

#### ---- pipeline parameter arguments which can be set in any pipeline mode

**intents** -- Specifies the data intents whose channels are to be flagged if they have low atmospheric transmission. This string is inserted into the flagcmd given to the flagdata task applying the flags; it must have a valid flagcmd format. default '\*AMP\*,\*BANDPASS\*,\*PHASE\*'

**flag\_minabs** -- True to flag channels with transmission < fmin\_limit. default False

**fmin\_limit** -- The atmospheric transmission below which channels are to be flagged if flag\_minabs is True. default 0.1 flag\_nmedian -- True to flag channels with transmission <  $fnm$  limit  $*$  median transmission. default: False

**finm** limit -- Flag channels with transmission < finm limit \* median transmission, if flag nmedian is True. default: 0.5

#### ---- pipeline context defined parameter arguments which can be set only in 'interactive mode'

**vis** -- List of input measurement sets default: [] - Use the measurement sets currently stored in the pipeline context. example: vis=['X132.ms']

#### **-- Pipeline task execution modes**

**dryrun** -- Run the commands (True) or generate the commands to be run but do not execute (False). default: True

acceptresults -- This parameter has no effect. The Tsyscal file is already in the pipeline context and is flagged in situ.

#### **Output:**

results -- If pipeline mode is 'getinputs' then None is returned. Otherwise the results object for the pipeline task is returned.

#### **Examples**

1. Flag channels with transmission below 0.1 in each SpW.

hif\_atmflag() equivalent to: hif\_atmflag(flag\_minabs=True, fmin\_limit=0.1)

2. Flag channels with transmission below 0.4 \* median transmission across the spectral window. hif\_atmflag(flag\_nmedian=True, fnm\_limit=0.4)

#### **Parameter List**

**Table 10: hif\_atmflag default settings**

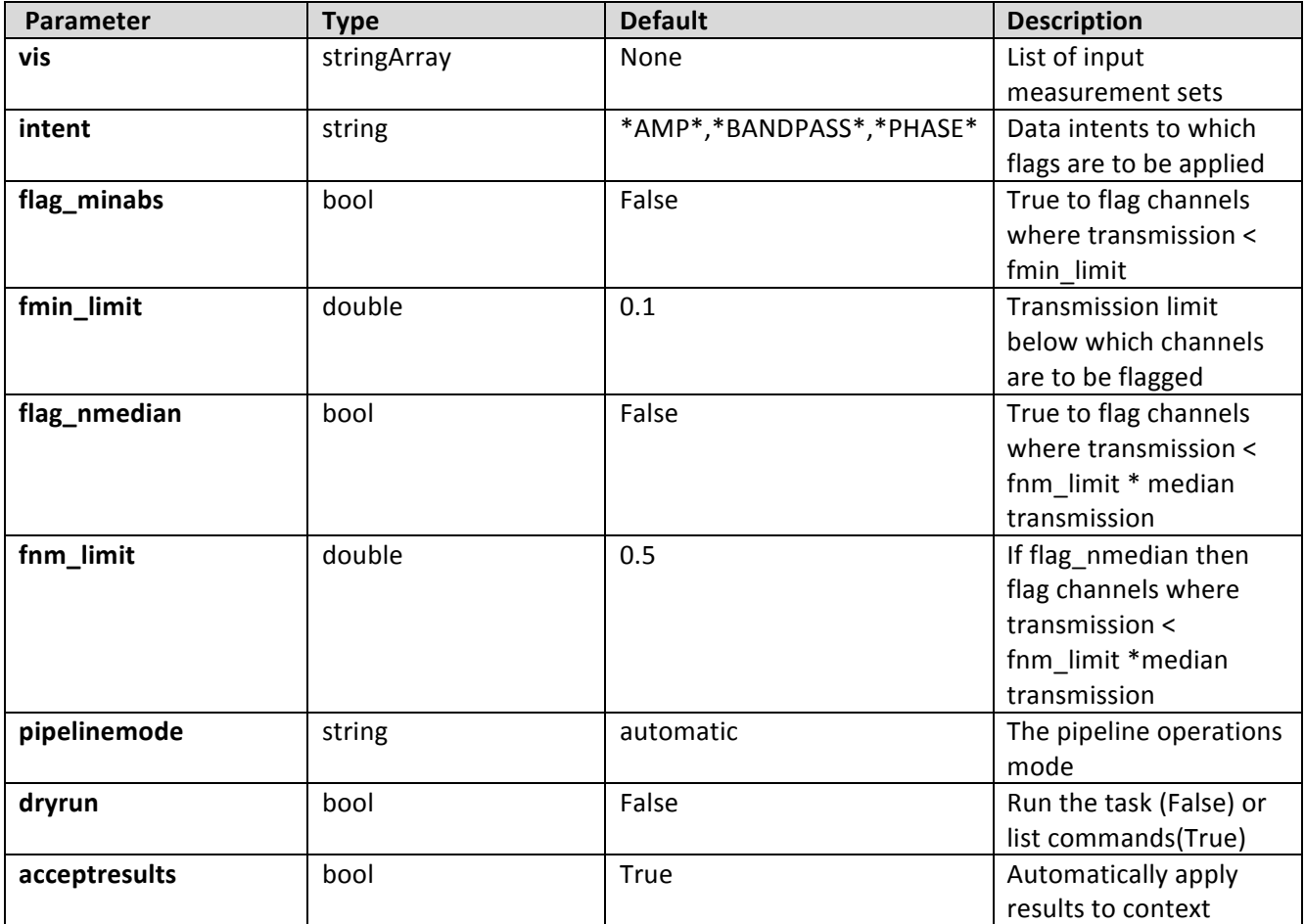

## **6.4 hif\_bandpass**

hif\_bandpass computes a bandpass solution for every specified science spectral window. By default a 'phaseup' pre-calibration is performed and applied on the fly to to the data, before the bandpass is computed. The hif\_refant task may be used to precompute a prioritized list of reference antennas.

#### **Task Description**

Compute bandpass calibration solutions Compute amplitude and phase as a function of frequency for each spectral window in each measurement set. Previous calibration can be applied on the fly.

#### **Keyword arguments:**

#### --- pipeline parameter arguments which can be set in any pipeline mode

**pipelinemode** -- The pipeline operating mode. In 'automatic' mode the pipeline determines the values of all context defined pipeline inputs automatically. In interactive mode the user can set the pipeline context defined parameters manually. In 'getinputs' mode the user can check the settings of all pipeline parameters without running the task. default: 'automatic'. phaseup -- Do a phaseup on the data before computing the bandpass solution default: True

**phaseupsolint** -- The phase correction solution interval in CASA syntax. Used when phaseup is True. default: 'int' example: 300

phaseupbw -- Bandwidth to be used for phaseup. Used when phaseup is True. default: '' example: " default to entire bandpass, '500MHz' use central 500MHz

**hm\_bandtype** -- The type of bandpass. The options are 'channel' and 'polynomial' for CASA bandpass types = 'B' and 'BPOLY' respectively. solint -- Time and channel solution intervals in CASA syntax. default: 'inf, 7.8125MHz' example: 'inf,10ch', 'inf'

**maxchannels** -- The bandpass solution smoothing factor in channels. The solution interval is bandwidth / 240. Set to 0 for no smoothing. default: 240 example: 0 combine -- Data axes to combine for solving. Axes are ", 'scan','spw','field' or any comma-separated combination. default; 'scan' example: combine='scan,field'

**minblperant** -- Minimum number of baselines required per antenna for each solve Antennas with fewer baselines are excluded from solutions. Used for hm\_bandtype='channel' only. default: 4 minsnr -- Solutions below this SNR are rejected. Used for hm bandtype= 'channel' only default: 3.0

#### **----** pipeline context defined parameter arguments which can be set only in 'interactive mode'

**vis** -- The list of input measurement sets. Defaults to the list of measurement sets specified in the pipeline context. default: '' example: ['M51.ms'] caltable -- The list of output calibration tables. Defaults to the standard pipeline naming convention. default: '' example: ['M51.bcal']

field -- The list of field names or field ids for which bandpasses are computed. Defaults to all fields. default: '' example: '3C279', '3C279, M82' intent -- A string containing a comma delimited list of intents against which the the selected fields are matched. Defaults to all data with bandpass intent. default: '' example: '\*PHASE\*'

**spw** -- The list of spectral windows and channels for which bandpasses are computed. Defaults to all science spectral windows. default: '' example: '11,13,15,17'

**refant** -- Reference antenna names. Defaults to the value(s) stored in the pipeline context. If undefined in the pipeline context defaults to the CASA reference antenna naming scheme. default: '' example: refant='DV01', refant='DV06,DV07' solnorm -- Normalise the bandpass solutions default: False

#### **--- pipeline task execution modes**

**dryrun** -- Run the commands (True) or generate the commands to be run but do not execute (False). default: False

acceptresults -- Add the results of the task to the pipeline context (True) or reject them (False). default: True

#### **Output:**

results -- If pipeline mode is 'getinputs' then None is returned. Otherwise the results object for the pipeline task is returned.

### **Examples**

1. Compute a channel bandpass for all visibility files in the pipeline context using the CASA reference antenna determination scheme. hif bandpass()

2. Same as the above but precompute a prioritized reference antenna list hif\_refant() hif\_bandpass()

#### **Parameter List**

#### **Table 11: hif\_bandpass default settings**

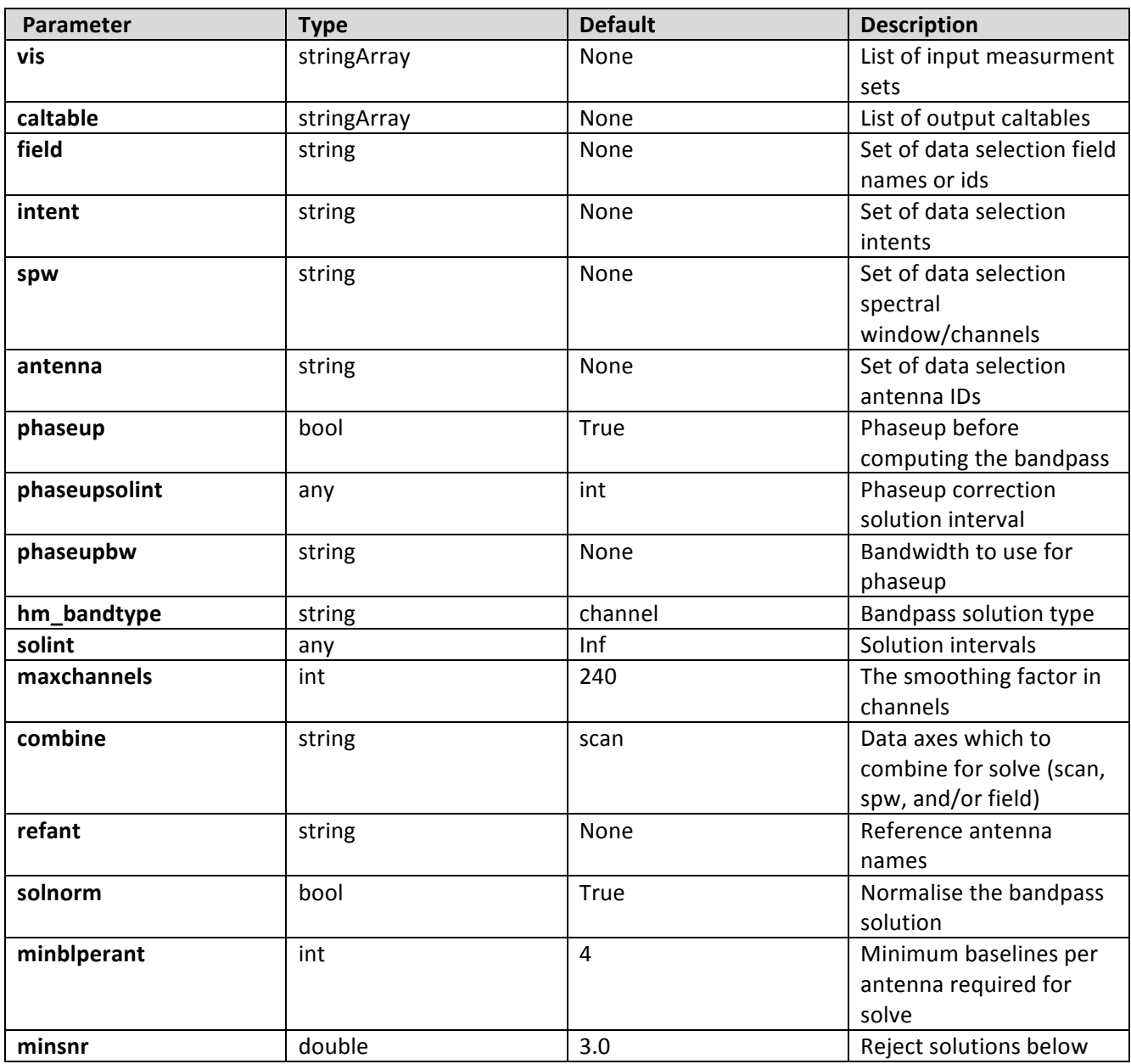

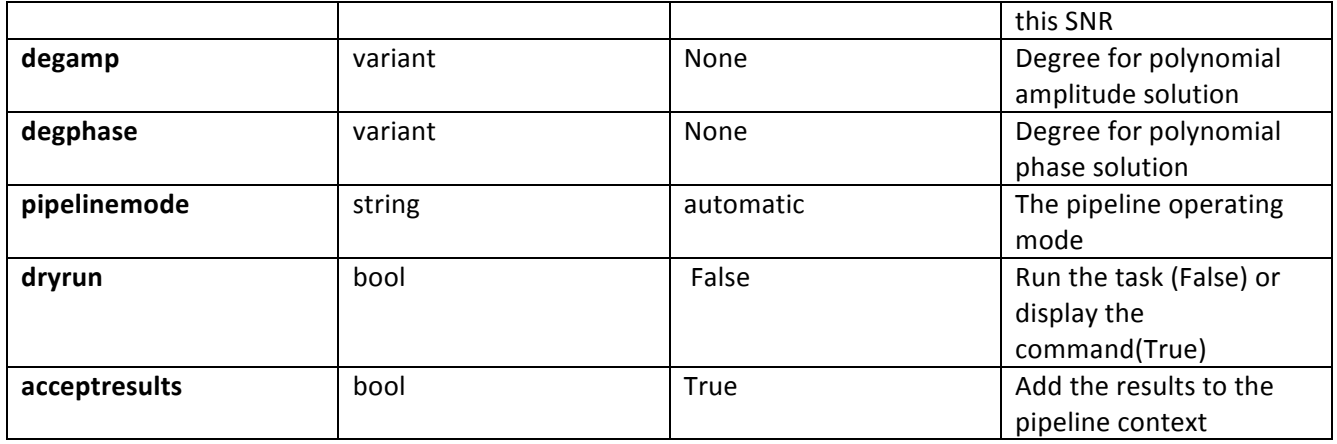

## **6.5 hif\_bpflagchans**

Deviant channels in bandpass calibrations are detected by analysis of the bandpass calibration amplitudes.

Flags are generated by running the following rules on each spectrum:

If flag\_diffmad is True then channels bracketing unusually large jumps

in the spectrum are detected and flagged.

If flag tmf is True then all channels will be flagged if a substantial

proportion of channels have already been flagged for other reasons.

If flag edges is True then channels at the band edges are detected and flagged.

If flag\_sharps is True then channels covering sharp sepctral features are flagged and the flagging is extended in an attempt to cover the lower flanks of the features as well.

#### **Task Description**

Flag deviant channels in bandpass calibration hif bpflagchans flags deviant channels in the bandpass calibration table.

#### **Keyword arguments:**

**pipelinemode** -- The pipeline operating mode. In 'automatic' mode the pipeline determines the values of all context defined pipeline inputs automatically. In interactive mode the user can set the pipeline context defined parameters manually. In 'getinputs' mode the user can check the settings of all pipeline parameters without running the task. default: 'automatic'.

#### ---- pipeline parameter arguments which can be set in any pipeline mode

**flag\_diffmad** -- True to flag channels whose difference is greater than diffmad limit \* the MAD of the channel to channel differences across the spectrum. default: True

diffmad\_limit -- If flag diffmad is True then channel pairs will be flagged whose difference is greater than

diffmad\_limit \* the MAD of the difference spectrum. default: 14

diffmad\_nchan\_limit -- If flag\_diffmad is True and the number of channels flagged by diffmad limit exceeds diffmad nchan limit then flag all channels. default: 10000

**flag tmf** -- True to flag all channels if the proportion of channels already flagged is greater than tmf\_frac\_limit or if the number of channels already flagged is greater than tmf nchan limit. default: False

**tmf\_frac\_limit** -- If flag\_tmf is True then all channels will be flagged if proportionally more than tmf\_frac\_limit of them are already flagged. default: 0.05

**tmf\_nchan\_limit** -- If flag\_tmf is True then all channels will be flagged if more than tmf nchan limit of them are already flagged. default: 0.05

**flag\_edges** -- True to flag edges of spectra.

default: False

edge limit -- The first channels inward from each end of the spectrum where the channel to channel difference falls below 'edge limit' times the median across the spectrum are designated as the 'edges'. These channels and those outside them are flagged. If the 'edges' lie more than 1/4 of the way across the spectrum then no flagging is done. default: 3

flag\_sharps -- True to flag channels that cover sharp spectral features. Uses the same algorithm as flag\_sharps to flag the cores of the features but extends the flagging over the feature flanks until the channel to channel difference falls below  $2 *$  the median over the spectrum. default: False

**sharps** limit -- Flag as sharp feature cores those channels bracketing a channel to channel difference > sharps\_limit. default: 0.05 ---- pipeline context defined parameter arguments which can be set only in 'interactive mode'

**caltable** -- List of input bandpass calibration tables default: [] - Use the table currently stored in the pipeline context.

**-- Pipeline task execution modes**

dryrun -- Run the commands (True) or generate the commands to be run but do not execute (False). default: True

acceptresults -- This parameter has no effect. The Tsyscal file is already in the pipeline context and is flagged in situ.

#### **Output:**

results -- If pipeline mode is 'getinputs' then None is returned. Otherwise the results object for the pipeline task is returned.

#### **Examples**

1. Flag birdies in the bandpass calibration for each antenna/SpW. Flag the entire calibration spectrum if more than 0.05 of channels or more than 4 channels in total are flagged. hif\_bpflagchans() equivalent to: hif\_bpflagchans(flag\_diffmad=True, diffmad\_limit=7, diffmad\_nchan\_limit=4)

2. Flag birdies in the bandpass calibration for each antenna/SpW. hif\_bpflagchans(flag\_tmf=False) equivalent to: hif bpflagchans(flag\_diffmad=True, diffmad\_limit=7, diffmad nchan limit=10000)

#### **Parameter List**

#### **Table 12: hif\_bpflagchans default settings**

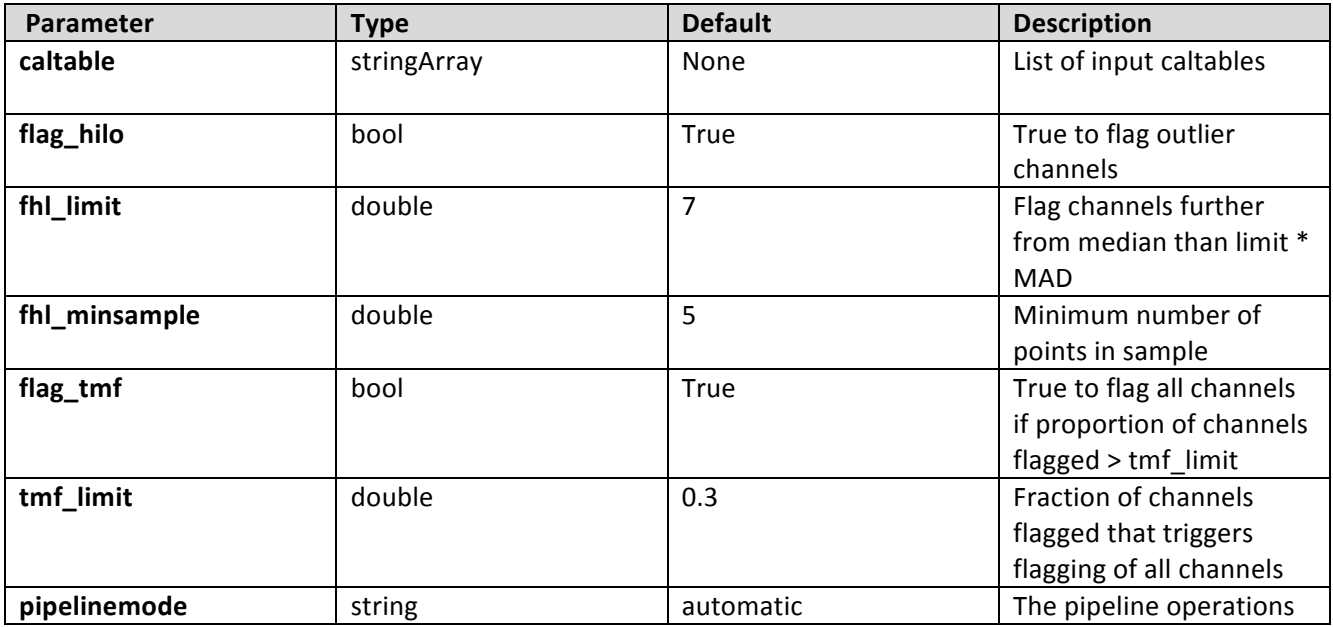

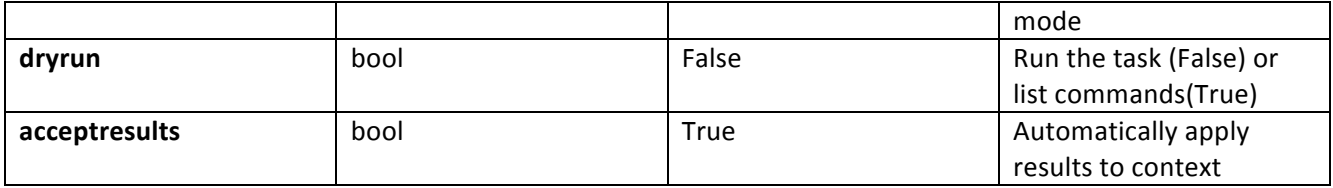

### **6.6 hif\_cleanlist**

#### **Task Description**

Compute clean map

Compute a cleaned image for a particular target source/intent and spectral window.

#### **Keyword arguments:**

#### --- pipeline parameter arguments which can be set in any pipeline mode

**pipelinemode** -- The pipeline operating mode. In 'automatic' mode the pipeline determines the values of all context defined pipeline inputs automatically. In interactive mode the user can set the pipeline context defined parameters manually. In 'getinputs' mode the user can check the settings of all pipeline parameters without running the task. default: 'automatic'.

#### ---- pipeline context defined parameter arguments which can be set only in 'interactive mode'

**vis** -- The list of input measurement sets. Defaults to the list of measurment sets specified in the h init or hif importdata sets. example: vis='ngc5921.ms' vis=['ngc5921a.ms', ngc5921b.ms', 'ngc5921c.ms'] default: use all measurement sets in the context

weighting -- Weighting to apply to visibilities: default='natural'; example: weighting='uniform'; Options: 'natural','uniform','briggs', 'superuniform','briggsabs','radial' weighting robust -- For weighting='briggs' and 'briggsabs' default=0.0; example: robust=0.5; Options:  $-2.0$  to 2.0;  $-2$  (uniform)/ $+2$  (natural)

**weighting** noise -- For weighting='briggsabs' noise parameter to use for Briggs "abs" weighting example noise='1.0mJy'

#### **--- pipeline task execution modes**

dryrun -- Run the commands (True) or generate the commands to be run but do not execute (False). default: False

acceptresults -- Add the results of the task to the pipeline context (True) or reject them (False). default: True

#### **Output:**

results -- If pipeline mode is 'getinputs' then None is returned. Otherwise the results object for the pipeline task is returned.

#### **Parameter List**

#### **Table 13: hif\_cleanlist default settings**

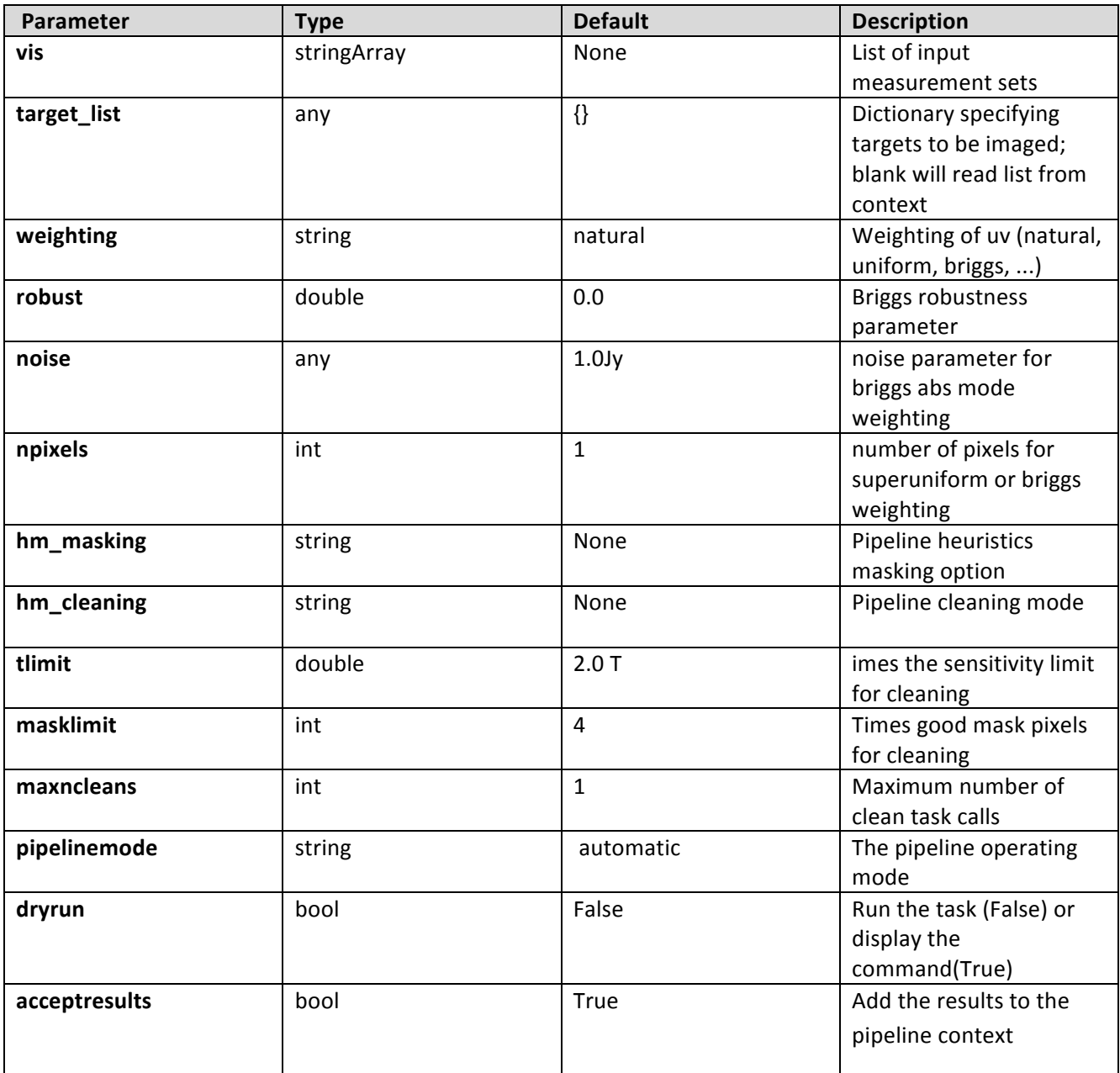

## **6.7 hif\_clean**

#### **Task Description**

Compute clean map

Compute a cleaned image for a particular target source/intent and spectral window.

#### **Keyword arguments:**

#### **--- pipeline parameter arguments which can be set in any pipeline mode**

pipelinemode -- The pipeline operating mode. In 'automatic' mode the pipeline determines the values of all context defined pipeline inputs automatically. In interactive mode the user can set the pipeline context defined parameters manually. In 'getinputs' mode the user can check the settings of all pipeline parameters without running the task. default: 'automatic'.

#### ---- pipeline context defined parameter arguments which can be set only in **'interactive mode'**

**vis** -- The list of input measurement sets. Defaults to the list of measurement sets in the context. default: '' example: vis=['ngc5921a.ms', ngc5921b.ms', 'ngc5921c.ms']

```
imagename -- Prefix of output images. Defaults to one of the following options
depending on the availability of project information.
'{ousstatus uid}.{field}.[{intent}.]s{stage number}.spw{spw}'
'multivis.{field}.[{intent}.]s{stage number}.spw{spw}'
cleanboxes and thresholds to use as it goes. For each iteration the
output images are:
{prename}.iter{n}.image; cleaned and restored image
{prename}.iter{n}.psf; point spread function (dirty beam)
{prename}.iter{n}.flux; relative sky sensitivity over field
{prename}.iter{n}.flux.pbcoverage; relative pb coverage over field
(only for mosaics)
{prename}.iter{n}.model; image of clean components
{prename}.iter{n}.residual; image of residuals
{prename}.iter{n}.cleanmask; image of cleanmask used
default:	''
example: 'test1'
```
**intent** -- An intent against which the selected fields are matched. Default means select all data from fields specified by 'field' paramete default: '' example: ", 'TARGET'

**field** -- Fields id(s) or name(s) to image or mosaic. Must be set. default: example: '3C279', 'Centaurus\*'

spw -- Spectral window/channels to image. \'\' for all science data. default: ''

example: '9', '9,11'

mode -- Frequency imaging mode, 'mfs', 'frequency'. \'\' defaults to

'frequency' if intent parameter includes 'TARGET' otherwise 'mfs'.

default: ''

example: 'mfs', 'mosaic'

**imagermode** -- Advanced imaging mode e.g. mosaic or Cotton-Schwab clean.

Derived as follows:

1. The 'field' parameter is converted into a list of field\_ids for each measurement set in 'vis'.

2. If there is more than 1 field\_id in the list for any measurement set then imagermode is set to 'mosaic',

otherwise it will be set to 'csclean'.

default: ''

**outframe** -- The reference frame of the output image. The only supported option

is 'LSRK'

default: ''

example: 'LSRK'

imsize -- X and Y image size in pixels). Must be even and contain factors

2,3,5,7 only.

Default derived as follows:

1. Determine 'phasecenter' value and spread of field centres around it.

2. Set size of image to cover spread of field centres plus a border of width  $0.75 *$  beam radius (to first null).

3. Divide x and y extents by 'cell' values to arrive at the numbers of pixels required.

default: ''

example: [320,320]

cell -- X and Y cell size. Derived from maximum UV spacing. Details TBD default ''

example: ['0.5arcsec', '0.5arcsec']

phasecenter -- Direction measure or field id for the mosaic center.

Default derived as follows:

1. Make an array containing all the field centers to be imaged together.

2. Derive the mean direction from the directions array.

default: \'\'

example: 2

**nchan** -- Number of channels or planes in the output image, -1 for all default: -1 example: 128 width -- Width of spectral dimension in frequency,  $\langle \cdot \rangle'$  for default. default: \'\'

example: '7.8125MHz'

weighting -- Weighting to apply to visibilities. Options are: 'natural', 'uniform','briggs', 'superuniform','briggsabs','radial' default='natural' example: weighting='uniform' robust -- Parameter for 'briggs' and 'briggsabs' weighting. Ranges from -2.0 to 2.0. -2 for uniform +2 for natural. default=0.0 example: 0.5 noise -- Parameter for 'briggsabs' weighting default: '1.0Jy' example: '0.5Jy' npixels -- Parameter for 'briggs' and 'briggsabs; weighting default: 1 example: 1

**restoringbeam** -- Gaussian sestoring beam for clean,  $\langle \cdot \rangle'$  for default default: \'\' example:

**hm\_masking** -- Clean masking mode. Options are 'none', 'centralquarter' 'psf', 'psfiter' and 'manual' default: 'centralquarter' example: 'manual'

**mask** -- Image mask for hm\_masking manual mode. User responsible for matching image sizes, coordinates, etc. default: \'\' example: 'mymask.mask'

niter -- Maximum number of iterations per clean call default: 500 example: 100 threshold -- Threshold for cleaning default: '0.0' example: '0.05'

**maxncleans** -- Maximum number of clean calls default: 1 example: 10

#### **--- pipeline task execution modes**

**dryrun** -- Run the commands (True) or generate the commands to be run but do not execute (False). default: False acceptresults -- Add the results of the task to the pipeline context (True) or reject them (False).

default: True

#### **Output:**

results -- If pipeline mode is 'getinputs' then None is returned. Otherwise the results object for the pipeline task is returned.

#### **Examples**

Make an 'mfs' image of calibrator 3c279 using data in spectral window 1. The cell size is set to 0.2 arcsec in RA and Dec. Other clean parameters are derived from heuristics:

hif\_clean(field='3c279', cell='0.2arcsec', spw='1', mode='mfs') Make a cube of calibrator 3c279 using data in spectral window 1. The cube planes will be evenly spaced in frequency in the LSRK frame. Other clean parameters are derived from heuristics.

hif\_clean(field='3c279', cell='0.2arcsec', spw='1', mode='frequency', outframe='LSRK')

#### **Parameter List**

#### **Table 14: hif\_clean default settings**

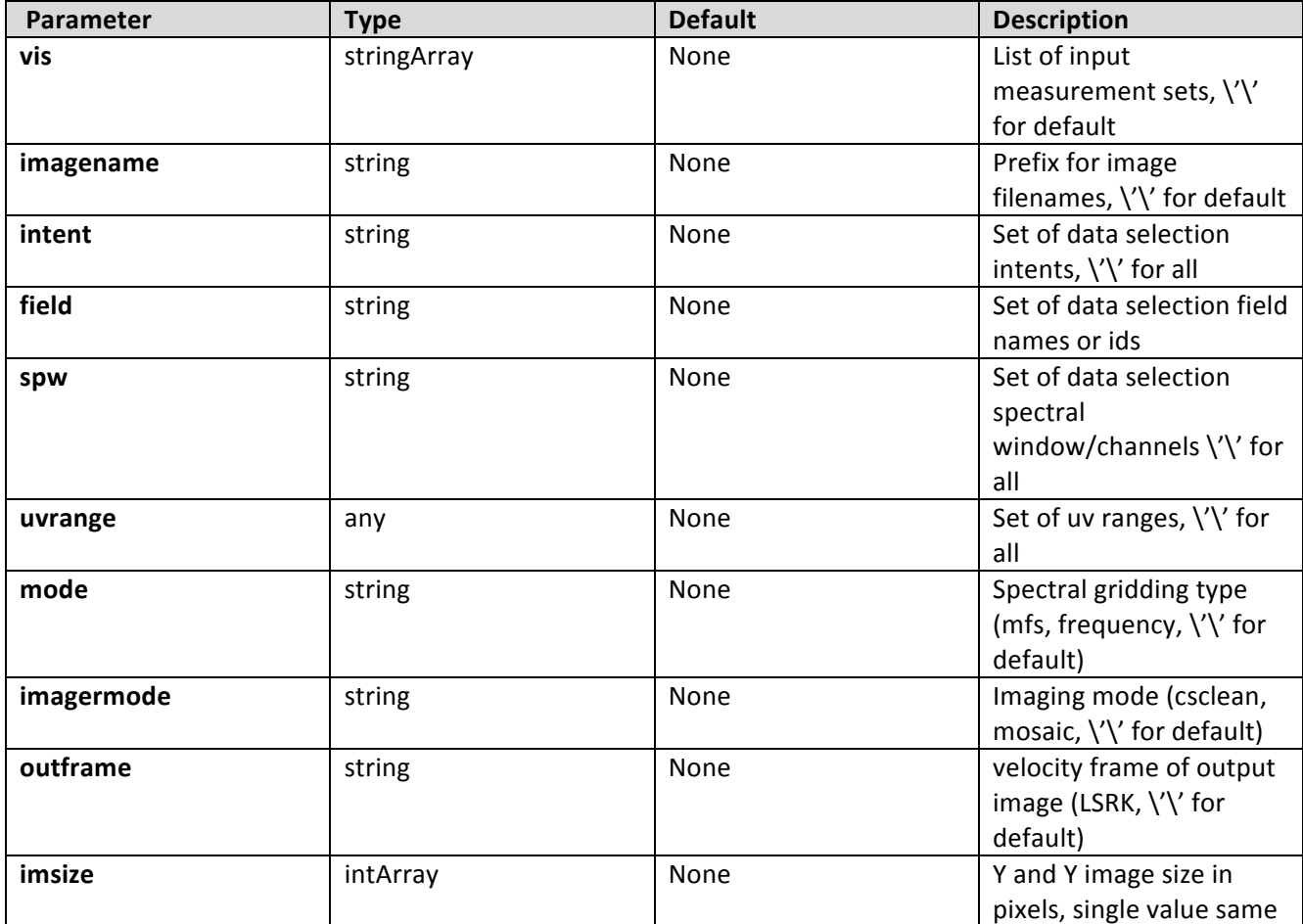

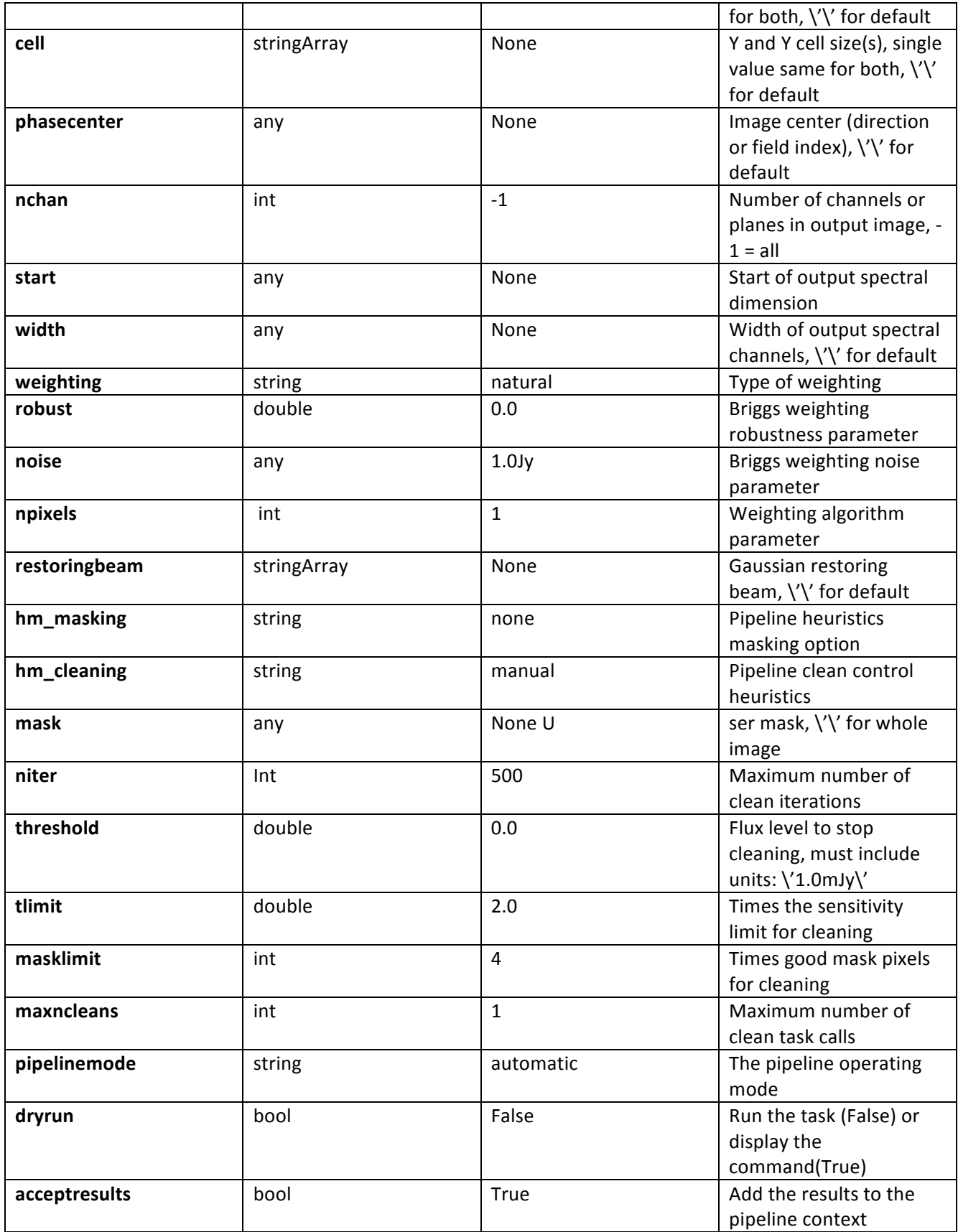

## **6.8 hif\_export\_calstate**

hif\_export\_calstate saves the current pipeline calibration state to disk in the form of a set of equivalent applycal calls. If filename is not given, hif export calstate saves the calibration state to disk with a filename based on the pipeline context creation time, using the extension '.calstate'. One of two calibration states can be exported: either the active calibration state (those calibrations currently applied on-the-fly but scheduled for permanent application to the measurement set in a subsequent hif applycal call) or the applied calibration state (calibrations that were previously applied to the measurement set using hif applycal). The default is to export the active calibration state.

#### **Task Description**

Save the pipeline calibration state to disk hif\_export\_calstate saves the current pipeline calibration state to disk in the form of a set of equivalent applycal calls.

#### **Keyword arguments:**

filename -- Name for the saved calibration state. **state** -- calibration state to export

#### **Examples**

1. Save the calibration state. hif\_export\_calstate()

2. Save the active calibration state with a custom filename hif\_export\_calstate(filename='afterbandpass.calstate')

3. Save the applied calibration state with a custom filename hif export calstate(filename='applied.calstate', state='applied')

#### **Parameter List**

#### **Table 15: hif\_export\_calstate default settings**

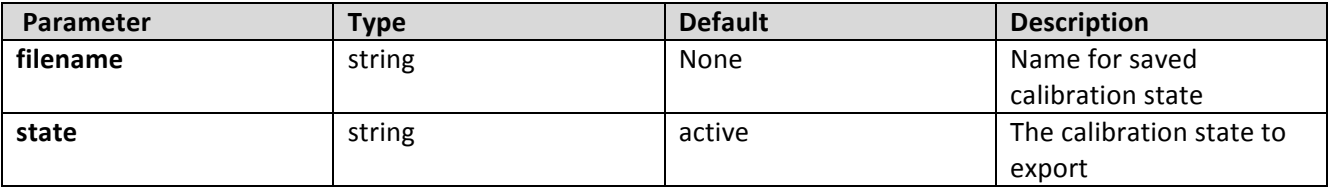

### **6.9 hif\_exportdata**

The hif exportdata task exports the data defined in the pipeline context and exports it to the data products directory, converting and or packing it as necessary. The current version of the task exports the following products

o an XML file containing the pipeline processing request

o a tar file per ASDM / MS containing the final flags version

- o a text file per ASDM / MS containing the final calibration apply list
- o a FITS image for each selected calibrator source image
- o a FITS image for each selected science target source image
- o a tar file per session containing the caltables for that session
- o a tar file containing the file web log
- o a text file containing the final list of CASA commands
- o a python script that can be used to calibrate the data
- o a python script that can be used to restore raw data directly to calibrated measurement set

#### **Task Description**

Prepare interferometry data for export

The hif\_exportdata task exports the data defined in the pipeline context and exports it to the data products directory, converting and or packing it as necessary.

#### **Keyword arguments:**

---- pipeline parameter arguments which can be set in any pipeline mode

**pipelinemode** -- The pipeline operating mode. In 'automatic' mode the pipeline determines the values of all context defined pipeline inputs automatically. In 'interactive' mode the user can set the pipeline context defined parameters manually. In 'getinputs' mode the user can check the settings of all pipeline parameters without running the task. default: 'automatic'.

#### ---- pipeline context defined parameter argument which can be set only in 'interactive mode'

**vis** -- List of visibility data files for which flagging and calibration information will be exported. Defaults to the list maintained in the pipeline context. default: [] example: vis=['X227.ms', 'X228.ms']

sessions -- List of sessions one per visibility file. Currently defaults to a single virtual session containing al the visibility files in vis. In future will default to set of observing sessions defined in the context. default: [] example: sessions=['session1', 'session2']

**pprfile** -- Name of the pipeline processing request to be exported. Defaults to a file matching the template 'PPR\_\*.xml'. default: [] example: pprfile=['PPR\_GRB021004.xml']

**calintents** -- List of calibrator image types to be exported. Defaults to all standard calibrator intents 'BANDPASS', 'PHASE', 'FLUX' default: '' example: calintents='PHASE'

calimages -- List of calibrator images to be exported. Defaults to all calibrator images recorded in the pipeline context. default: [] example: calimages=['3C454.3.bandpass', '3C279.phase']

**targetimages** -- List of science target images to be exported. Defaults to all science target images recorded in the pipeline context. default: [] example: targetimages=['NGC3256.band3', 'NGC3256.band6']

**products\_dir** -- Name of the data products subdirectory. Defaults to './' default: '' example: products\_dir='../products'

#### **--- pipeline task execution modes**

dryrun -- Run the commands (True) or generate the commands to be run but do not execute (False). default: True

**acceptresults** -- Add the results of the task to the pipeline context (True) or reject them (False). default: True

#### **Output:**

results -- If pipeline mode is 'getinputs' then None is returned. Otherwise the results object for the pipeline task is returned.

#### **Examples**

1. Export the pipeline results for a single sessions to the data products directory !mkdir ../products hif\_exportdata (products\_dir='../products')

2. Export the pipeline results to the data products directory specify that only the gain calibrator images be saved. !mkdir ../products hif\_exportdata (products\_dir='../products', calintents='\*PHASE\*')

#### **Parameter List**

#### **Table 16: hif\_exportdata default settings**

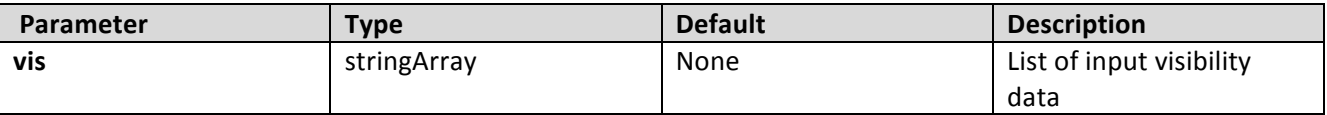

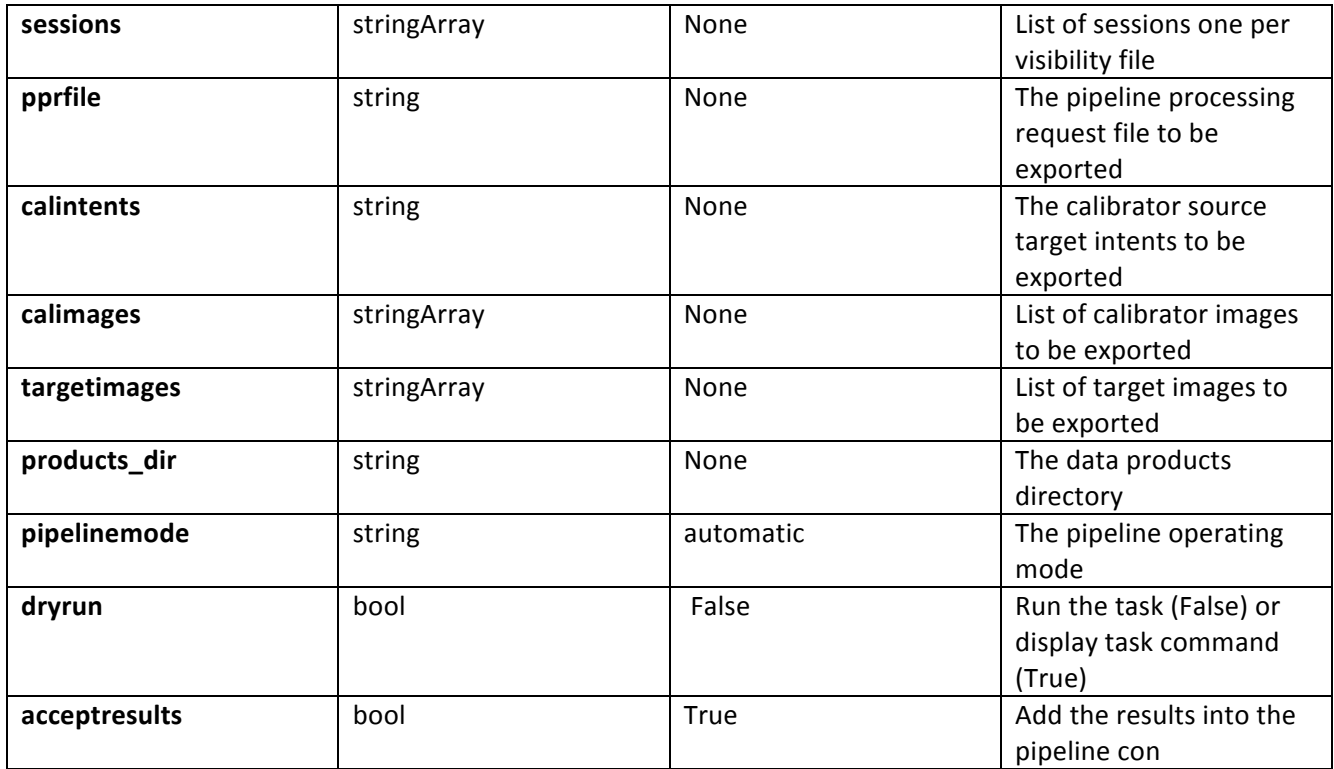

## **6.10 hif\_gaincal**

The complex gains are derived from the data column (raw data) divided by the model column (usually set with hif setjy). The gains are obtained for a specified solution interval, spw combination and field combination. Good candidate reference antennas can be determined using the hif refant task. Previous calibrations that have been stored in the pipeline context are applied on the fly. Users can interact with these calibrations via the hif\_export\_calstate and hif\_import\_calstate tasks.

### **Task Description**

Determine temporal gains from calibrator observations Compute the gain solutions.

**----** pipeline parameter arguments which can be set in any pipeline mode

**pipelinemode** -- The pipeline operating mode. In 'automatic' mode the pipeline determines the values of all context defined pipeline inputs automatically. In interactive mode the user can set the pipeline context defined parameters manually. In 'getinputs' mode the user can check the settings of all pipeline parameters without running the task. default: 'automatic'.

**hm\_gtype** -- The type of gain calibration. The options are 'gtype' and 'gspline' for CASA gain types = 'G' and 'GSPLINE' respectively. calmode -- Type of solution, The options are 'ap' (amp and phase), 'p'

(phase only) and 'a' (amp only) default: 'ap' options: 'p','a','ap'

**solint** -- Time solution intervals in CASA syntax. Works for hm gtype='gtype' only. default: 'inf' example: 'inf', 'int', '100sec' combine -- Data axes to combine for solving. Options are ",'scan','spw',field' or any comma-separated combination. Works for hm\_gtype='gtype' only. default; '' example: combine="

**minblperant** -- Minimum number of baselines required per antenna for each solve Antennas with fewer baaselines are excluded from solutions. Works for hm\_gtype='gtype' only. default: 4 example: minblperant=2 minsnr -- Solutions below this SNR are rejected. Works for hm\_gtype= 'channel' only default: 3.0

**splinetime** -- Spline timescale (sec). Used for hm\_gtype='gspline'. Typical splinetime should cover about 3 to 5 calibrator scans. default: 3600 (1 hour) example: splinetime=1000 npointaver -- Tune phase-unwrapping algorithm. Used for hm gtype='gspline' default: 3 (Keep at this value) phasewrap -- Wrap the phase for changes larger than this amount (degrees) Used for hm\_gtype='gspline'. default: 180 (Keep at this value)

#### ---- pipeline context defined parameter arguments which can be set only in 'interactive mode'

**vis** -- The list of input measurement sets. Defaults to the list of measurment sets specified in the pipeline context default: '' example: ['M82A.ms', 'M82B.ms'] caltable -- The list of output calibration tables. Defaults to the standard pipeline naming convention. default: '' example: ['M82.gcal', 'M82B.gcal'] field -- The list of field names or field ids for which gain solutions are to be computed. Defaults to all fields with the standard intent. default: '' example: '3C279', '3C279, M82'

**intent** -- A string containing a comma delimited list of intents against which the the selected fields are matched. Defaults to \*PHASE\*. default: ''

example: ", '\*AMP\*,\*PHASE\*' spw -- The list of spectral windows and channels for which gain solutions are computed. Defaults to all science spectral windows. default: '' example: '3C279', '3C279, M82' smodel -- Point source Stokes parameters for source model (experimental) Defaults to using standard MODEL DATA column data. default: [] example:  $[1,0,0,0]$  (I=1, unpolarized)

**refant** -- Reference antenna name(s) in priority order. Defaults to most recent values set in the pipeline context. If no reference antenna is defined in the pipeline context use the CASA defaults. default: '' example: refant='DV01', refant='DV05,DV07' solnorm -- Normalise the gain solutions default: False --- pipeline task execution modes

dryrun -- Run the commands (True) or generate the commands to be run but do not execute (False). default: False acceptresults -- Add the results of the task to the pipeline context (True) or reject them (False). default: True

#### **Output:**

results -- If pipeline mode is 'getinputs' then None is returned. Otherwise the results object for the pipeline task is returned

#### **Examples**

1. Compute standard per scan gain solutions that will be used to calibrate the target. hif\_gaincal()

#### **Parameter List**

#### **Table 17: hif\_gaincal default settings**

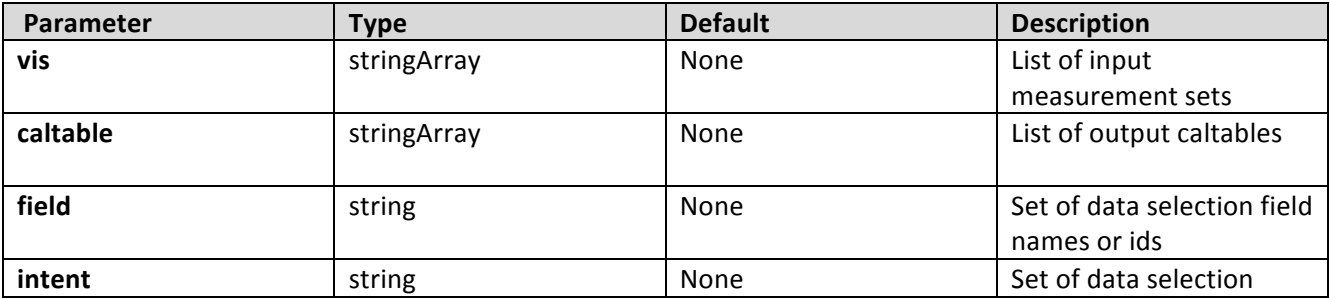

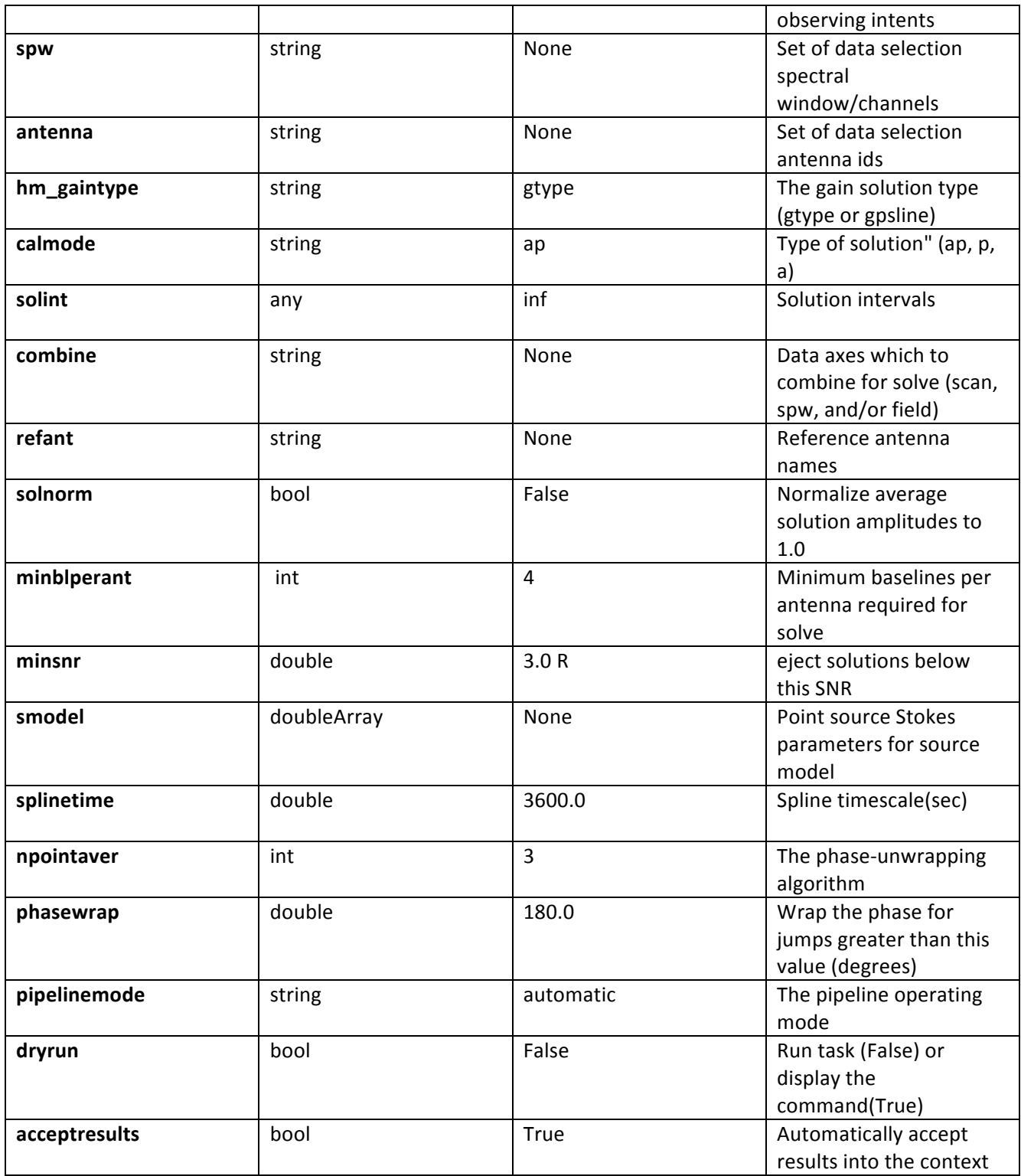

## **6.11 hif\_import\_calstate**

hif\_import calstate clears and then recreates the pipeline calibration state based on the set of applycal calls given in the named file. The applycal statements are interpreted in additive fashion; for identically specified data selection targets, caltables specified in later statements will be added to the state created by earlier calls.
# **Task Description**

Import a calibration state from disk Import a calibration state to disk.

## **Keyword arguments:**

**filename** -- Name of the saved calibration state.

## **Examples**

1. Import a calibration state from disk. hif\_import\_calstate(filename='aftergaincal.calstate')

### **Parameter List**

### Table 18: hif import calstate default settings

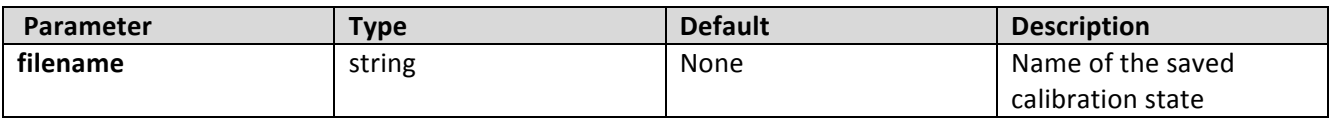

# **6.12 hif\_importdata**

### **Task Description**

Imports data into the interferometry pipeline The hif\_importdata task loads the specified visibility data into the pipeline context unpacking and / or converting it as necessary.

### **Keyword arguments:**

### ---- pipeline parameter arguments which can be set in any pipeline mode

vis -- List of visisbility data files. These may be ASDMs, tar files of ASDMs, MSs, or tar files of MSs, If ASDM files are specified, they will be converted to MS format. default: [] example: vis=['X227.ms', 'asdms.tar.gz']

session -- List of sessions to which the visibility files belong. Defaults to a single session containing all the visibility files, otherwise a session must be assigned to each vis file. default: [] example: session=['Session\_1', 'Sessions\_2']

**pipelinemode** -- The pipeline operating mode. In 'automatic' mode the pipeline

determines the values of all context defined pipeline inputs automatically. In 'interactive' mode the user can set the pipeline context defined parameters manually. In 'getinputs' mode the user can check the settings of all pipeline parameters without running the task. default: 'automatic'.

# ---- pipeline context defined parameter argument which can be set only in 'interactive mode'

**asis** -- ASDM tables to convert as is default: 'Antenna Station Receiver CalAtmosphere' example: 'Receiver', " process caldevice -- Ingest the ASDM caldevice table default: False example: True **overwrite** -- Overwrite existing MSs on output. default: False bdfflags -- Apply BDF flags on import default: True

# **--- pipeline task execution modes**

dryrun -- Run the commands (True) or generate the commands to be run but do not execute (False). default: True acceptresults -- Add the results of the task to the pipeline context (True) or reject them (False). default: True

# **Output:**

results -- If pipeline mode is 'getinputs' then None is returned. Otherwise the results object for the pipeline task is returned.

# **Examples**

1. Load an ASDM list in the ../rawdata subdirectory into the context. hif importdata (vis=['../rawdata/uid A002 X30a93d X43e', '../rawdata/uid\_A002\_x30a93d\_X44e'])

2. Load an MS in the current directory into the context. hif\_importdata (vis=[uid\_\_\_A002\_X30a93d\_X43e.ms])

3. Load a tarred ASDM in ../rawdata into the context. hif\_importdata (vis=['../rawdata/uid\_\_\_A002\_X30a93d\_X43e.tar.gz'])

4. Check the hif importdata inputs, then import the data myvislist =  $['uid$   $A002$  X30a93d X43e.ms', 'uid  $A002$  x30a93d X44e.ms'] hif importdata(vis=myvislist, pipelinemode='getinputs')

hif\_importdata(vis=myvislist)

5. Load an ASDM but check the results before accepting them into the context. results = hif\_importdata (vis=['uid\_\_\_A002\_X30a93d\_X43e.ms'], acceptresults=False) results.accept()

6. Run in dryrun mode before running for real results = hif\_importdata (vis=['uid\_\_\_A002\_X30a93d\_X43e.ms'], dryrun=True) results = hif\_importdata (vis=['uid\_\_\_A002\_X30a93d\_X43e.ms'])

# **Parameter List**

**Table 19: hif\_importdata default settings**

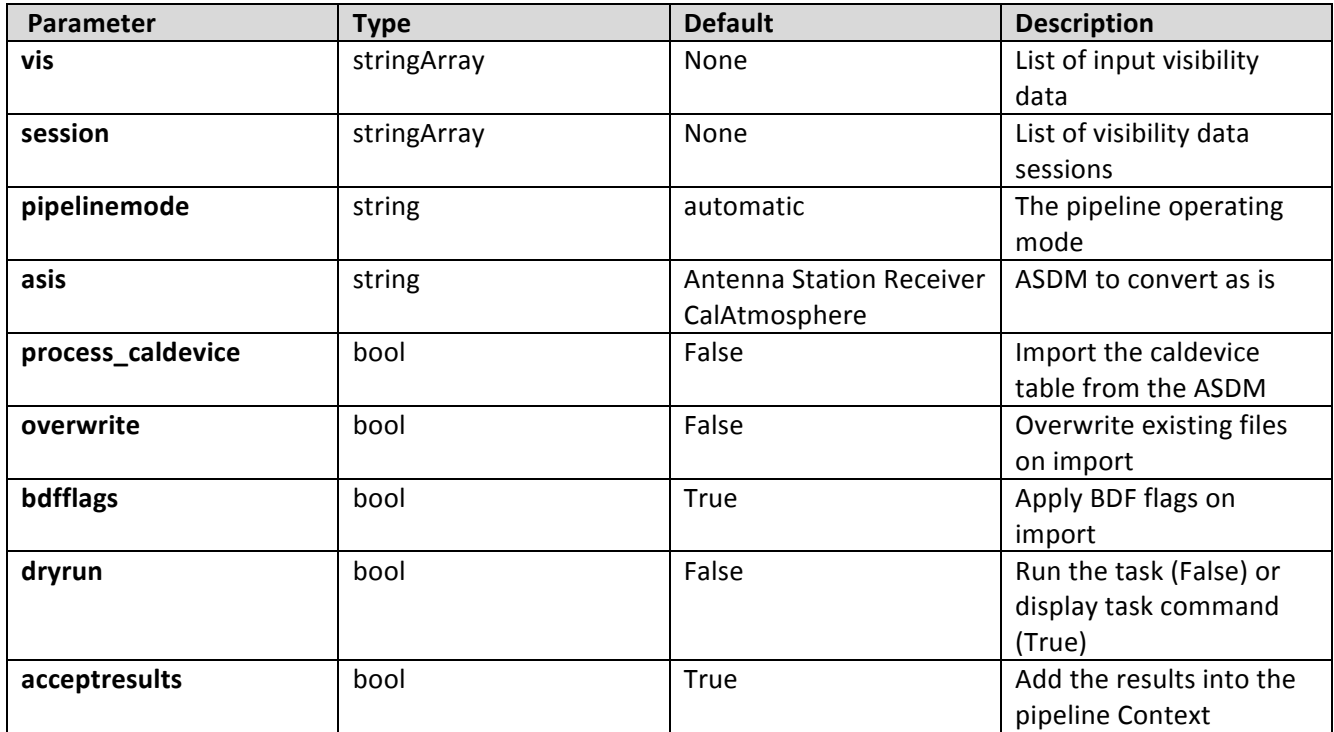

# **6.13 hif\_lowgainflag**

# **Task Description**

Flag antennas with low or high gain hif\_lowgainflag flags data for antennas with unusually low or high gains.

# **Keyword arguments:**

**pipelinemode** -- The pipeline operating mode. In 'automatic' mode the pipeline determines the values of all context defined pipeline inputs automatically. In interactive mode the user can set the pipeline context defined parameters manually. In 'getinputs' mode the user can check the settings of all pipeline parameters without running the task. default: 'automatic'.

# ---- pipeline parameter arguments which can be set in any pipeline mode

**intent** -- The data intent to be checked for antennas with low gain. The default is blank, which causes the task to select the first intent in the list ['BANDPASS', 'PHASE', 'AMPLITUDE'] for which data are found. default '' **flag\_nmedian** -- True to flag figures of merit greater than fnm\_hi\_limit \* median or lower than fnm\_lo\_limit \* median. default True fnm\_lo\_limit -- Points lower than fnm\_lo\_limit \* median are flagged. default 0.7 fnm\_hi\_limit -- Points greater than fnm\_hi\_limit \* median are flagged. default 1.3

# ---- pipeline context defined parameter arguments which can be set only in 'interactive mode'

# **-- Pipeline task execution modes**

**dryrun** -- Run the commands (True) or generate the commands to be run but do not execute (False). default: True

acceptresults -- Add the results of the task to the pipeline context (True) or reject them (False). default: True

# **Output:**

results -- If pipeline mode is 'getinputs' then None is returned. Otherwise the results object for the pipeline task is returned.

Description

Deviant antennas are detected by analysis of a view showing their calibration

gains. This view is a list of 2D images with axes 'Time' and

'Antenna'; there is one image for each spectral window and intent.

A flagcmd to flag all data for an antenna will be generated by any gain that

is outside the range  $[fm \,$  lo limit  $* \,$  median, fnm  $\,$ hi limit  $* \,$  median].

### **Parameter List**

### **Table 20: hif\_lowgainflag default settings**

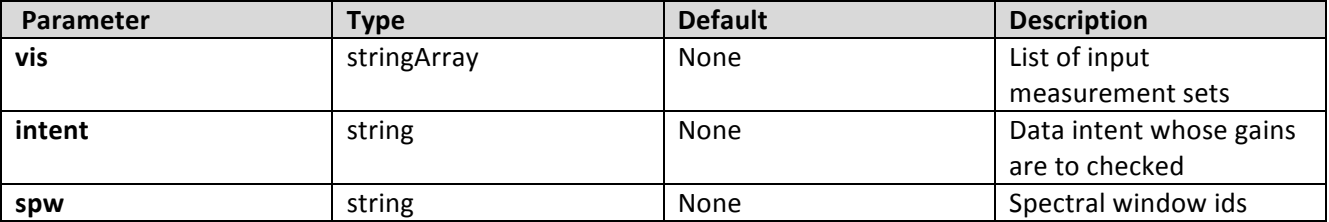

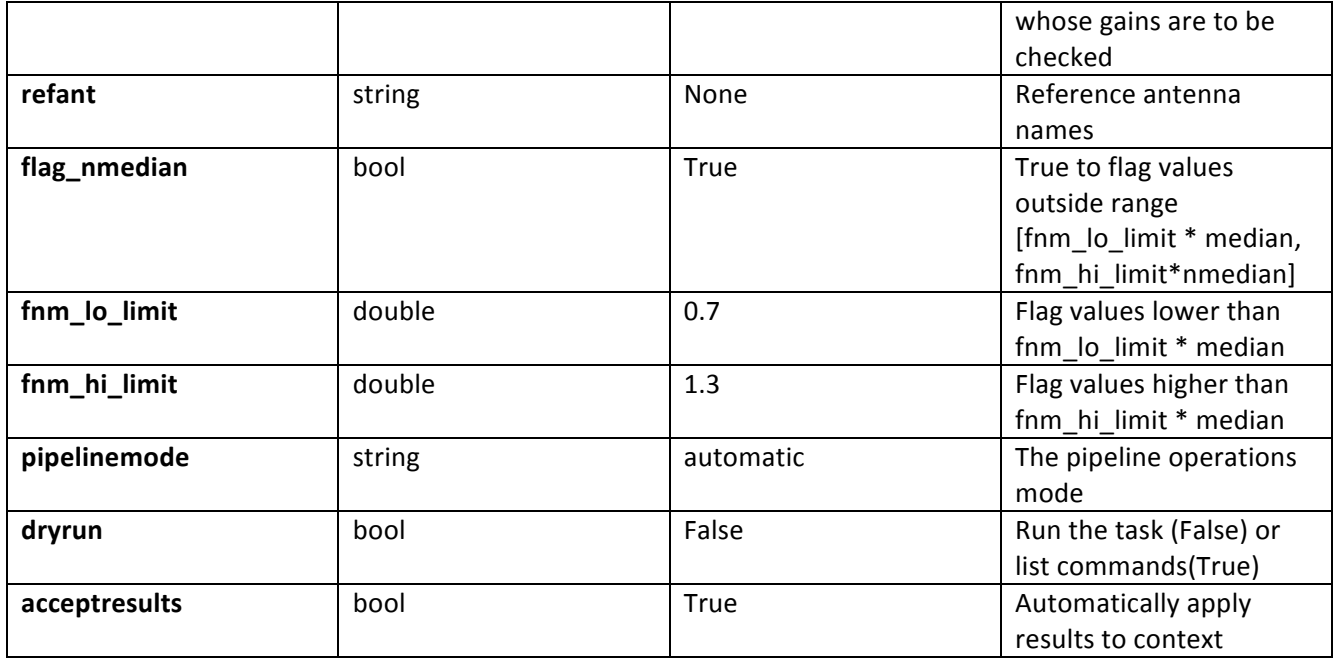

# **6.14 hif\_makecleanlist**

Generate a list of images to be cleaned. By default the list will include one image per science target per spw. Calibrator targets can be selected by setting appropriate values for itent. By default the output image cellsize is set to the minimum cell size consistent with the UV coverage. By default the image size in pixels is set to values determined by the cell size and the single dish beam size. If a calibrator is being imaged (intents 'PHASE', 'BANDPASS', 'FLUX' or 'AMPLITUDE') then the image dimensions are limited to 'calmaxpix' pixels. By default science target images are cubes and calibrator target images are single channel. Science target images may be mosaics or single fields.

# **Task Description**

Compute list of clean images to be produced Create a list of images to be cleaned.

# **Keyword Arguments**

**pipelinemode** -- The pipeline operating mode. In 'automatic' mode the pipeline determines the values of all context defined pipeline inputs automatically. In 'interactive' mode the user can set the pipeline context defined parameters manually. In 'getinputs' mode the user can check the settings of all pipeline parameters without running the task. default: 'automatic'.

# --- pipeline parameter arguments which can be set in any pipeline mode

mode -- Frequency specification: default: 'mfs' example:

mode='mfs' produce one image from all specified data mode='frequency', channels are specified in frequency mode='velocity', channels are specified in velocity cell -- Cell size (x, y) default " Compute cell size based on the UV coverage of all the fields to be imaged. example: ['0.5arcsec', '0.5arcsec']

**imsize** -- Image X and Y size in pixels. The sizes must be even and divisible by 2,3,5,7 only. default: " The default values are derived as follows: 1. Determine phase center and spread of field centers around it. 2. Set the size of the image to cover the spread of field centers plus a border of width 0.75  $*$  beam radius, to first null. 3. Divide X and Y extents by cell size to arrive at the number of pixels required. example: [120, 120]

**calmaxpix** -- Maximum image X or Y size in pixels if a calibrator is being imaged ('PHASE', 'BANDPASS', 'AMPLITUDE' or 'FLUX'). default: 300 example: 300 width -- Output channel width. default: " Difference in frequency between first 2 selected channels. for frequency mode images. example: '24.2kHz'

# **---- pipeline context defined parameter arguments which can be set only in 'interactive mode'**

**vis** -- The list of input measurement sets. Defaults to the list of measurement sets specified in the h\_init or hif\_importdata sets. default ": use all measurement sets in the context example: 'ngc5921.ms', ['ngc5921a.ms', ngc5921b.ms', 'ngc5921c.ms'] intent -- Select intents for which associated fields will be imaged. default: 'TARGET' example: 'PHASE,BANDPASS'

**field** -- Select fields to image. Use field name(s) NOT id(s). Mosaics are assumed to have common source / field names. If intent is specified only fields with data matching the intent will be selected. The fields will be selected from measurement sets in 'vis'. default: " Fields matching matching intent, one image per target source. example: '3C279', 'Centaurus\*', '3C279,J1427-421'

spw -- Select spectral window/channels to image. default: " Individual images will be computed for all science spectral windows. example: '9'

**uvrange** -- Select a set of uv ranges ro image. default: " All uv data is included example: '0~1000klambda', ['0~100klambda', 100~1000klambda]

**phasecenter** -- Direction measure or field id of the image center. default: " The default phase center is set to the mean of the field directions of all fields that are to be image together. example: 0, 'J2000 19h30m00 -40d00m00'

**nchan** -- Total number of channels in the output image(s) default: -1 Selects enough channels to cover the data selected by spw consistent with start and width. example: 100 start -- First channel for frequency mode images. default " Starts at first input channel of the spw. example: '22.3GHz'

## **--- pipeline task execution modes**

**dryrun** -- Run the commands (True) or generate the commands to be run but do not execute (False). default: False acceptresults -- Add the results of the task to the pipeline context (True) or reject them (False). default: True

# **Output**

results -- If pipeline mode is 'getinputs' then None is returned. Otherwise the results object for the pipeline task is returned.

# **Examples**

1. Make a list of science target images to be cleaned, one image per science spw. hif makecleanlist()

2. Make a list of PHASE and BANDPASS calibrator targets to be imaged, one image per science spw. hif\_makecleanlist(intent='PHASE,BANDPASS')

3. Make a list of PHASE calibrator images observed in spw 1, images limited to 50 pixels on a side. hif\_makecleanlist(intent='PHASE',spw='1',calmaxpix=50)

# **Parameter List**

### **Table 21: hif\_makecleanlist default settings**

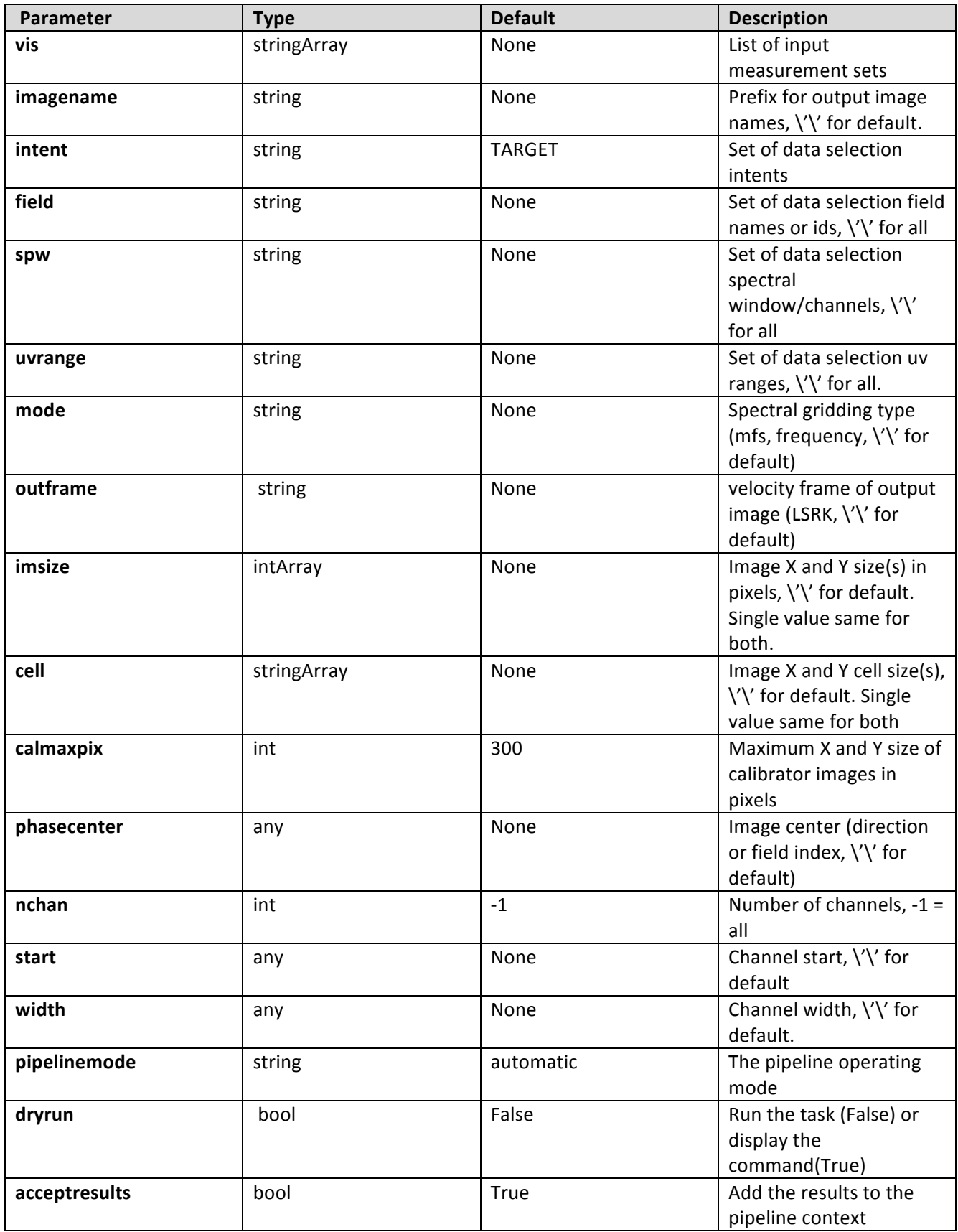

# **6.15 hif\_normflux**

Derive flux densities for point source transfer calibrators using flux models for reference calibrators. Flux values are determined by:

o computing complex gain phase only solutions for all the science spectral windows using the calibrator data selected by the 'reference' and 'refintent' parameters and the 'transfer' and 'transintent' parameters, and the value of the 'phaseupsolint' parameter.

o computing complex amplitude only solutions for all the science spectral windows using calibrator data selected with 'reference' and 'refintent' parameters and the 'transfer' and 'transintent' parameters, the value of the 'solint' parameter.

o transfering the flux scale from the reference calibrators to the transfer calibrators using refspwmap for windows without data in the reference calibrators

o extracted the computed flux values from the CASA logs and inserting them into the MODEL DATA column.

Note that the flux corrected calibration table computed internally is not used in later pipeline apply calibration steps.

# **Task Description**

Average calibrator fluxes across measurement sets Derive flux densities for point source transfer calibrators using flux models for reference calibrators.

---- pipeline parameter arguments which can be set in any pipeline mode

**pipelinemode** -- The pipeline operating mode. In

'automatic' mode the pipeline determines the values of all context defined pipeline inputs automatically. In interactive mode the user can set the pipeline context defined parameters manually. In 'getinputs' mode the users can check the settings of all pipeline parameters without running the task. default: 'automatic'.

**phaseupsolint** -- Time solution intervals in CASA syntax for the phase solution. default: 'inf' example: 'inf', 'int', '100sec' solint -- Time solution intervals in CASA syntax for the amplitude solution. default: 'inf' example: 'inf', 'int', '100sec'

# ---- pipeline context defined parameter arguments which can be set only in **'interactive mode'**

vis -- The list of input measurement sets. Defaults to the list of measurment sets specified in the pipeline context default: ''

example: ['M32A.ms', 'M32B.ms']

reference -- A string containing a comma delimited list of field names defining the reference calibrators. Defaults to field names with intent '\*AMP\*'. default: '' example: 'M82,3C273'

**transfer** -- A string containing a comma delimited list of field names defining the transfer calibrators. Defaults to field names with intent '\*PHASE\*'. default: '' example: 'J1328+041,J1206+30'

refintent -- A string containing a comma delimited list of intents used to select the reference calibrators. Defaults to \*AMP\*. default: '' example: ", '\*AMP\*'

**refspwmap** -- Vector of spectral window ids enabling scaling across spectral windows. Defaults to no scaling default: [-1] example: [1,1,3,3] (4 spws, reference fields in 1 and 3, transfer fields in  $0,1,2,3$ 

**transintent** -- A string containing a comma delimited list of intents defining the transfer calibrators. Defaults to \*PHASE\*. default: '' example: ", '\*PHASE\*'

# **--- pipeline task execution modes**

dryrun -- Run the commands (True) or generate the commands to be run but do not execute (False). default: False acceptresults -- Add the results of the task to the pipeline context (True) or reject them (False). default: True

### **Output:**

results -- If pipeline mode is 'getinputs' then None is returned. Otherwise the results object for the pipeline task is returned

# **Examples**

1. Compute flux flux values for the phase calibrator using model data from the amplitude calibrator. hif\_gfluxscale()

# **Parameter List**

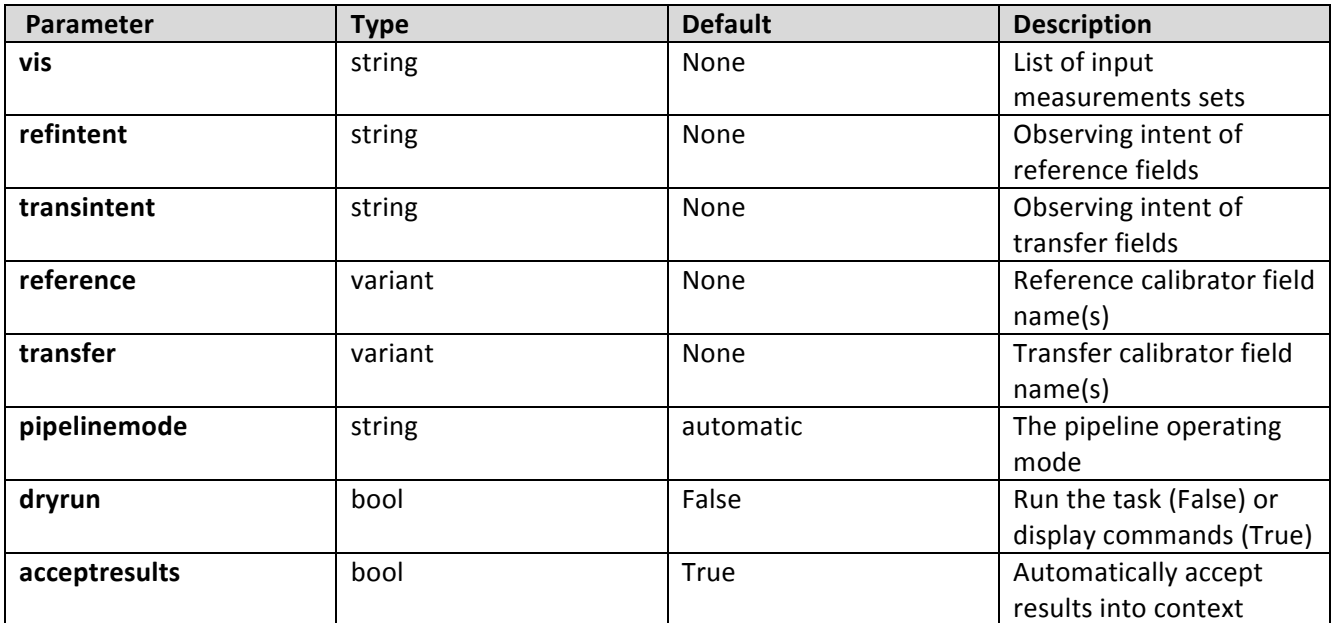

# **6.16 hif\_refant**

The hif\_refant task selects a list of reference antennas and stores them in the pipeline context in priority order. The priority order is determined by a weighted combination of scores derived by the antenna selection heuristics. In manual mode the reference antennas can be set by hand.

# **Task Description**

Select the best reference antennas The hif\_refant task selects a list of reference antennas and outputs them in priority order. The priority order is determined by a weighted combination of scores derived by the antenna selection heuristics.

# **Keyword arguments:**

**----** pipeline parameter arguments which can be set in any pipeline mode

**pipelinemode** -- The pipeline operating mode. In 'automatic' mode the pipeline determines the values of all context defined pipeline inputs automatically. In interactive mode the user can set the pipeline context defined parameters manually. In 'getinputs' mode the user can check the settings of all pipeline parameters without running the task.

default: 'automatic'.

**hm\_refant** -- The heuristics method or mode for selection the reference antenna. The options are 'manual' and 'automatic. In manual mode a user supplied referenence antenna refant is supplied. In 'automatic' mode the antennas are selected automatically. default: 'automatic'

refant -- The user supplied reference antenna for 'manual' mode. If no antenna list is supplied an empty list is returned. default: '' example: 'DV05' geometry -- Score antenna by proximity to the center of the array. This option is quick as only the ANTENNA table must be read. default: True

**flagging** -- Score antennas by percentage of unflagged data. This option requires computing flagging statistics. default: True

## ---- pipeline context defined parameter arguments which can be set only in 'interactive mode'

**vis** -- The list of input measurement sets. Defaults to the list of measurement sets in the pipeline context. default: '' example: ['M31.ms'] field -- The list of field names or field ids for which flagging scores are computed if hm\_refant='automatic' and flagging = True default: '' example: '3C279', '3C279, M82'

**intent** -- A string containing a comma delimited list of intents against which the the selected fields are matched. Defaults to all supported intents. default: '' example: '\*BANDPASS\*'

spw -- The list of spectral windows and channels for which flagging scores are computed if  $hm_refant='automatic'$  and flagging = True. default: '' example: '11,13,15,17'

### **--- pipeline task execution modes**

**dryrun** -- Run the commands (True) or generate the commands to be run but do not execute (False). default: True acceptresults -- Add the results of the task to the pipeline context (True) or reject them (False). default: True

# **Output:**

results -- If pipeline mode is 'getinputs' then None is returned. Otherwise the results object for the pipeline task is returned.

# **Examples**

1. Compute the references antennas to be used for bandpass and gain calibration. hif\_refant()

### **Parameter List**

### **Table 22: hif\_refant default settings**

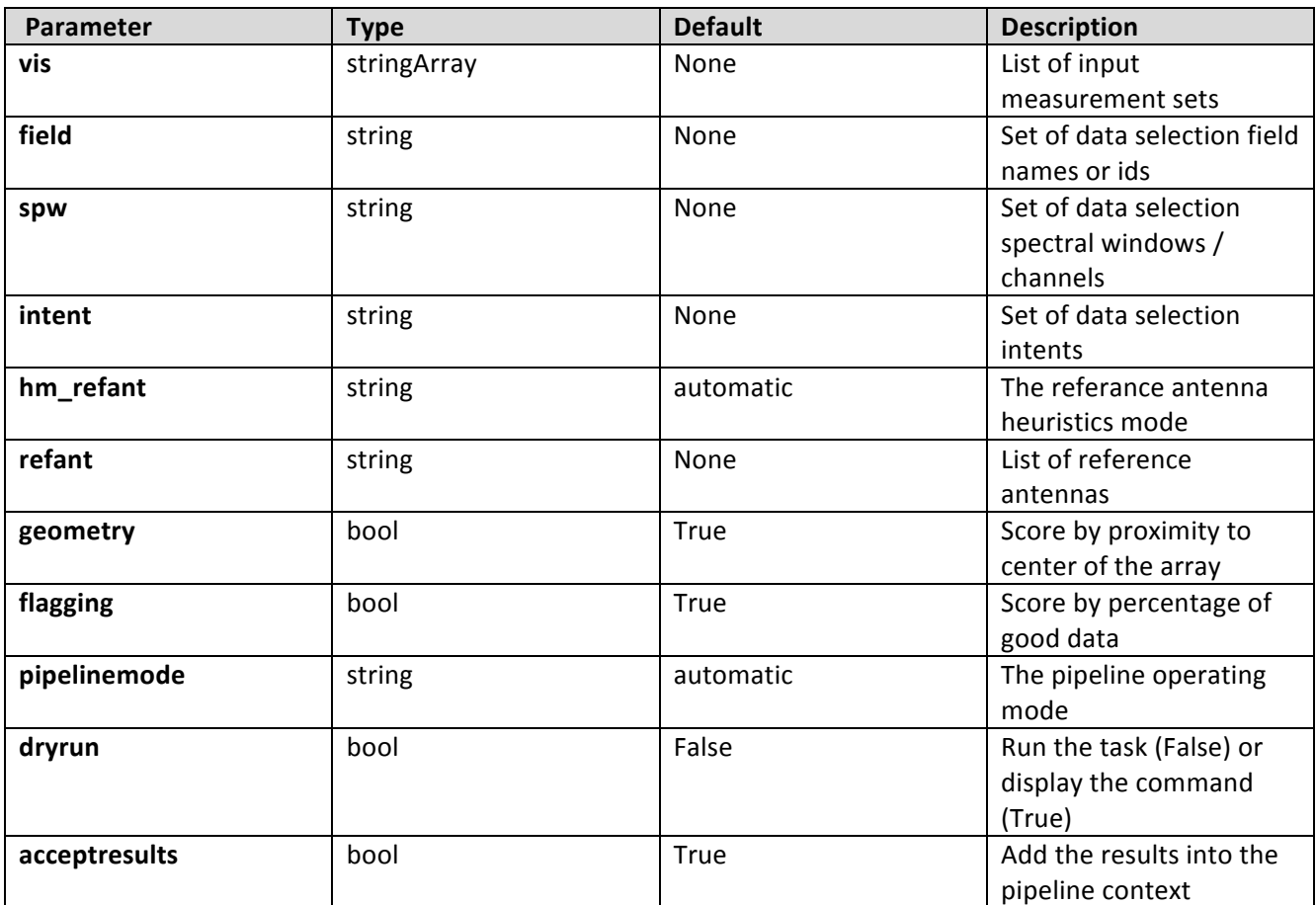

# **6.17 hif\_restoredata**

The hif restoredata restores flagged and calibrated data from archived ASDMs and pipeline flagging and calibration data products. Pending archive retrieval support hif restore data assumes that the required products are available in the rawdata dir in the format produced by the hif exportdata task. hif restoredata assumes that the following entities are available in the raw data directory

o the ASDMs to be restored o for each ASDM in the input list

o a compressed tar file of the final flagversions file, e.g.

uid\_\_\_A002\_X30a93d\_X43e.ms.flagversions.tar.gz

o a text file containing the applycal instructions, e.g.

uid\_\_\_A002\_X30a93d\_X43e.ms.calapply.txt

o a compressed tar file containing the caltables for the parent session, e.g. uid A001 X74 X29.session 3.caltables.tar.gz hif\_restore data performs the followinga operations  $o$  imports the  $ASDM(s)$ o removes the default MS.flagversions directory created by the filler o restores the final MS.flagversions directory stored by the pipeline o restores the final set of pipeine flags to the MS o restores the final calibration state of the MS o restores the final calibration tables for each MS

o applies the calibration tables to each MS

## **Task Description**

Restore flagged and calibration interferometry data from a pipeline run The hif restoredata task restores flagged and calibrated measurements sets from archived ASDMs and pipeline flagging and calibration date products.

### **Keyword arguments:**

# ---- pipeline parameter arguments which can be set in any pipeline mode

**pipelinemode** -- The pipeline operating mode. In 'automatic' mode the pipeline determines the values of all context defined pipeline inputs automatically. In 'interactive' mode the user can set the pipeline context defined parameters manually. In 'getinputs' mode the user can check the settings of all pipeline parameters without running the task. default: 'automatic'.

### ---- pipeline context defined parameter argument which can be set only in 'interactive mode'

**vis** -- List of raw visibility data files to be restored. Assumed to be in the directory specified by rawdata\_dir. default: None example: vis=['uid A002\_X30a93d\_X43e'] session -- List of sessions one per visibility file. default: None example: session=['session\_3']

**products\_dir** -- Name of the data products directory. Currently not used. default: '../products' example: products\_dir='myproductspath' rawdata\_dir -- Name of the rawdata subdirectory. default: '../rawdata' example: rawdata\_dir='myrawdatapath'

# **--- pipeline task execution modes**

**dryrun** -- Run the commands (True) or generate the commands to be run but

do not execute (False). default: True acceptresults -- Add the results of the task to the pipeline context (True) or reject them (False). default: True

# **Output:**

results -- If pipeline mode is 'getinputs' then None is returned. Otherwise the results object for the pipeline task is returned.

# **Examples**

1. Restore the pipeline results for a single ASDM in a single session hif\_restoredata (vis=['uid\_\_\_A002\_X30a93d\_X43e'], session=['session\_1'])

# **Parameter List**

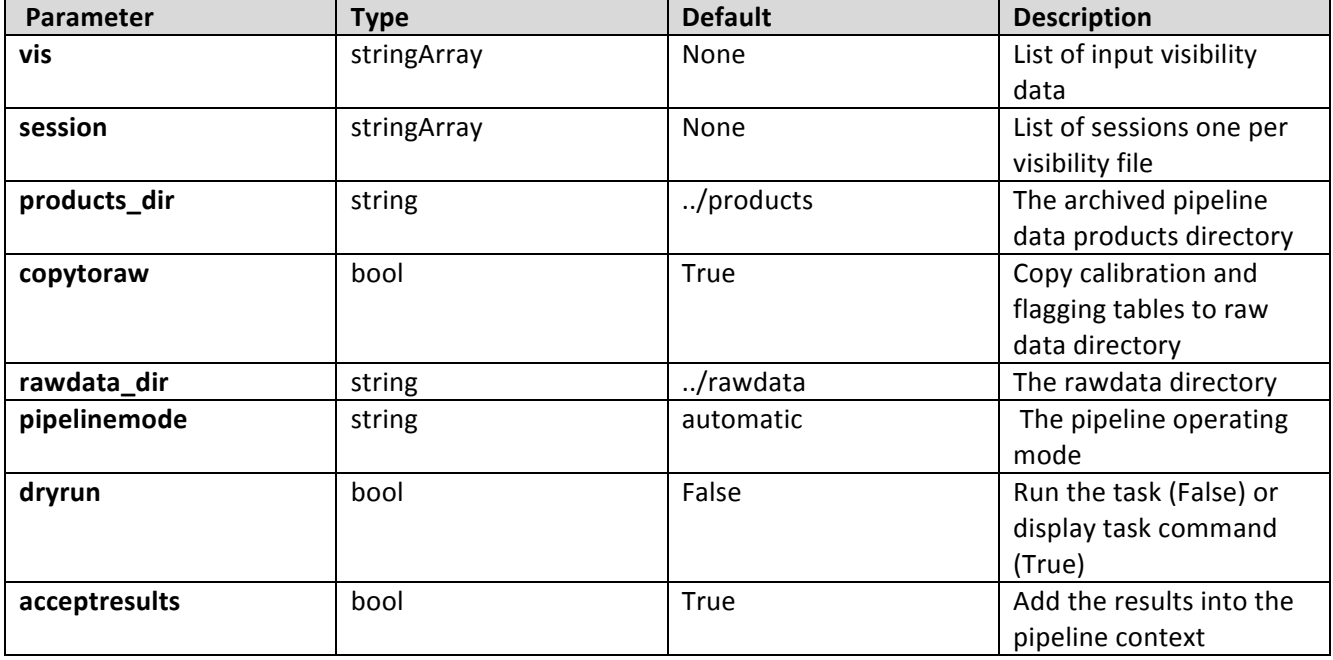

# **6.18 hif\_setjy**

Fills the model column with the model visibilities

# **Task Description**

Fill the model column with calibrated visibilities Fills the model column with the model visibilities.

pipelinemode -- The pipeline operating mode. In 'automatic' mode the pipeline determines the values of all context defined pipeline inputs automatically.

In interactive mode the user can set the pipeline context defined parameters manually. In 'getinputs' mode the user can check the settings of all pipeline parameters without running the task. default: 'automatic'.

## ---- pipeline parameter arguments which can be set in any pipeline mode

**fluxdensity** -- Specified flux density [I,Q,U,V] in Jy. Uses [1,0,0,0] flux density for unrecognized sources, and standard flux densities for ones recognized by 'standard', including 3C286, 3C48, 3C147, and several planets, moons, and asteroids. default=-1 example: [3.06,0.0,0.0,0.0]

reffile -- Path to a file containing flux densities for calibrators unknown to CASA. Values given in this file take precedence over the CASA-derived values for all calibrators except solar system calibrators. By default the path is set to the CSV file created by h\_importdata, consisting of catalogue fluxes extracted from the ASDM. default: ''

example: ", 'working/flux.csv'

**spix** -- Spectral index for fluxdensity  $S = \frac{flux}{}$  (freq/reffreq)\*\*spix Only used if fluxdensity is being used. If fluxdensity is positive, and spix is nonzero, then reffreq must be set too. It is applied in the same way to all polarizations, and does not account for Faraday rotation or depolarization.

Default: 0

**reffreq** -- The reference frequency for spix, given with units. Provided to avoid division by zero. If the flux density is being scaled by spectral index, then reffreq must be set to whatever reference frequency is correct for the given fluxdensity and spix. It cannot be determined from vis. On the other hand, if spix is 0, then any positive frequency can be used and will be ignored. Default: '1GHz'

Examples: '86.0GHz', '4.65e9Hz'

**scalebychan** -- This determines whether the fluxdensity set in the model is calculated on a per channel basis. If False then only one fluxdensity value is calculated per spw. default: True standard -- Flux density standard, used if fluxdensity[0] less than 0.0. The options are: 'Baars','Perley 90','Perley-Taylor 95', 'Perley-Taylor 99', 'Perley-Butler 2010' and 'Butler-JPL-Horizons 2010'. default: 'Butler-JPL-Horizons 2012' for solar system object 'Perley-Butler 2010' otherwise

---- pipeline context defined parameter arguments which can be set only in 'interactive mode'

**vis** -- The list of input measurement sets. Defaults to the list of measurment sets defined in the pipeline context. default: [] example:

**field** -- The list of field names or field ids for which the models are to be set. Defaults to all fields with intent '\*AMPLITUDE\*'. default: '' example: '3C279', '3C279, M82'

**intent** -- A string containing a comma delimited list of intents against which the the selected fields are matched. Defaults to all data with amplitude intent. default: '' example: '\*AMPLITUDE\*'

spw -- The list of spectral windows and channels for which bandpasses are computed. Defaults to all science spectral windows. default: '' example: '11,13,15,17'

model -- Model image for setting model visibilities. Not fully supported. default: '' example: see details in help for CASA setjy task

# **--- pipeline task execution modes**

dryrun -- Run the commands (True) or generate the commands to be run but do not execute (False). default: True

**acceptresults** -- Add the results of the task to the pipeline context (True) or reject them (False). default: True

### **Output:**

results -- If pipeline mode is 'getinputs' then None is returned. Otherwise the results object for the pipeline task is returned.

# **Examples**

1. Set the model flux densities for all the amplitude calibrators. hif\_setjy()

## **Parameter List**

### **Table 23: hif\_setjy default settings**

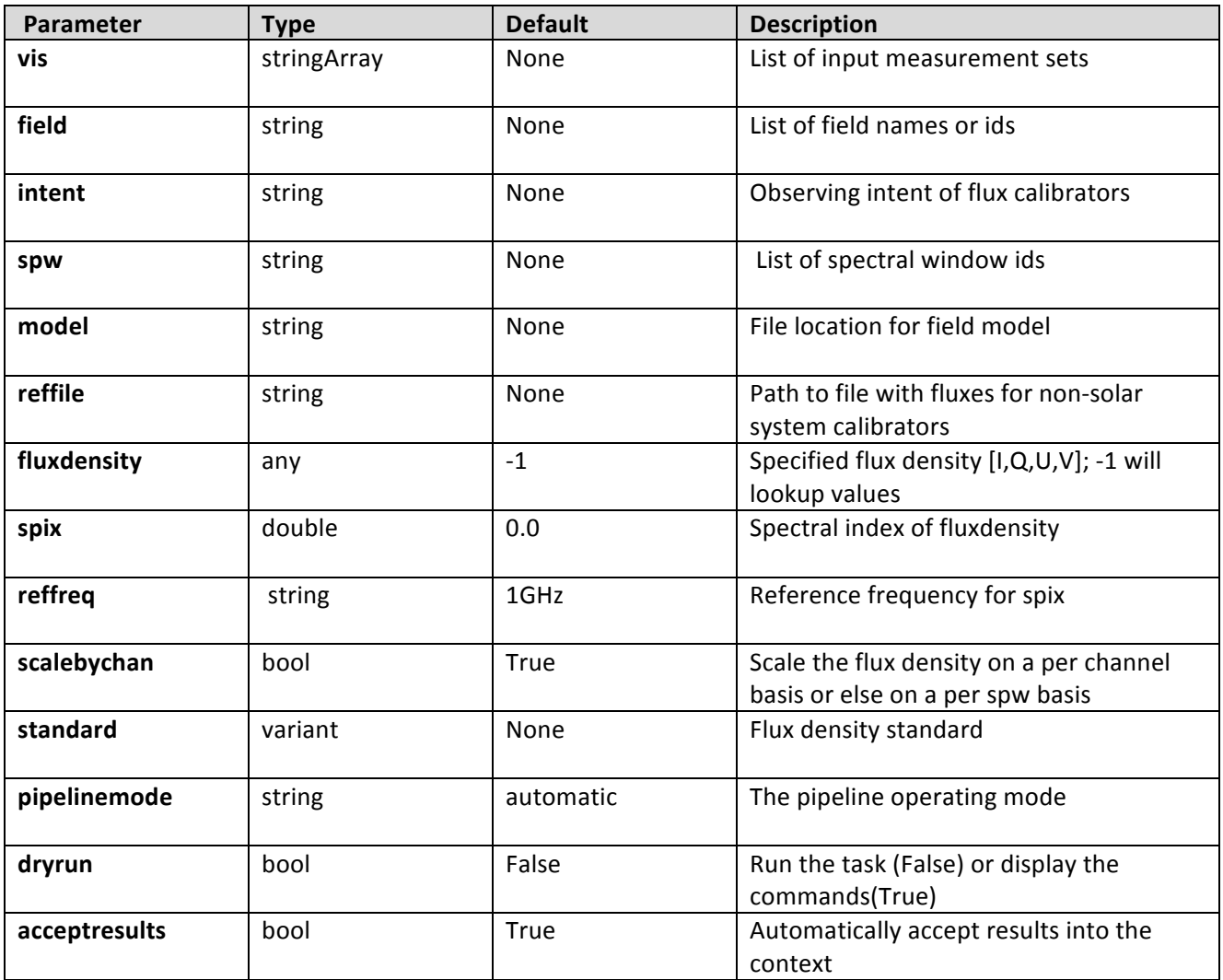

# **6.19 hif\_show\_calstate**

hif\_show\_calstate displays the current on-the-fly calibration state of the pipeline as a set of equivalent applycal calls.

# **Task Description**

Show the current pipeline calibration state

**Keyword arguments:**

None

**Parameter List**

No parameters

# **7 Interferometry ALMA Task Descriptions**

# **7.1 hifa\_flagdata**

The hifa\_flagdata data performs basic flagging operations on a list of measurements including:

- o applying online flags
- o apply a flagging template (manual flagging provided by user)
- o autocorrelation data flagging
- o shadowed antenna data flagging
- o scan based flagging by intent or scan number
- o edge channel flagging

# **Task Description**

Do basic flagging of a list of measurement sets The hifa\_flagdata data performs basic flagging operations on a list of measurement sets.

# **Keyword arguments:**

**pipelinemode** -- The pipeline operating mode. In 'automatic' mode the pipeline determines the values of all context defined pipeline inputs automatically. In interactive mode the user can set the pipeline context defined parameters manually. In 'getinputs' mode the user can check the settings of all pipeline parameters without running the task. default: 'automatic'.

# ---- pipeline parameter arguments which can be set in any pipeline mode

autocorr -- Flag autocorrelation data. default: True

shadow -- Flag shadowed antennas. default: True

scan -- Flag a list of specifed scans. default: True

# **scannumber** -- A string containing a comma delimited list of scans to be

flagged. example: '3,5,6' default: ''

**intents** -- A string containing a comma delimited list of intents against which the scans to be flagged are matched. example: '\*BANDPASS\*' default: 'POINTING,FOCUS,ATMOSPHERE,SIDEBAND'

edgespw -- Flag the edge spectral window channels. default: True

**fracspw** -- Fraction of the baseline correlator TDM edge channels to be flagged. default: 0.0625

**fracspwfps** -- Fraction of the ACS correlator TDM edge channels to be flagged. default: 0.48387 online -- Apply the online flags. default: True

**fileonline** -- File containing the online flags. These are computed by the h init or hif importdata data tasks. If the online flags files are undefined a name of the form 'msname flagonline.txt' is assumed. default: '' template -- Apply flagging templates default: True

filetemplate -- The name of an text file that contains the flagging template for RFI, birdies, telluric lines, etc. If the template flags files is undefined a name of the form 'msname\_flagtemplate.txt' is assumed. default: ''

**hm\_tbuff** -- The heuristic for computing the default time interval padding parameter. The options are 'halfint' and 'manual'. In 'halfint' mode tbuff is set to half the maximum of the median integration time of the science and calibrator target observations. default: 'halfint'

**tbuff** -- The time in seconds used to pad flagging command time intervals if hm tbuff='manual'. default: 0.0

---- pipeline context defined parameter arguments which can be set only in 'interactive mode'

**vis** -- The list of input measurement sets. Defaults to the list of measurement defined in the pipeline context. example: default: '' flagbackup -- Back up any pre-existing flags. default: False

# **--- pipeline task execution modes**

dryrun -- Run the commands (True) or generate the commands to be run but do not execute (False). default: True

**acceptresults** -- Add the results of the task to the pipeline context (True) or reject them (False). default: True

# **Output:**

results -- If pipeline mode is 'getinputs' then None is returned. Otherwise the results object for the pipeline task is returned.

# **Examples**

1. Do basic flagging on a measurement set hifa\_flagdata()

2. Do basic flagging on a measurement set flaggin additional scans selected by number as well. hifa\_flagdata(scannumber='13,18')

## **Parameter List**

## **Table 24: hifa\_flagdata default settings**

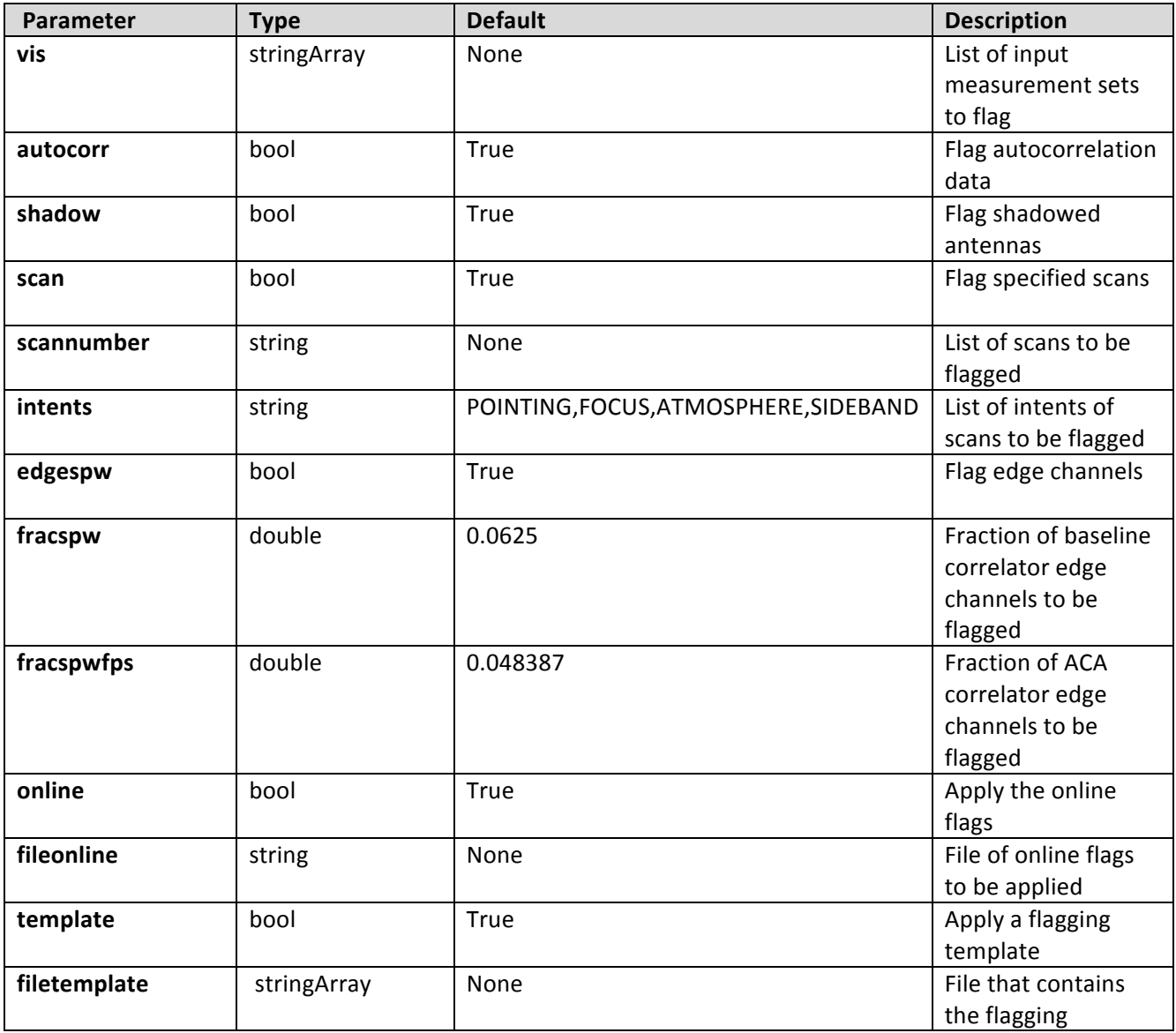

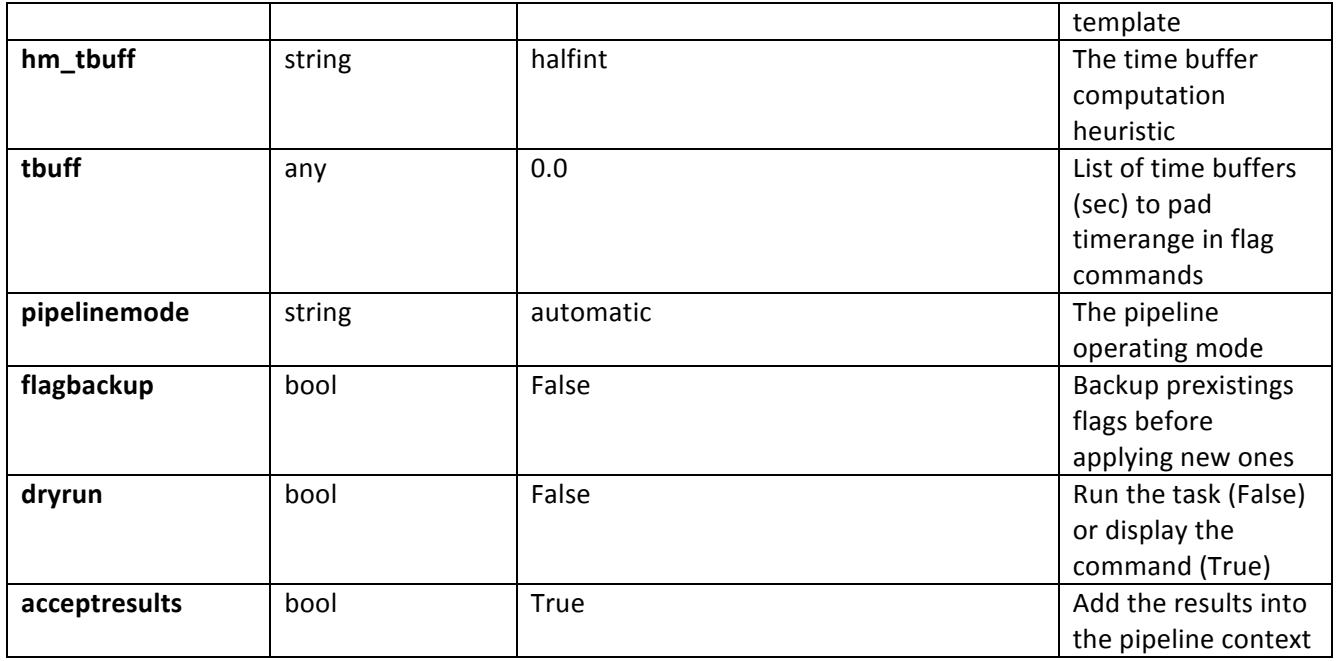

# **7.2 hifa\_fluxcalflag**

Search the builtin solar system flux calibrater line catalog for overlaps with the science spectral windows. Generate a list of line overlap regions and flagging commands.

# **Task Description**

Locate line regions in solar system flux calibrator spws Fills the model column with the model visibilities.

**pipelinemode** -- The pipeline operating mode. In 'automatic' mode the pipeline determines the values of all context defined pipeline inputs automatically. In interactive mode the user can set the pipeline context defined parameters manually. In 'getinputs' mode the user can check the settings of all pipeline parameters without running the task. default: 'automatic'.

# ---- pipeline parameter arguments which can be set in any pipeline mode

**threshold** -- If the fraction of an spw occupied by line regions is greater then threshold flag the entire spectral window.

---- pipeline context defined parameter arguments which can be set only in 'interactive mode'

vis -- The list of input measurement sets. Defaults to the list of measurment sets defined in the pipeline context. default: [] example:

field -- The list of field names or field ids for which the models are to be set. Defaults to all fields with intent 'AMPLITUDE'. default: '' example: '3C279', '3C279, M82'

**intent** -- A string containing a comma delimited list of intents against which the the selected fields are matched. Defaults to all data with amplitude intent. default: '' example: 'AMPLITUDE'

**spw** -- The list of spectral windows and channels for which bandpasses are computed. Defaults to all science spectral windows. default: '' example: '11,13,15,17'

# **--- pipeline task execution modes**

dryrun -- Run the commands (True) or generate the commands to be run but do not execute (False). default: True

**acceptresults** -- Add the results of the task to the pipeline context (True) or reject them (False). default: True

# **Output:**

results -- If pipeline mode is 'getinputs' then None is returned. Otherwise the results object for the pipeline task is returned.

# **Examples**

1. Locate known lines in any solar system object flux calibrators. hifa\_fluxcalflag()

# **Parameter List**

### **Table 25: hifa\_fluxcalflag default settings**

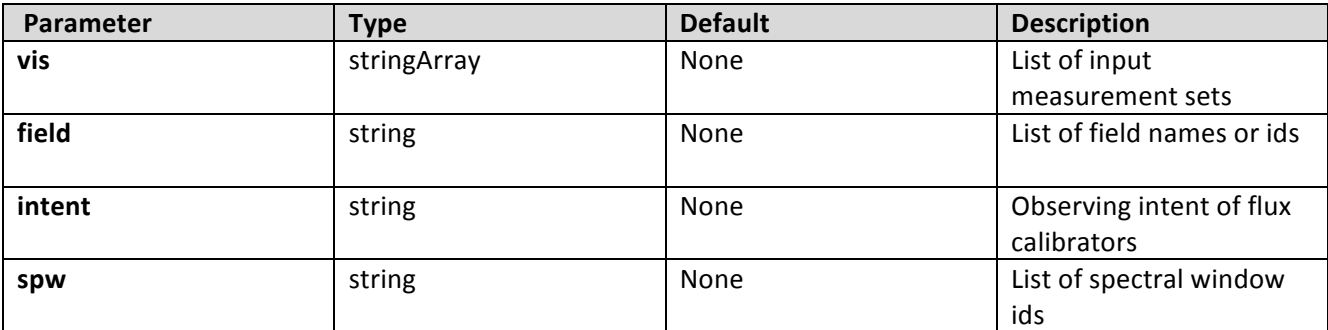

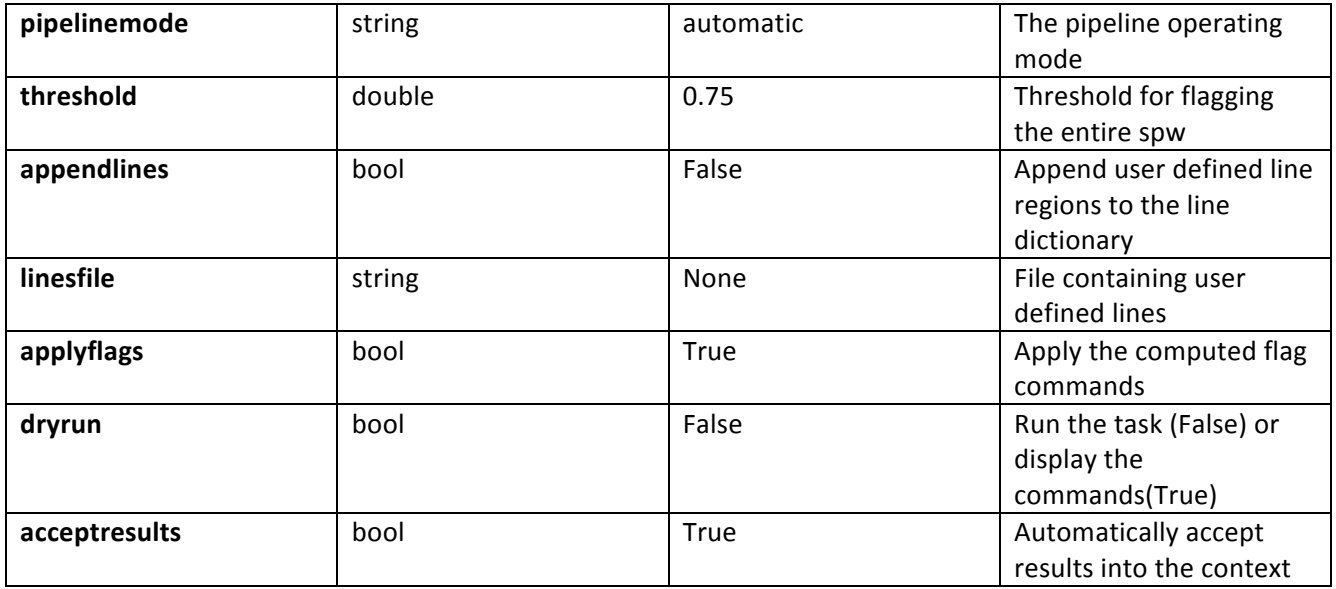

# **7.3 hifa\_gfluxscale**

Derive flux densities for point source transfer calibrators using flux models for reference calibrators. Flux values are determined by:

> o computing complex gain phase only solutions for all the science spectral windows using the calibrator data selected by the 'reference' and 'refintent' parameters and the 'transfer' and 'transintent' parameters, and the value of the 'phaseupsolint' parameter.

> o computing complex amplitude only solutions for all the science spectral windows using calibrator data selected with 'reference' and 'refintent' parameters and the 'transfer' and 'transintent' parameters, the value of the 'solint' parameter.

o transfering the flux scale from the reference calibrators to the transfer calibrators using refspwmap for windows without data in the reference calibrators

o extracted the computed flux values from the CASA logs and inserting them into the MODEL DATA column.

Resolved calibrators are handled via antenna selection either automatically, hm resolvedcals='automatic' or manually, hm\_resolvedcals='manual'. In the former case antennas closer to the reference antenna than the uv distance where visibilities fall to 'peak fraction' of the peak are used. In manual mode the antennas specified in 'antenna' are used. Note that the flux corrected calibration table computed internally is not currently used in later pipeline apply calibration steps.

# **Task Description**

Derive flux density scales from standard calibrators Derive flux densities for point source transfer calibrators using flux models for reference calibrators.

---- pipeline parameter arguments which can be set in any pipeline mode

**pipelinemode** -- The pipeline operating mode. In 'automatic' mode the pipeline determines the values of all context defined pipeline inputs automatically. In interactive mode the user can set the pipeline context defined parameters manually. In 'getinputs' mode the users can check the settings of all pipeline parameters without running the task. default: 'automatic'.

**phaseupsolint** -- Time solution intervals in CASA syntax for the phase solution. default: 'int' example: 'inf', 'int', '100sec' solint -- Time solution intervals in CASA syntax for the amplitude solution. default: 'inf' example: 'inf', 'int', '100sec'

minsnr -- Minimum signal to noise ratio for gain calibration solutions. default: 2.0 example: 1.5, 0.0

hm\_resolvedcals - Heuristics method for handling resolved calibrators. The options are 'automatic' and 'manual'. In automatic mode antennas closer to the reference antenna than the uv distance where visibilities fall to 'peak fraction' of the peak are used. In manual mode the antennas specified in 'antenna' are used.

**antenna** -- A comma delimited string specifying the antenna names or ids to be used for the fluxscale determination. Used in hm resolvedcals='manual' mode. default: ''.

example: 'DV16,DV07,DA12,DA08'

**peak\_fraction** -- The limiting UV distance from the reference antenna forantennas to be included in the flux calibration. Defined as the point where the calibrator visibilities have fallen to 'peak\_fraction' of the peak value.

**----** pipeline context defined parameter arguments which can be set only in 'interactive mode'

**vis** -- The list of input measurement sets. Defaults to the list of measurment sets specified in the pipeline context default: '' example: ['M32A.ms', 'M32B.ms']

**reference** -- A string containing a comma delimited list of field names defining the reference calibrators. Defaults to field names with intent '\*AMP\*'. default: '' example: 'M82,3C273'

**transfer** -- A string containing a comma delimited list of field names defining the transfer calibrators. Defaults to field names with intent '\*PHASE\*'.

default: '' example: 'J1328+041,J1206+30'

**refintent** -- A string containing a comma delimited list of intents used to select the reference calibrators. Defaults to \*AMP\*. default: '' example: ", '\*AMP\*'

refspwmap -- Vector of spectral window ids enabling scaling across spectral windows. Defaults to no scaling default: [-1] example:  $[1,1,3,3]$  (4 spws, reference fields in 1 and 3, transfer fields in  $0,1,2,3$ 

**transintent** -- A string containing a comma delimited list of intents defining the transfer calibrators. Defaults to \*PHASE\*. default: '' example: ", '\*PHASE\*'

refant -- A string specifying the reference antenna(s). By default this is read from the context. default: '' example: 'DV05'

## **--- pipeline task execution modes**

**dryrun** -- Run the commands (True) or generate the commands to be run but do not execute (False). default: False

acceptresults -- Add the results of the task to the pipeline context (True) or reject them (False). default: True

### **Output:**

results -- If pipeline mode is 'getinputs' then None is returned. Otherwise the results object for the pipeline task is returned

# **Examples**

1. Compute flux flux values for the phase calibrator using model data from the amplitude calibrator. hifa\_gfluxscale()

### **Parameter List**

**Table 26: hifa\_gfluxscale default settings**

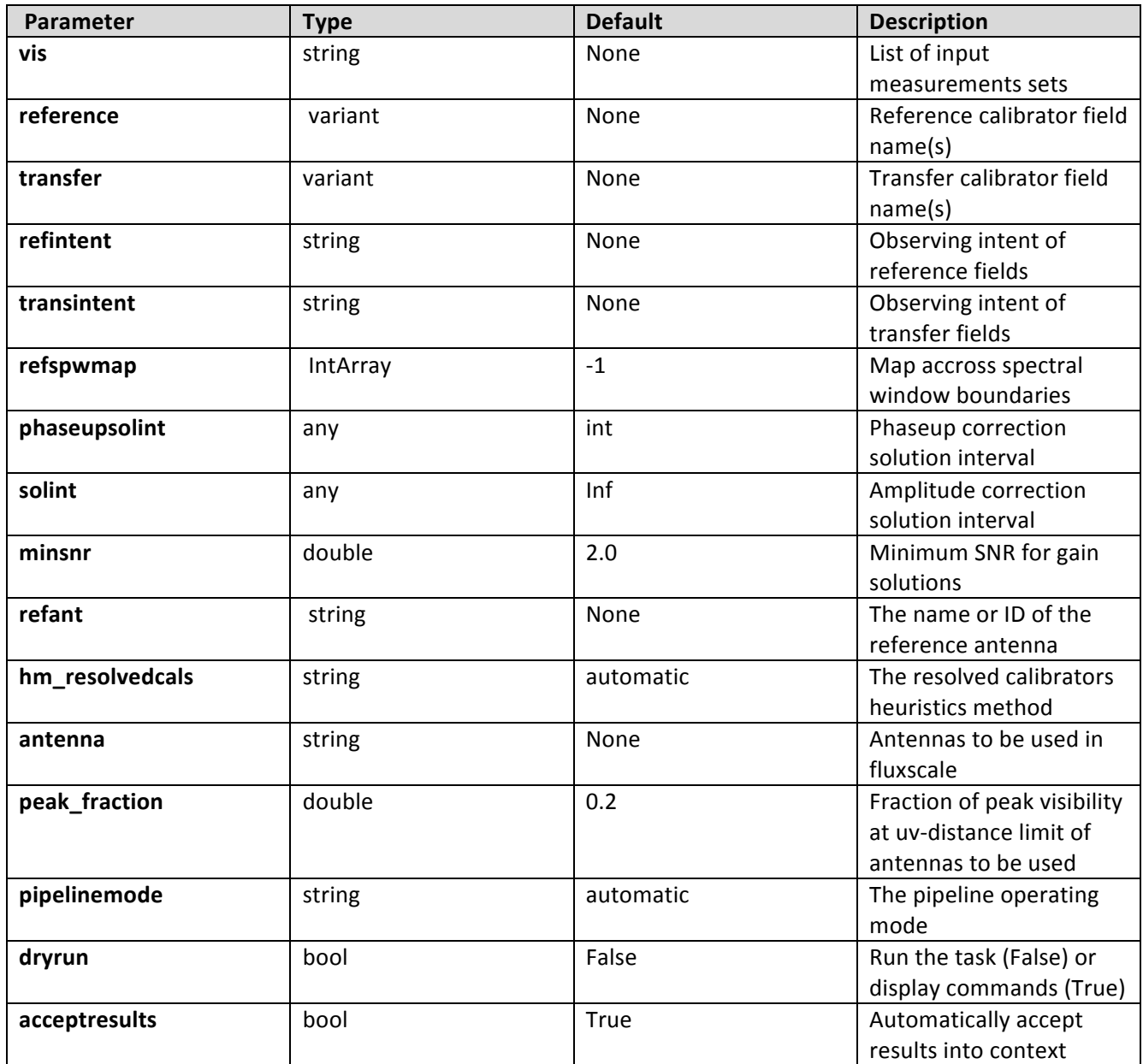

# **7.4 hifa\_importdata**

# **Task Description**

Imports data into the interferometry pipeline The hifa\_importdata task loads the specified visibility data into the pipeline context unpacking and / or converting it as necessary.

# **Keyword arguments:**

---- pipeline parameter arguments which can be set in any pipeline mode

**vis** -- List of visisbility data files. These may be ASDMs, tar files of ASDMs, MSs, or tar files of MSs, If ASDM files are specified, they will be converted to MS format. default: [] example: vis=['X227.ms', 'asdms.tar.gz']

session -- List of sessions to which the visibility files belong. Defaults to a single session containing all the visibility files, otherwise a session must be assigned to each vis file. default: [] example: session=['Session\_1', 'Sessions\_2']

**pipelinemode** -- The pipeline operating mode. In 'automatic' mode the pipeline determines the values of all context defined pipeline inputs automatically. In 'interactive' mode the user can set the pipeline context defined parameters manually. In 'getinputs' mode the user can check the settings of all pipeline parameters without running the task. default: 'automatic'.

---- pipeline context defined parameter argument which can be set only in 'interactive mode' **asis** -- ASDM tables to convert as is default: 'Antenna Station Receiver Source CalAtmosphere CalWVR' example: 'Receiver', " process caldevice -- Ingest the ASDM caldevice table default: False example: True

**overwrite** -- Overwrite existing MSs on output. default: False

**bdfflags** -- Apply BDF flags on line default: True

### **--- pipeline task execution modes**

**dryrun** -- Run the commands (True) or generate the commands to be run but do not execute (False). default: True

acceptresults -- Add the results of the task to the pipeline context (True) or reject them (False). default: True

# **Output:**

results -- If pipeline mode is 'getinputs' then None is returned. Otherwise the results object for the pipeline task is returned.

# **Examples**

1. Load an ASDM list in the ../rawdata subdirectory into the context. hifa importdata (vis=['../rawdata/uid A002 X30a93d X43e', '../rawdata/uid\_A002\_x30a93d\_X44e'])

2. Load an MS in the current directory into the context. hifa\_importdata (vis=[uid\_\_\_A002\_X30a93d\_X43e.ms])

3. Load a tarred ASDM in ../rawdata into the context. hifa\_importdata (vis=['../rawdata/uid\_\_\_A002\_X30a93d\_X43e.tar.gz'])

4. Check the hif\_importdata inputs, then import the data myvislist = ['uid\_\_\_A002\_X30a93d\_X43e.ms', 'uid\_A002\_x30a93d\_X44e.ms'] hifa\_importdata(vis=myvislist, pipelinemode='getinputs') hifa\_importdata(vis=myvislist)

5. Load an ASDM but check the results before accepting them into the context. results = hifa\_importdata (vis=['uid\_\_\_A002\_X30a93d\_X43e.ms'], acceptresults=False) results.accept()

6. Run in dryrun mode before running for real results = hifa\_importdata (vis=['uid\_\_\_A002\_X30a93d\_X43e.ms'], dryrun=True) results = hifa importdata (vis=['uid A002 X30a93d X43e.ms'])

### **Parameter List**

### Table 27: hifa importdata default settings

<u> 1989 - Johann Stein, fransk politiker (d. 1989)</u>

| Parameter         | <b>Type</b> | <b>Default</b>           | <b>Description</b>       |
|-------------------|-------------|--------------------------|--------------------------|
| vis               | stringArray | None                     | List of input visibility |
|                   |             |                          | data                     |
| session           | stringArray | None                     | List of visibility data  |
|                   |             |                          | sessions                 |
| pipelinemode      | string      | automatic                | The pipeline operating   |
|                   |             |                          | mode                     |
| asis              | string      | Antenna Station Receiver | ASDM to convert as is    |
|                   |             | Source CalAtmosphere     |                          |
|                   |             | CalWVR                   |                          |
| process_caldevice | bool        | False                    | Import the caldevice     |
|                   |             |                          | table from the ASDM      |
| overwrite         | bool        | False                    | Overwrite existing files |
|                   |             |                          | on import                |
| bdfflags          | bool        | False <sup>1</sup>       | Apply BDF flags on       |

 $^1$  Correct at time of Pipeline Release, but a change to default True is anticipated

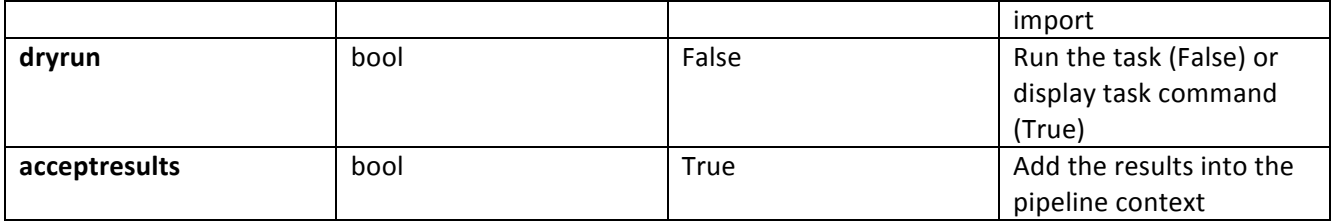

# **7.5 hifa\_linpolcal**

# **Task Description**

Compute polarization calibration Compute a polarization calibration.

# **Keyword arguments:**

# --- pipeline parameter arguments which can be set in any pipeline mode

**pipelinemode** -- The pipeline operating mode. In 'automatic' mode the pipeline determines the values of all context defined pipeline inputs automatically. In interactive mode the user can set the pipeline context defined parameters manually. In 'getinputs' mode the user can check the settings of all pipeline parameters without running the task. default: 'automatic'.

# ---- pipeline context defined parameter arguments which can be set only in 'interactive mode'

**vis** -- The list of input measurement sets. Defaults to the list of measurement sets in the context. CURRENTLY THE LIST MUST CONTAIN 1 MEASUREMENT SET. default: '' example: vis=['ngc5921a.ms', ngc5921b.ms', 'ngc5921c.ms']

# **--- pipeline task execution modes**

**dryrun** -- Run the commands (True) or generate the commands to be run but do not execute (False). default: False

**acceptresults** -- Add the results of the task to the pipeline context (True) or reject them (False). default: True

# **Output:**

results -- If pipeline mode is 'getinputs' then None is returned. Otherwise the results object for the pipeline task is returned.

# **Parameter List**

## **Table 28: hifa\_linpolcal default settings**

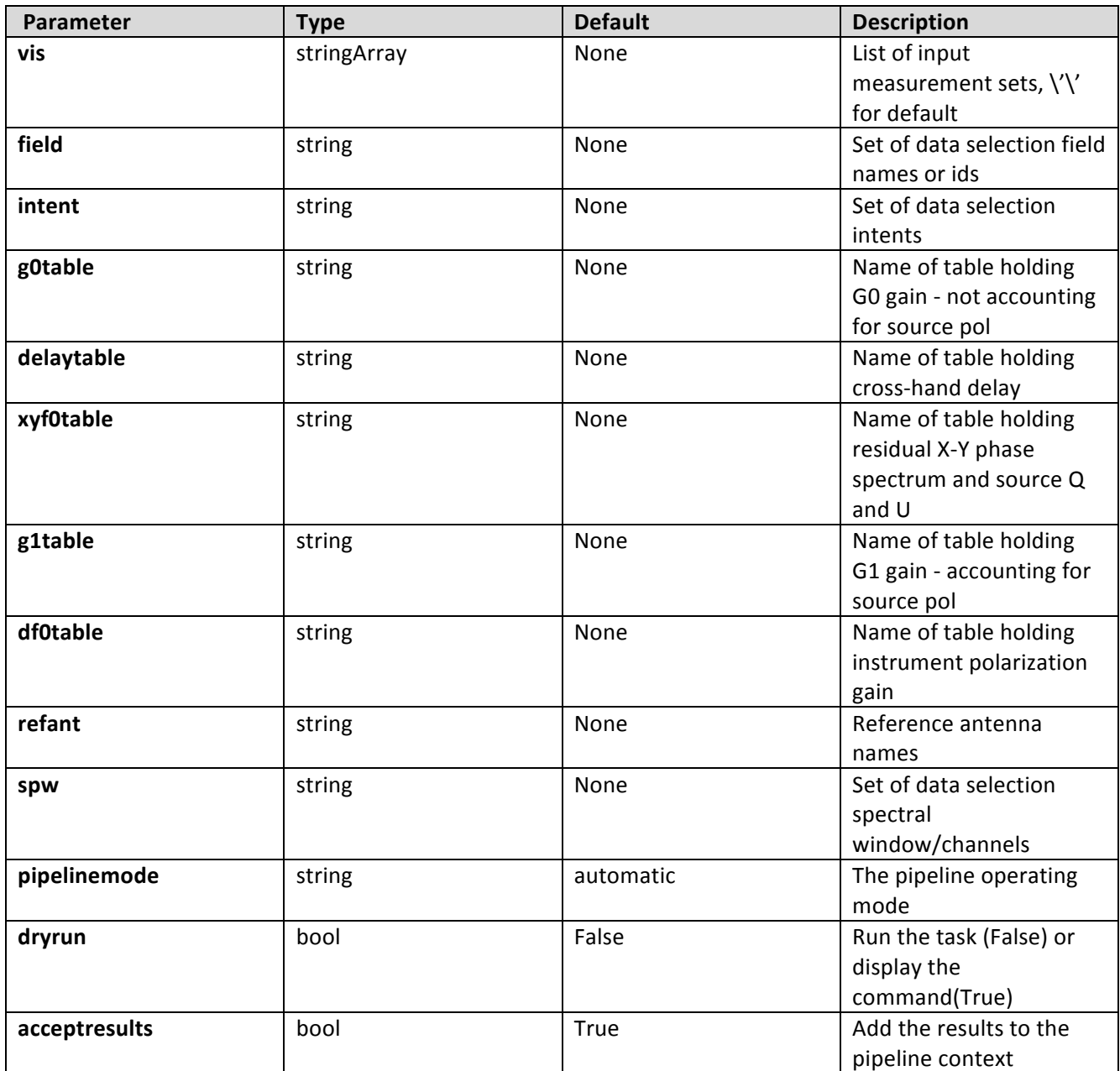

# **7.6 hifa\_timegaincal**

The complex gains are derived from the data column (raw data) divided by the model column (usually set with hif\_setjy). The gains are obtained for the specified solution intervals, spw combination and field combination. One gain solution is computed for the science targets and one for the calibrator targets. Good candidate reference antennas can be determined using the hif\_refant task. Previous calibrations that have been stored in the pipeline context are applied on the fly. Users can interact with these calibrations via the hif\_export\_calstate and hif\_import\_calstate tasks.

## **Task Description**

Determine temporal gains from calibrator observations Compute the gain solutions.

## ---- pipeline parameter arguments which can be set in any pipeline mode

pipelinemode -- The pipeline operating mode. In 'automatic' mode the pipeline determines the values of all context defined pipeline inputs automatically. In interactive mode the user can set the pipeline context defined parameters manually. In 'getinputs' mode the user can check the settings of all pipeline parameters without running the task. default: 'automatic'.

calsolint -- Time solution interval in CASA syntax for calibrator source solutions. default: 'int' example: 'inf', 'int', '100sec' targetsolint -- Time solution interval in CASA syntax for target source solutions. default: 'inf' example: 'inf', 'int', '100sec'

**combine** -- Data axes to combine for solving. Options are ",'scan','spw',field' or any comma-separated combination. default; '' example: combine="

**minblperant** -- Minimum number of baselines required per antenna for each solve Antennas with fewer baaselines are excluded from solutions. default: 4 example: minblperant=2

**calminsnr** -- Solutions below this SNR are rejected for calibrator solutions. default: 2.0 targetminsnr -- Solutions below this SNR are rejected for science target solutions. default: 3.0

**----** pipeline context defined parameter arguments which can be set only in 'interactive mode'

**vis** -- The list of input measurement sets. Defaults to the list of measurment sets specified in the pipeline context default: '' example: ['M82A.ms', 'M82B.ms']

calamptable -- The list of output diagnostic calibration amplitude tables for the calibration targets. Defaults to the standard pipeline naming convention. default: '' example: ['M82.gacal', 'M82B.gacal']

**calphasetable** -- The list of output calibration phase tables for the

calibration targets. Defaults to the standard pipeline naming convention. default: '' example: ['M82.gcal', 'M82B.gcal']

amptable -- The list of output calibration amplitude tables for the calibration and science targets. Defaults to the standard pipeline naming convention. default: '' example: ['M82.gcal', 'M82B.gcal']

**targetphasetable** -- The list of output phase calibration tables for the science targets. Defaults to the standard pipeline naming convention. default: '' example: ['M82.gcal', 'M82B.gcal']

field -- The list of field names or field ids for which gain solutions are to be computed. Defaults to all fields with the standard intent. default: '' example: '3C279', '3C279, M82'

**intent** -- A string containing a comma delimited list of intents against which the the selected fields are matched. Defaults to the equivalent of 'AMPLITUDE, PHASE, BANDPASS'. default: '' example: ", 'PHASE'

**spw** -- The list of spectral windows and channels for which gain solutions are computed. Defaults to all science spectral windows. default: '' example: '3C279', '3C279, M82'

**smodel** -- Point source Stokes parameters for source model (experimental) Defaults to using standard MODEL DATA column data. default: [] example:  $[1,0,0,0]$  (I=1, unpolarized)

**refant** -- Reference antenna name(s) in priority order. Defaults to most recent values set in the pipeline context. If no reference antenna is defined in the pipeline context use the CASA defaults. default: '' example: refant='DV01', refant='DV05,DV07'

**solnorm** -- Normalise the gain solutions default: False

# **--- pipeline task execution modes**

**dryrun** -- Run the commands (True) or generate the commands to be run but

do not execute (False). default: False

acceptresults -- Add the results of the task to the pipeline context (True) or reject them (False). default: True

# **Output:**

results -- If pipeline mode is 'getinputs' then None is returned. Otherwise the results object for the pipeline task is returned

# **Examples**

1. Compute standard per scan gain solutions that will be used to calibrate the target. hifa\_timegaincal()

## **Parameter List**

## **Table 29: hifa\_timegaincal default settings**

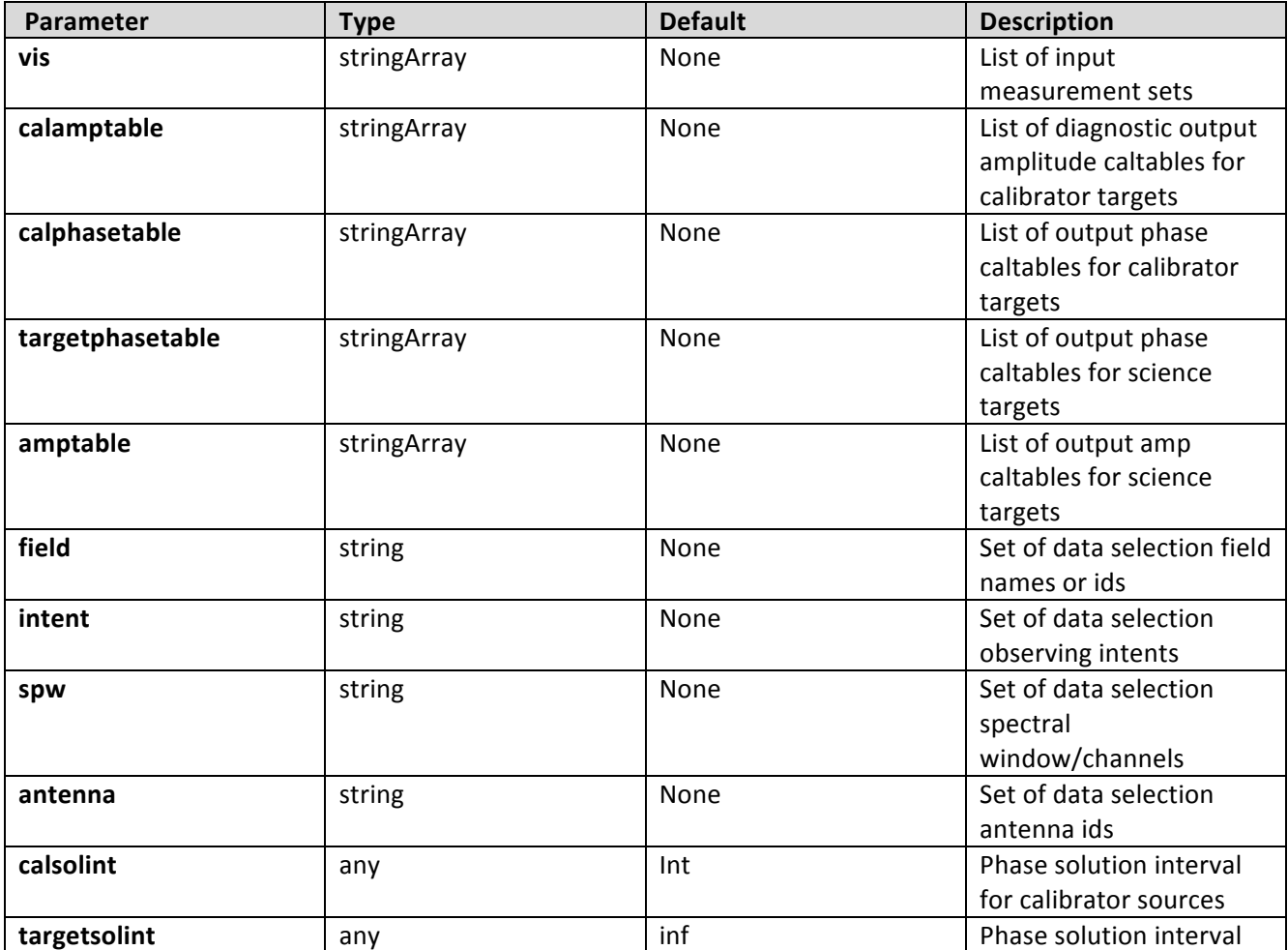

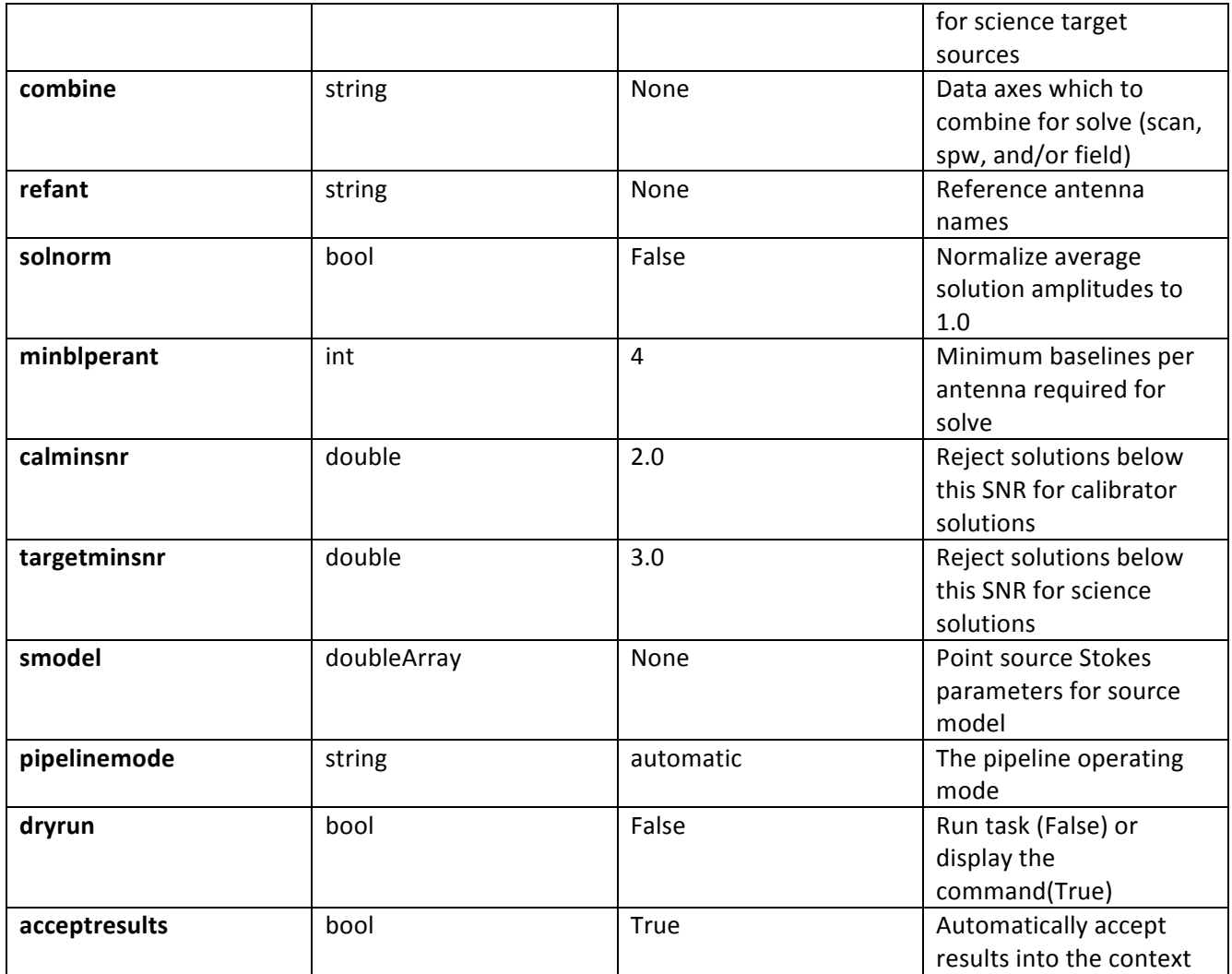

# **7.7 hifa\_tsyscal**

# **Task Description**

Derive a Tsys calibration table Derive the Tsys calibration for list of measurement sets

# **Keyword arguments:**

**pipelinemode** -- The pipeline operating mode. In 'automatic' mode the pipeline determines the values of all context defined pipeline inputs automatically. In interactive mode the user can set the pipeline context defined parameters manually. In 'getinputs' mode the user can check the settings of all pipeline parameters without running the task.

default: 'automatic'.

chantol -- The tolerance in channels for mapping atmospheric calibration windows (TDM) to science windows (FDM or TDM) default: 1

### example: 5

## ---- pipeline parameter arguments which can be set in any pipeline mode

## ---- pipeline context defined parameter arguments which can be set only in 'interactive mode'

**vis** -- List of input visibility files default: none; example: vis='ngc5921.ms'

caltable -- Name of output gain calibration tables default: none; example: caltable='ngc5921.gcal'

## **-- Pipeline task execution modes**

**dryrun** -- Run the commands (True) or generate the commands to be run but do not execute (False). default: True

acceptresults -- Add the results of the task to the pipeline context (True) or reject them (False). default: True

## **Output:**

results -- If pipeline mode is 'getinputs' then None is returned. Otherwise the results object for the pipeline task is returned.

### **Examples**

1. Compute the tsys calibration tables for a list of measurement sets hif\_tsyscal()

## **Parameter List**

### **Table 30: hifa\_tsyscal default settings**

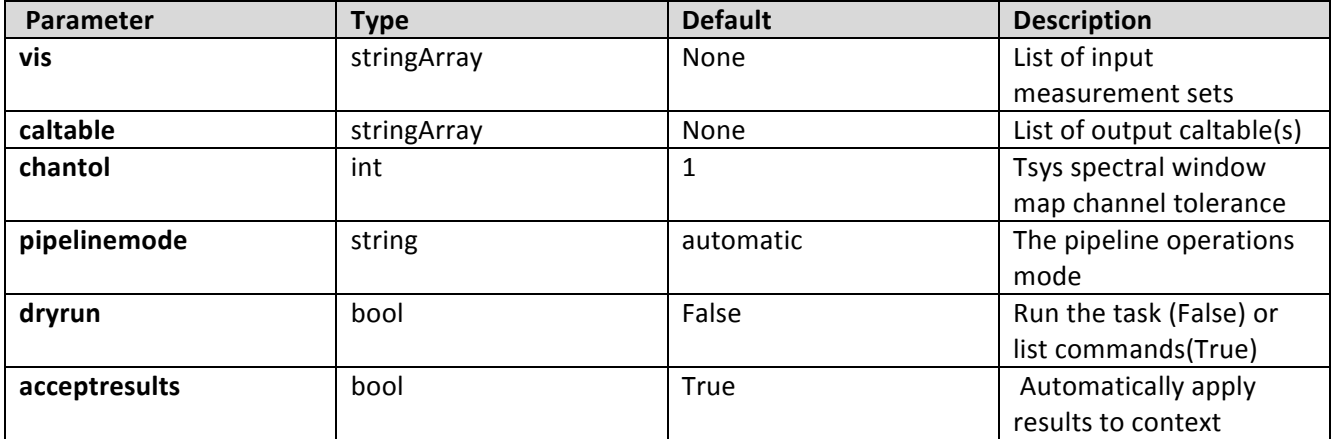
# **7.8 hifa\_tsysflagchans**

Deviant channels in Tsys measurements are detected by analysis of a compressed view of the Tsys results. This view comprises a list of Tsys spectra whose details are determined by the metric parameter. Flags are generated by running the following rules on each spectrum: If flag edges = True then channels at the band edges are detected and flagged. If flag sharps =  $True$  then channels covering sharp spectral features are flagged and then the flagging is extended in an attempt to cover the lower flanks of the features as well.

## **Task Description**

Flag deviant channels in system temperature measurements hif\_tsysflagchans flags deviant channels in the system temperature calibration table.

#### **Keyword arguments:**

**pipelinemode** -- The pipeline operating mode. In 'automatic' mode the pipeline determines the values of all context defined pipeline inputs automatically. In interactive mode the user can set the pipeline context defined parameters manually. In 'getinputs' mode the user can check the settings of all pipeline parameters without running the task. default: 'automatic'.

#### **----** pipeline parameter arguments which can be set in any pipeline mode

metric -- Metric to use in calculating the flagging views of the Tsys data. Possible values are: 'median' - A list of flagging views will be generated, one for each SpW/intentgroup. Each view is the median spectrum from all the member spectra. 'antenna median' - A flagging view is generated for each SpW/intentgroup/antenna. Each view is the median spectrum from all the member spectra. 'antenna\_diff' - A flagging view is generated for each SpW/intentgroup/antenna. Each view is the difference between the median of spectra for the antenna/SpW and the median for the SpW as a whole. default: 'median'

**intentgroups** -- How data from various intents are to be combined in separate flagging views. Internally the intentgroups are stored in a list of strings but, because of interface limitations, this list must be input as a single string. default: "['ATMOSPHERE']" For each spw the default creates a Tsys median spectrum from all spectra with ATMOSPHERE intent.

flag\_edges -- True to flag edges of spectra. default True

**edge\_limit** -- The first channels inward from each end of the spectrum where the channel to channel difference falls below 'edge limit' times the median across the spectrum are designated as the 'edges'. These channels and those outside them are flagged. If the 'edges' lie more than  $1/4$  of the way across the spectrum then no flagging is done. default 3

**flag sharps** -- True to flag channels that cover sharp spectral features. Flags sharp feature 'cores' where the channel to channel difference exceeds a given limit, then extends the flagging over the feature flanks until the channel to channel difference falls below  $2 *$  the median over the spectrum. default: False

sharps\_limit -- Flag as sharp feature cores those channels bracketing a channel to channel difference > sharps\_limit. default: 0.05

---- pipeline context defined parameter arguments which can be set only in 'interactive mode'

caltable -- List of input Tsys calibration tables default: [] - Use the table currently stored in the pipeline context. example: caltable=['X132.ms.tsys.s2.tbl']

## **-- Pipeline task execution modes**

dryrun -- Run the commands (True) or generate the commands to be run but do not execute (False). default: True acceptresults -- This parameter has no effect. The Tsyscal file is already in the pipeline context and is flagged in situ.

## **Output:**

results -- If pipeline mode is 'getinputs' then None is returned. Otherwise the results object for the pipeline task is returned.

## **Examples**

1. Flag the edges of the Tsys measurements in each SpW. hif\_tsysflagchans() equivalent to: hif\_tsysflagchans(flag\_edges=True, edge\_limit=3)

2. Flag the edges of the Tsys measurements in each SpW, and sharp spectral features in the band.

hif\_tsysflagchans(flag\_sharps=True) equivalent to: hif\_tsysflagchans(flag\_edges=True, edge\_limit=3, flag\_sharps=True, sharps\_limit=0.05)

3. Flag antenna-based 'glitches': hif tsysflagchans(metric='antenna diff', flag edges=False, flag sharps=True) equivalent to: hif\_tsysflagchans(metric='antenna\_diff', flag\_edges=False, flag\_sharps=True, sharps\_limit=0.05)

## **Parameter List**

**Table 31:hifa\_tsysflagchans default settings**

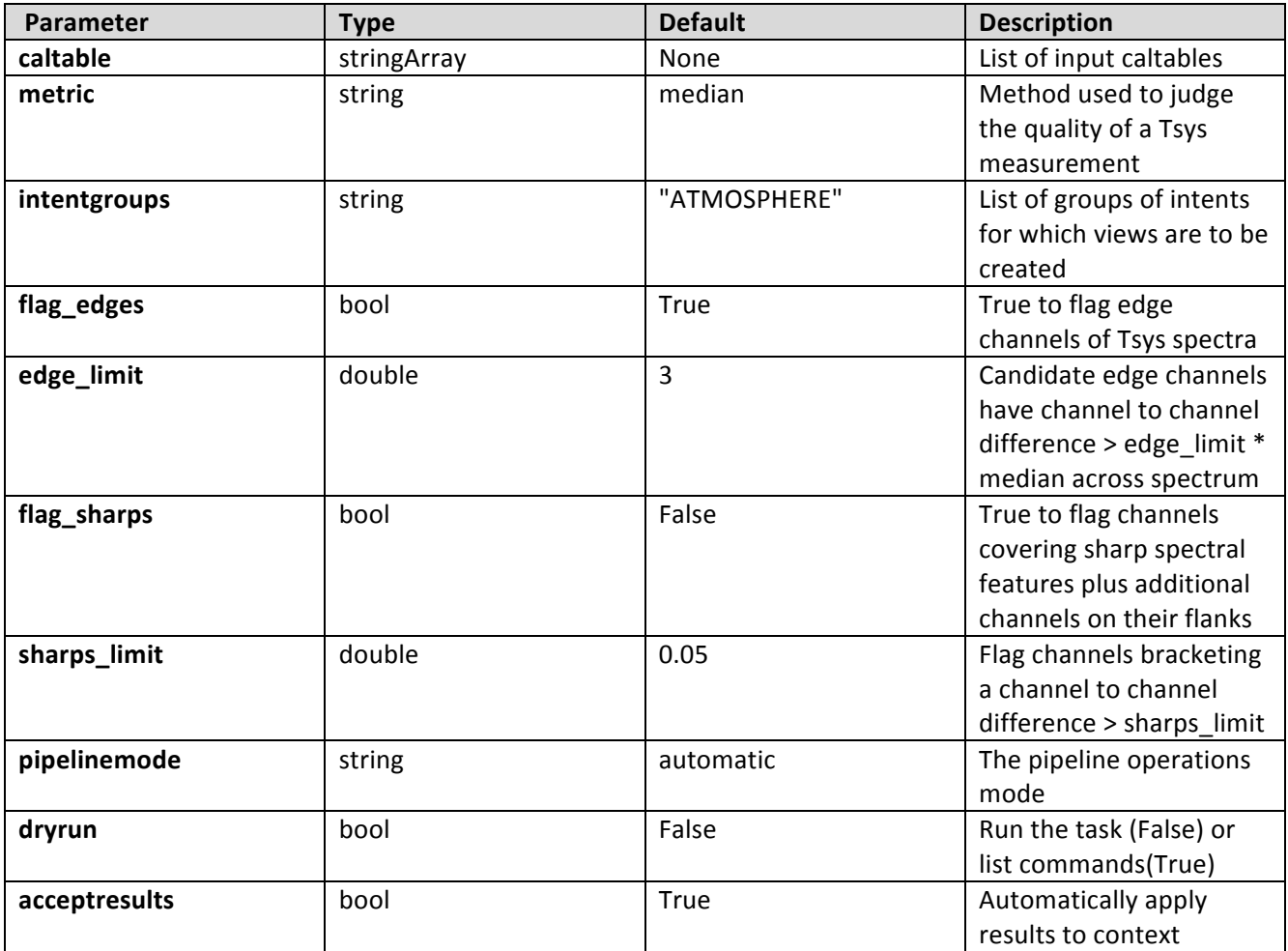

# **7.9 hifa\_tsysflagspectra**

Deviant Tsys measurements are detected by analysis of a compressed view of the Tsys results. This view is a list of 2D images with axes 'Time' and 'Antenna' and value determined by the metric parameter. There is one image for each spectral window and polarization and intent group in the set: ['ATMOSPHERE'] (this default grouping of intents can be overridden using the parameter 'intentgroups').

If metric = 'median' then each pixel in each image is the median of the Tsys spectrum obtained at that point. If metric = 'shape' then each pixel in each image is a measure of the difference in the shape of the Tsys spectrum there from the shape of the median of all the Tsys spectra contributing to the image. The shape metric is computed as:

shape =  $100 * mean(abs(normalized Tsys - median normalized Tsys))$ 

and a normalized array is:

normalized =  $array /$  median (array)

If metric = 'derivative' then each pixel in each image is  $100 *$  the MAD (median absolute deviation) of the channel by channel derivative of the Tsys spectrum.

If metric = 'fieldshape' then each pixel in each image is a measure of the difference in the shape of the Tsys spectrum there from the shape of the median of all Tsys spectra for that antenna with refintent. The shape metric is computed as:

shape =  $100 * mean(abs(normalized Tsys - reference normalized Tsys))$ 

and a normalized array is:

normalized =  $array /$  median (array)

Flags are generated by running the following rules on each image:

If flag\_nmedian = True then pixels greater than  $f$ nm\_limit  $*$  median

of all the pixels in the image are flagged.

If flag\_hi =  $True$  then pixels are flagged if they are greater

than median + fhi limit \* MAD where median and MAD are computed for all

the pixels in the image. No flags are set if there are fewer than

fhi minsample pixels in the sample.

If flag maxabs = True then pixels are flagged if they have an absolute value greater than fmax limit.

If flag minabs = True then pixels are flagged if they have an absolute value less than fmin limit.

If flag  $tmf1 = True$  then antennas with too many flagged points as defined by tmf1 limit are flagged entirely.

## **Task Description**

Flag deviant system temperature measurements hif\_tsyscal flags deviant system temperature measurements in the system temperature calibration table.

## **Keyword arguments:**

**pipelinemode** -- The pipeline operating mode. In 'automatic' mode the pipeline determines the values of all context defined pipeline inputs automatically. In interactive mode the user can set the pipeline context defined parameters manually. In 'getinputs' mode the user can check the settings of all pipeline parameters without running the task. default: 'automatic'.

**----** pipeline parameter arguments which can be set in any pipeline mode

**flag\_nmedian** -- True to flag figures of merit greater than fnm\_limit \* median. default True

**fnm\_limit** -- Points greater than fnm\_limit \* median of samples are flagged. default 2

flag\_hi -- True to flag high figure of merit outliers. default: False

**fhi\_limit** -- Sample points beyond fhi limit \* median absolute deviation (MAD) of the figure of merit are flagged. default: 5.0

**fhi** minsample -- If there are too few points in the sample the statistics are assumed to be unreliable and no flagging is done. default: 5

flag\_maxabs -- True to flag figures of merit with absolute value above fmax\_limit. default: False

**fmax** limit -- Figures of merit with absolute value above fmax limit are flagged. default: 5.0

**flag\_minabs** -- True to flag figures of merit with absolute value below fmin\_limit. default: False

**fmin\_limit** -- Figures of merit with absolute value below fmin\_limit are flagged. default: 5.0

**flag tmf1** -- True to flag antennas that have too many flagged points as a function of time. default: False

**tmf1** axis -- Name of axis being flagged (Cannot be changed at present). default: Time

**tmf1** limit -- Fraction of flagged antennas points that triggers flagging the entire antenna. default: 0.5

---- pipeline context defined parameter arguments which can be set only in 'interactive mode'

caltable -- List of input Tsys calibration tables default: [] - Use the table currently stored in the pipeline context. example: caltable=['X132.ms.tsys.s2.tbl']

metric -- Method to use as a measure of the Tsys quality. Possible values are:

'median' - Each pixel in each flagging image is the median value of the unflagged channels in the associated Tsys spectrum.

'shape' - Each pixel in each flagging image is a measure of the difference in shape of the unflagged part of the associated normalised Tsys spectrum from the median of the normalised Tsys spectra contributing to the image. The shape metric is computed as:

shape =  $100 * mean(abs(normalized)$  Tsys - median normalized Tsys)) where a normalized array is: normalized =  $array /$  median (array) 'fieldshape' - Each pixel in each flagging image is a measure of the difference in shape of the unflagged part of the associated normalised Tsys spectrum from the median of the normalised Tsys spectra for that antenna for refintent. The shape metric is computed as: shape =  $100 * mean(abs(normalized Tsys - reference normalized Tsys))$ where a normalized array is: normalized =  $array /$  median (array) 'derivative' - Each pixel in each flagging image is  $100 *$  the MAD (median absolute deviation) of the channel by channel derivative of the associated normalised Tsys spectrum. default: 'median'

**intentgroups** -- How the data from various intents are to be combined in the flagging views. Internally the intentgroups are stored in a list of strings but, because of interface limitations, this list must be input as a single string. default: "['ATMOSPHERE']" For each spw/pol the default creates a separate 2d (ANTENNA v TIME) array of the Tsys metric for all data with ATMOSPHERE intent. example: "['AMPLITUDE + BANDPASS + PHASE + TARGET']" For each spw/pol this would create a 2d array of the Tsys metric using data for all the listed intents combined - useful if you are looking for changes that depend on intent.

**refintent** -- When metric='fieldshape' this specifies the data intent whose Tsys provide the 'reference' shape for comparison. default: 'BANDPASS' example: "['AMPLITUDE + BANDPASS + PHASE + TARGET']" The median of data with all these intents will be used as the 'reference'.

## **-- Pipeline task execution modes**

**dryrun** -- Run the commands (True) or generate the commands to be run but do not execute (False). default: True

**acceptresults** -- Add the results of the task to the pipeline context (True) or reject them (False). default: True

## **Output:**

results -- If pipeline mode is 'getinputs' then None is returned. Otherwise the results object for the pipeline task is returned.

## **Examples**

1. Flag Tsys measurements where the Tsys median is greater than 2 \* the median of this metric over the flagging image. This is currently the default. hif\_tsysflagspectra()

2. Flag Tsys measurements whose 'shape' metric lies more than 5 \* MAD above the median of this metric over the flagging image. hif\_tsysflagspectra(metric='shape', flag\_hi=True, fhi\_limit=5, flag\_nmedian=False)

3. Flag Tsys measurements whose 'derivative' metric is greater than 2. hif\_tsysflagspectra(metric='derivative', flag\_maxabs=True, fmax\_limit=2, flag\_nmedian=False)

## **Parameter List**

#### **Table 32: hifa\_tsysflagspectra default settings**

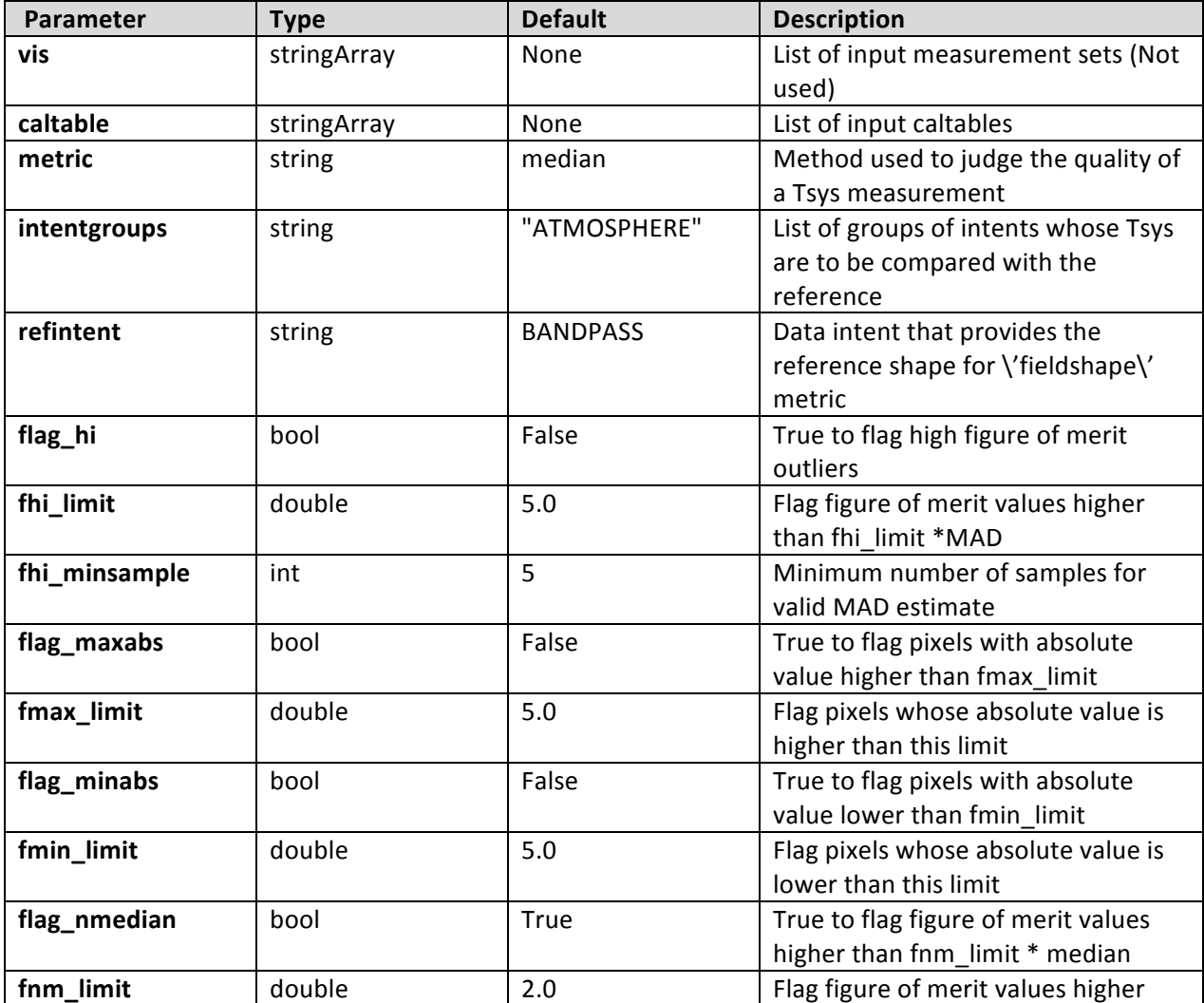

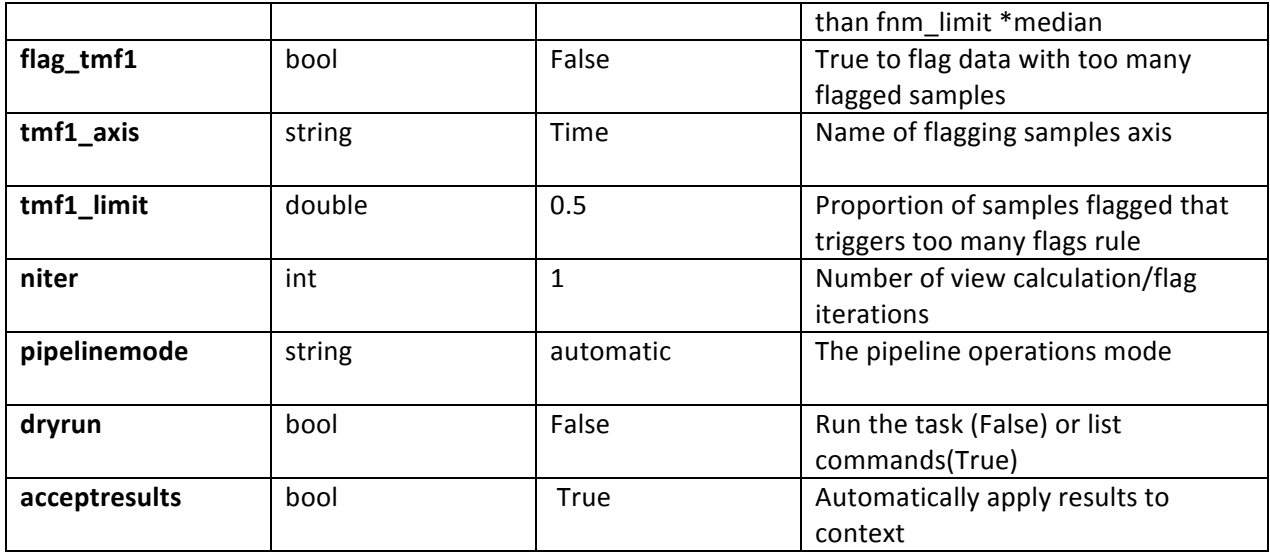

# **7.10 hifa\_tsysflag**

## **Task Description**

Flag deviant system temperature measurements

hif\_tsysflag tries to flag all deviant system temperature measurements in the system temperature calibration table. It does this by running a sequence of flagging tests, each designed to look for a different type of error. The tests are:

1. Flag Tsys spectra with high median values by running sister task

hifa\_tsysflagspectra with metric='median', flag\_nmedian=True,

fnm\_limit=fnm\_limit.

2. Flag Tsys spectra with high median derivatives by running

hifa tsysflagspectra with metric='derivative', flag maxabs=True,

fmax limit=fd max limit. This is meant to spot spectra that are 'ringing'.

3. Flag the edge channels of the Tsys spectra in each SpW by

running hifa tsysflagchans with

intentgroups=['ATMOSPHERE','BANDPASS','AMPLITUDE'],

flag\_edges=True, edge\_limit=fe\_edge\_limit.

4. Flag Tsys spectra whose shape is different from that associated with the BANDPASS intent or which are associated with an antenna that has been too heavily flagged already, by running hif tsysflagspectra with metric='fieldshape', refintent=ff\_refintent, flag\_maxabs=True,

fmax\_limit=ff\_max\_limit, flag\_tmf1=True, tmf1\_axis='Antenna1',

tmf1\_limit=ff\_tmf1\_limit.

5. Flag 'birdies' by running hif\_tsysflagchans with metric='antenna\_diff', flag\_sharps=True, sharps\_limit=fb\_sharps\_limit.

## **Keyword arguments:**

**pipelinemode** -- The pipeline operating mode. In 'automatic' mode the pipeline determines the values of all context defined pipeline inputs automatically.

In interactive mode the user can set the pipeline context defined parameters manually. In 'getinputs' mode the user can check the settings of all pipeline parameters without running the task. default: 'automatic'.

---- pipeline context defined parameter arguments which can be set only in 'interactive mode' **caltable** -- List of input Tsys calibration tables default: [] - Use the table currently stored in the pipeline context. example: caltable=['X132.ms.tsys.s2.tbl'] flag\_nmedian -- True to flag Tsys spectra with high median value. default: True

**fnm** limit -- Flag spectra with median value higher than fnm limit \* median of this measure over all spectra. default: 2.0

flag\_derivative -- True to flag Tsys spectra with high median derivative. default: True

**fd\_max\_limit** -- Flag spectra with median derivative higher than fd\_max\_limit \* median of this measure over all spectra. default: 5.0

flag\_edgechans -- True to flag edges of Tsys spectra. default: True

**fe\_edge\_limit** -- Flag channels whose channel to channel difference > fe\_edge\_limit \* median across spectrum. default: 3.0

flag\_fieldshape -- True to flag Tsys spectra with a radically different shape to those of the ff\_refintent. default: True

**ff\_refintent** -- Data intent that provides the reference shape for 'flag\_fieldshape'. default: BANDPASS

**ff\_max\_limit** -- Flag Tsys spectra with 'fieldshape' metric values > ff\_max\_limit. default: 5.0

**ff\_tmf1\_limit** -- Flag all Tsys spectra for an antenna if proportion flagged already > ff\_tmf1\_limit. default: 0.666

**flag\_birdies** -- True to flag channels covering sharp spectral features. default: True

fb\_sharps\_limit -- Flag channels bracketing a channel to channel difference > fb\_sharps\_limit. default: 0.05

## **-- Pipeline task execution modes**

dryrun -- Run the commands (True) or generate the commands to be run but do not execute (False). default: True

acceptresults -- Add the results of the task to the pipeline context (True) or reject them (False). default: True

## **Output:**

results -- If pipeline mode is 'getinputs' then None is returned. Otherwise the results object for the pipeline task is returned.

## **Examples**

1. Flag Tsys measurements using currently recommended tests: hif\_tsysflag() 2. Flag Tsys measurements using all recommended tests apart from that using the 'fieldshape' metric. hif\_tsysflag(flag\_fieldshape=False)

## **Parameter List**

## **Table 33: hifa\_tsysflag default settings**

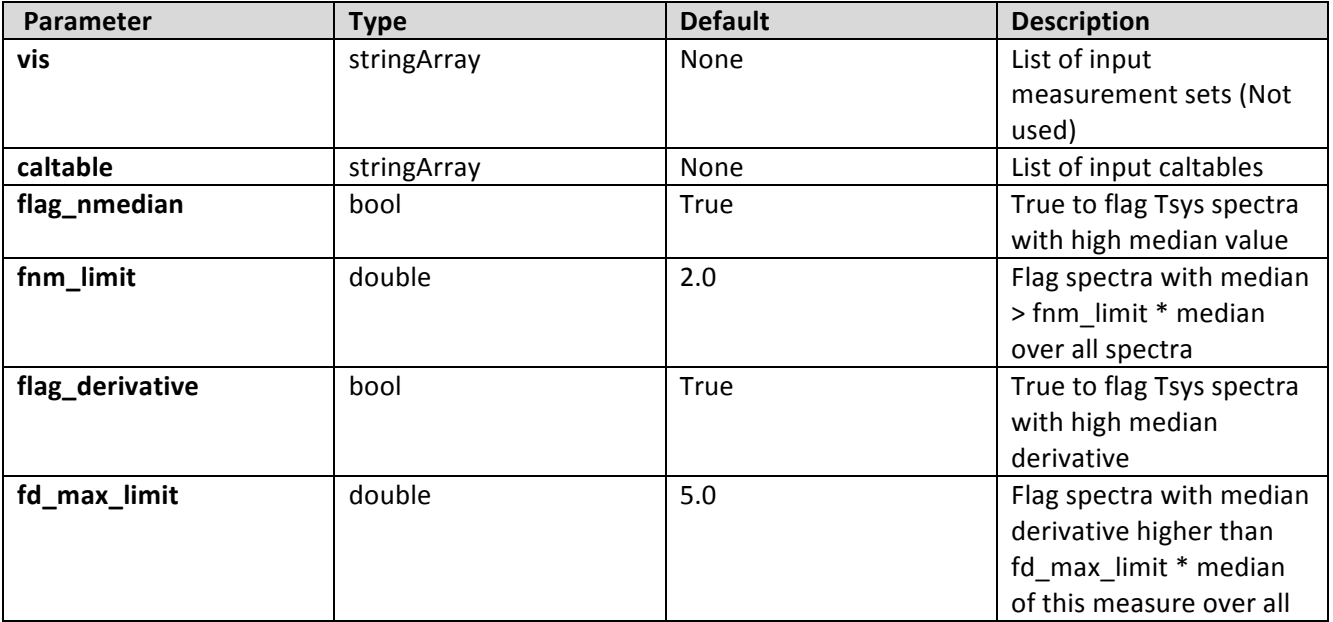

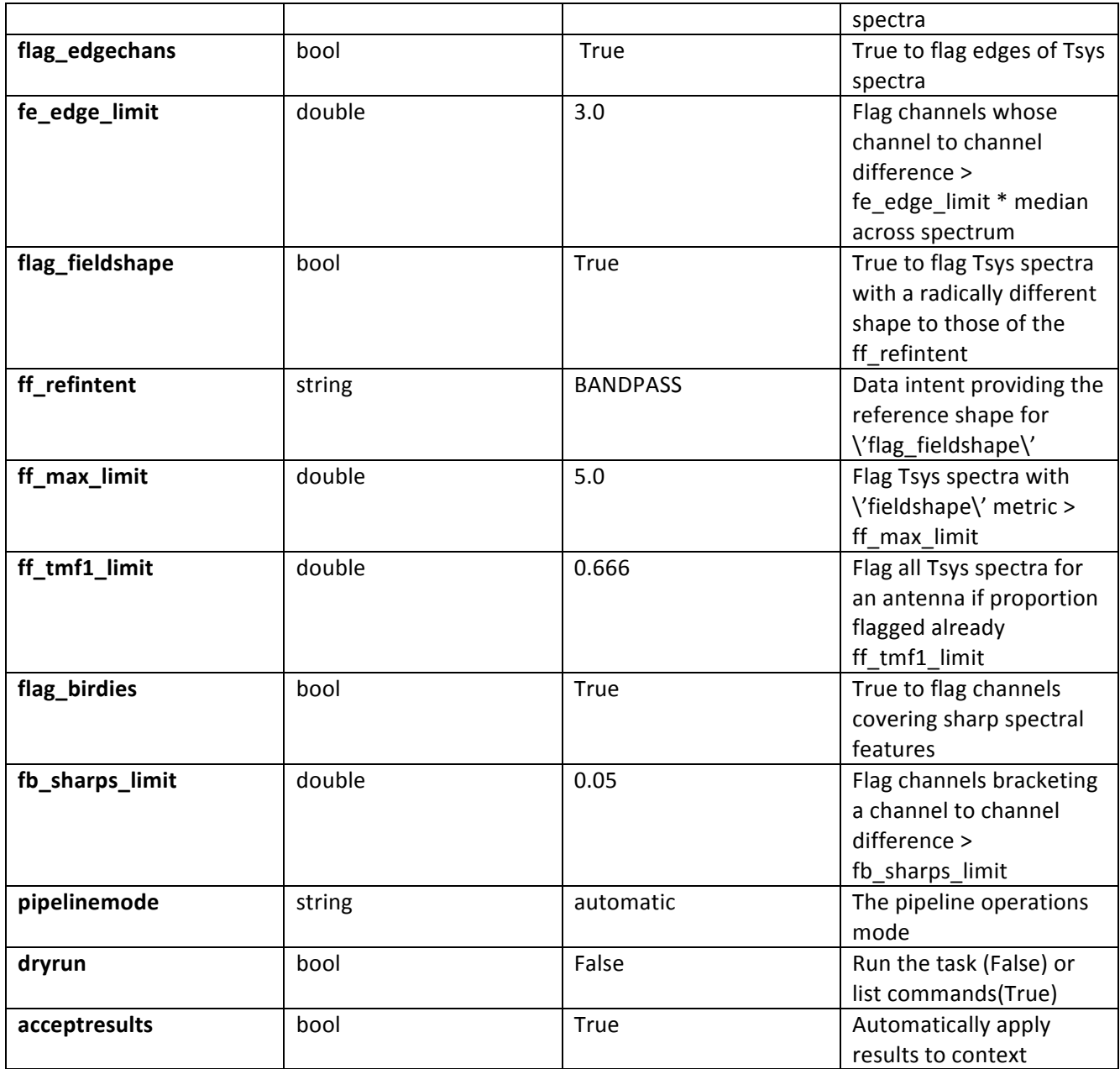

# **7.11 hifa\_wvrgcalflag**

## **Task Description**

First, generate a gain table based on the Water Vapour Radiometer data in each vis file.

Second, apply the wvr calibration to the data specified by 'flag\_intent', calculate flagging 'views' showing the ratio phase-rms with wvr / phase-rms without wvr for each scan. A ratio < 1 implies that the phase noise is improved, a score  $> 1$  implies that it is made worse.

Third, search the flagging views for antennas with anomalous high values. If any are found then recalculate the wvr calibration with the 'wvrflag' parameter set to ignore their data and interpolate results from other antennas according to 'maxdistm' and 'minnumants'.

Fourth, if the overall QA score for the final wvr correction of a vis file is greater than the value in 'accept threshold' then make available the wvr calibration file for merging into the context and use in the subsequent reduction.

**vis** -- List of input visibility files default: none, in which case the vis files to be used will be read from the context. example: vis=['ngc5921.ms']

caltable -- List of output gain calibration tables default: none, in which case the names of the caltables will be generated automatically. example: caltable='ngc5921.wvr'

hm\_toffset -- If 'manual', set the 'toffset' parameter to the user-specified value. If 'automatic', set the 'toffset' parameter according to the date of the measurement set; toffset=-1 if before 2013-01-21T00:00:00 toffset=0 otherwise. default: 'automatic' toffset -- Time offset (sec) between interferometric and WVR data default: 0

**segsource** -- If True calculate new atmospheric phase correction coefficients for each source, subject to the constraints of the 'tie' parameter. 'segsource' is forced to be True if the 'tie' parameter is set to a non-empty value by the user or by the automatic heuristic. default: True

**hm\_tie** -- If 'manual', set the 'tie' parameter to the user-specified value. If 'automatic', set the 'tie' parameter to include with the target all calibrators that are within 15 degrees of it: if no calibrators are that close then 'tie' is left empty. default: 'automatic'

**tie** -- Use the same atmospheric phase correction coefficients when calculating the wvr correction for all sources in the 'tie'. If 'tie' is not empty then 'segsource' is forced to be True. Ignored unless hm\_tie='manual'. default: [] example: ['3C273,NGC253', 'IC433,3C279']

**sourceflag** -- Flag the WVR data for these source(s) as bad and do not produce corrections for it. Requires segsource=True default: [] example: ['3C273']

**nsol** -- Number of solutions for phase correction coefficients during this observation, evenly distributed in time throughout the observation. It

is used only if segsource=False because if segsource=True then the coefficients are recomputed whenever the telescope moves to a new source (within the limits imposed by 'tie'). default: 1 disperse -- Apply correction for dispersion default: False

wvrflag -- Flag the WVR data for these antenna(s) as bad and replace its data with interpolated values default: [] example: ['DV03','DA05','PM02']

**hm** smooth -- If 'manual' set the 'smooth' parameter to the user-specified value. If 'automatic', run the wyrgcal task with the range of 'smooth' parameters required to match the integration time of the wvr data to that of the interferometric data in each spectral window.

**smooth** -- Smooth WVR data on this timescale before calculating the correction. Ignored unless hm\_smooth='manual'. default: '1s' scale -- Scale the entire phase correction by this factor. default: 1

**maxdistm** -- Maximum distance in meters of an antenna used for interpolation from a flagged antenna. default: 500 example: 550

**minnumants** -- Minimum number of nearby antennas (up to 3) used for interpolation from a flagged antenna. default: 2 example: 3

**flag** intent -- The data intent(s) on whose wyr correction results the search for bad wvr antennas is to be based.

A 'flagging view' will be calculated for each specified intent, in each spectral window in each vis file.

Each 'flagging view' will consist of a 2-d image with dimensions ['ANTENNA', 'TIME'], showing the phase noise after the wvr correction has been applied.

If flag\_intent is left blank, the default, the flagging views will be derived from data with the default bandpass calibration intent i.e. the first in the list BANDPASS, PHASE, AMPLITUDE for which the measurement set has data. default ''

**qa\_intent** -- The list of data intents on which the wvr correction is to be tried as a means of estimating its effectiveness.

A QA 'view' will be calculated for each specified intent, in each spectral

window in each vis file.

Each QA 'view' will consist of a pair of 2-d images with dimensions ['ANTENNA', 'TIME'], one showing the data phase-noise before the wvr application, the second showing the phase noise after (both 'before' and 'after' images have a bandpass calibration applied as well). An overall QA score is calculated for each vis file, by dividing the 'before' images by the 'after' and taking the median of the result. An overall score of 1 would correspond to no change in the phase noise, a score > 1 implies an improvement. If the overall score for a vis file is less than the value in

'accept threshold' then the wvr calibration file is not made available for merging into the context for use in the subsequent reduction. default: 'BANDPASS,PHASE'

**qa\_bandpass\_intent** -- The data intent to use for the bandpass calibration in the ga calculation. The default is blank to allow the underlying bandpass task to select a sensible intent if the dataset lacks BANDPASS data. default: '' accept\_threshold -- The phase-rms improvement ratio (rms without wvr / rms with wvr) above which the wrvg file will be accepted into the context for subsequent application. default: 1.0

## **Examples**

1. Compute the WVR calibration for all the measurement sets. hifa\_wvrgcalflag (hm\_tie='automatic')

## **Parameter List**

## **Table 34: hifa\_wvrgcalflag default settings**

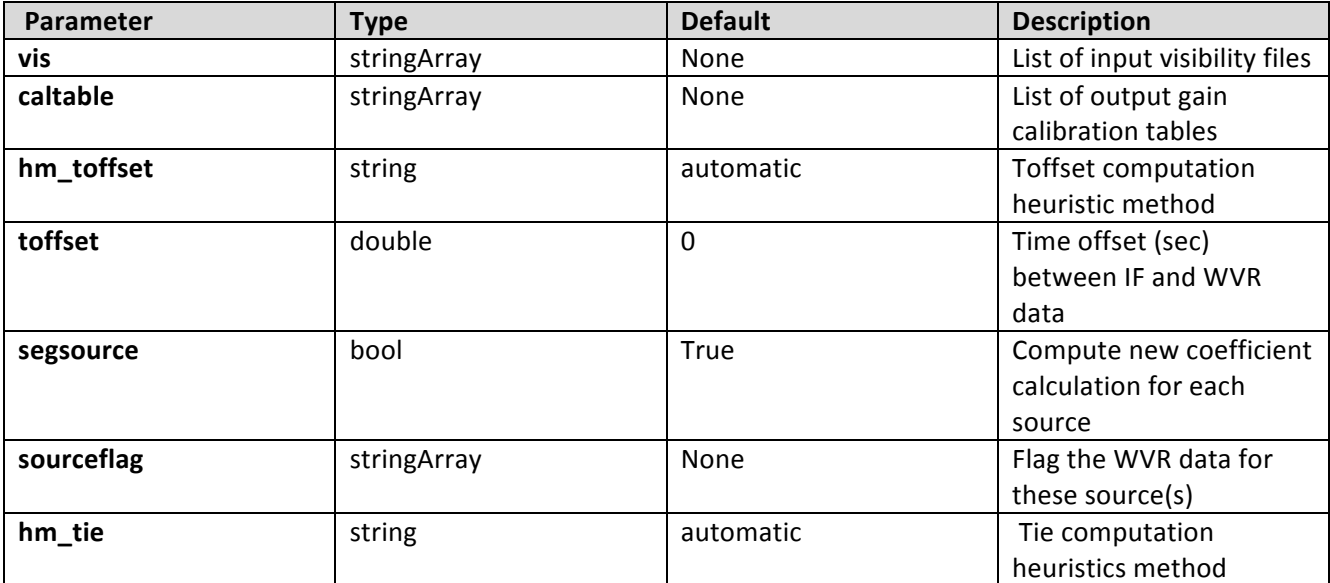

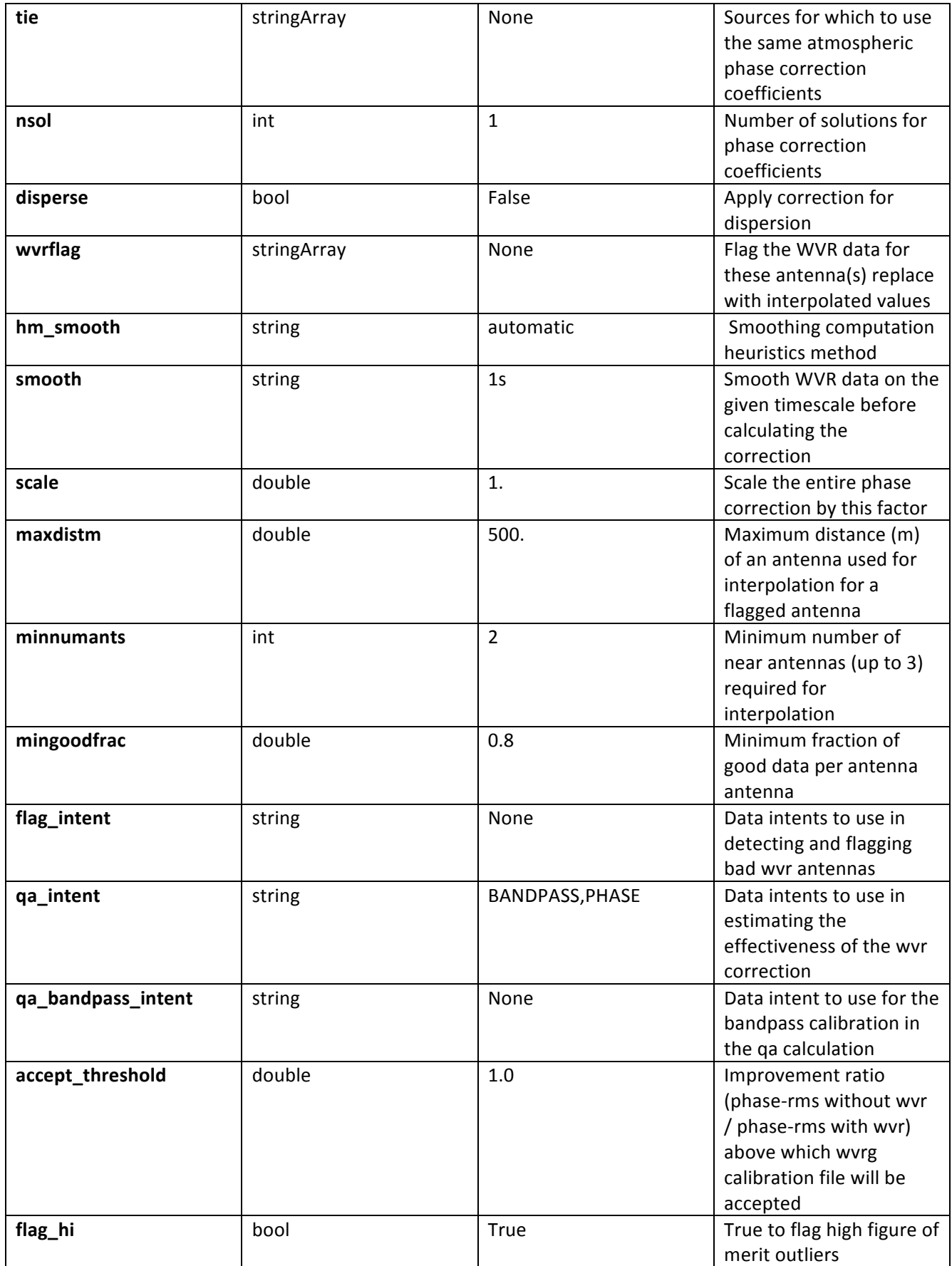

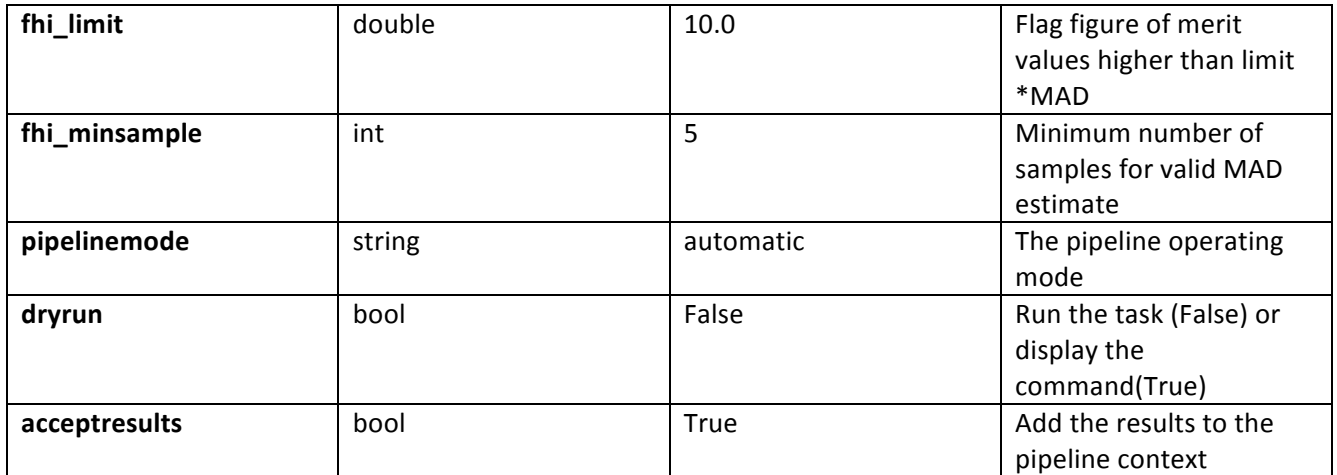

## **7.12 hifa\_wvrgcal**

## **Task Description**

Generate a gain table based on the Water Vapour Radiometer data in each vis file. By applying the wvr calibration to the data specified by 'qa\_intent' and 'qa\_spw', calculate a QA score to indicate its effect on interferometric data; a score  $> 1$  implies that the phase noise is improved, a score  $< 1$  implies that it is made worse. If the score is less than 'accept\_threshold' then the wvr gain table is not accepted into the context for subsequent use.

**vis** -- List of input visibility files default: none, in which case the vis files to be used will be read from the context. example: vis=['ngc5921.ms'] caltable -- List of output gain calibration tables default: none, in which case the names of the caltables will be generated automatically. example: caltable='ngc5921.wvr'

hm\_toffset -- If 'manual', set the 'toffset' parameter to the user-specified value. If 'automatic', set the 'toffset' parameter according to the date of the measurement set; toffset=-1 if before 2013-01-21T00:00:00 toffset=0 otherwise. default: 'automatic'

**toffset** -- Time offset (sec) between interferometric and WVR data default: 0

**segsource** -- If True calculate new atmospheric phase correction coefficients for each source, subject to the constraints of the 'tie' parameter. 'segsource' is forced to be True if the 'tie' parameter is set to a non-empty value by the user or by the automatic heuristic.

default: True

**hm\_tie** -- If 'manual', set the 'tie' parameter to the user-specified value. If 'automatic', set the 'tie' parameter to include with the target all calibrators that are within 15 degrees of it: if no calibrators are that close then 'tie' is left empty. default: 'automatic'

**tie** -- Use the same atmospheric phase correction coefficients when calculating the wvr correction for all sources in the 'tie'. If 'tie' is not empty then 'segsource' is forced to be True. Ignored unless hm\_tie='manual'. default: [] example: ['3C273,NGC253', 'IC433,3C279']

**sourceflag** -- Flag the WVR data for these source(s) as bad and do not produce corrections for it. Requires segsource=True. default: [] example: ['3C273']

**nsol** -- Number of solutions for phase correction coefficients during this observation, evenly distributed in time throughout the observation. It is used only if segsource=False because if segsource=True then the coefficients are recomputed whenever the telescope moves to a new source (within the limits imposed by 'tie'). default: 1

**disperse** -- Apply correction for dispersion default: False

wvrflag -- Flag the WVR data for the listed antennas as bad and replace their data with values interpolated from the 3 nearest antennas with unflagged data. default: [] example: ['DV03','DA05','PM02']

**hm** smooth -- If 'manual' set the 'smooth' parameter to the user-specified value. If 'automatic', run the wyrgcal task with the range of 'smooth' parameters required to match the integration time of the wyr data to that of the interferometric data in each spectral window. smooth -- Smooth WVR data on this timescale before calculating the correction. Ignored unless hm\_smooth='manual'. default: '1s'

**scale** -- Scale the entire phase correction by this factor. default: 1 maxdistm -- Maximum distance in meters of an antenna used for interpolation from a flagged antenna. default: 500

example: 550

minnumants -- Minimum number of nearby antennas (up to 3) used for interpolation from a flagged antenna. default: 2 example: 3

**qa\_intent** -- The list of data intents on which the wvr correction is to be tried as a means of estimating its effectiveness.

A QA 'view' will be calculated for each specified intent, in each spectral window in each vis file.

Each QA 'view' will consist of a pair of 2-d images with dimensions ['ANTENNA', 'TIME'], one showing the data phase-noise before the wvr application, the second showing the phase noise after (both 'before' and 'after' images have a bandpass calibration applied as well). An overall QA score is calculated for each vis file, by dividing the 'before' images by the 'after' and taking the median of the result. An overall score of 1 would correspond to no change in the phase noise, a score > 1 implies an improvement. If the overall score for a vis file is less than the value in

'accept threshold' then the wvr calibration file is not made available for merging into the context for use in the subsequent reduction. If you do not want any  $QA$  calculations then set  $qa$  intent=". default: ''

example: 'PHASE'

**ga\_bandpass\_intent** -- The data intent to use for the bandpass calibration in the ga calculation. The default is blank to allow the underlying bandpass task to select a sensible intent if the dataset lacks BANDPASS data. default: ''

**qa\_spw** -- The SpW(s) to use for the qa calculation, in the order that they should be tried. Input as a comma-separated list. The default is blank, in which case the task will try SpWs in order of decreasing median sky opacity. default: ''

accept\_threshold -- The phase-rms improvement ratio (rms without wvr / rms with wvr) above which the wrvg file will be accepted into the context for subsequent application. default: 1.0

#### **Examples**

1. Compute the WVR calibration for all the measurement sets. hifa wvrgcal (hm tie='automatic')

#### **Parameter List**

## **Table 35: hifa\_wvrgcal default settings**

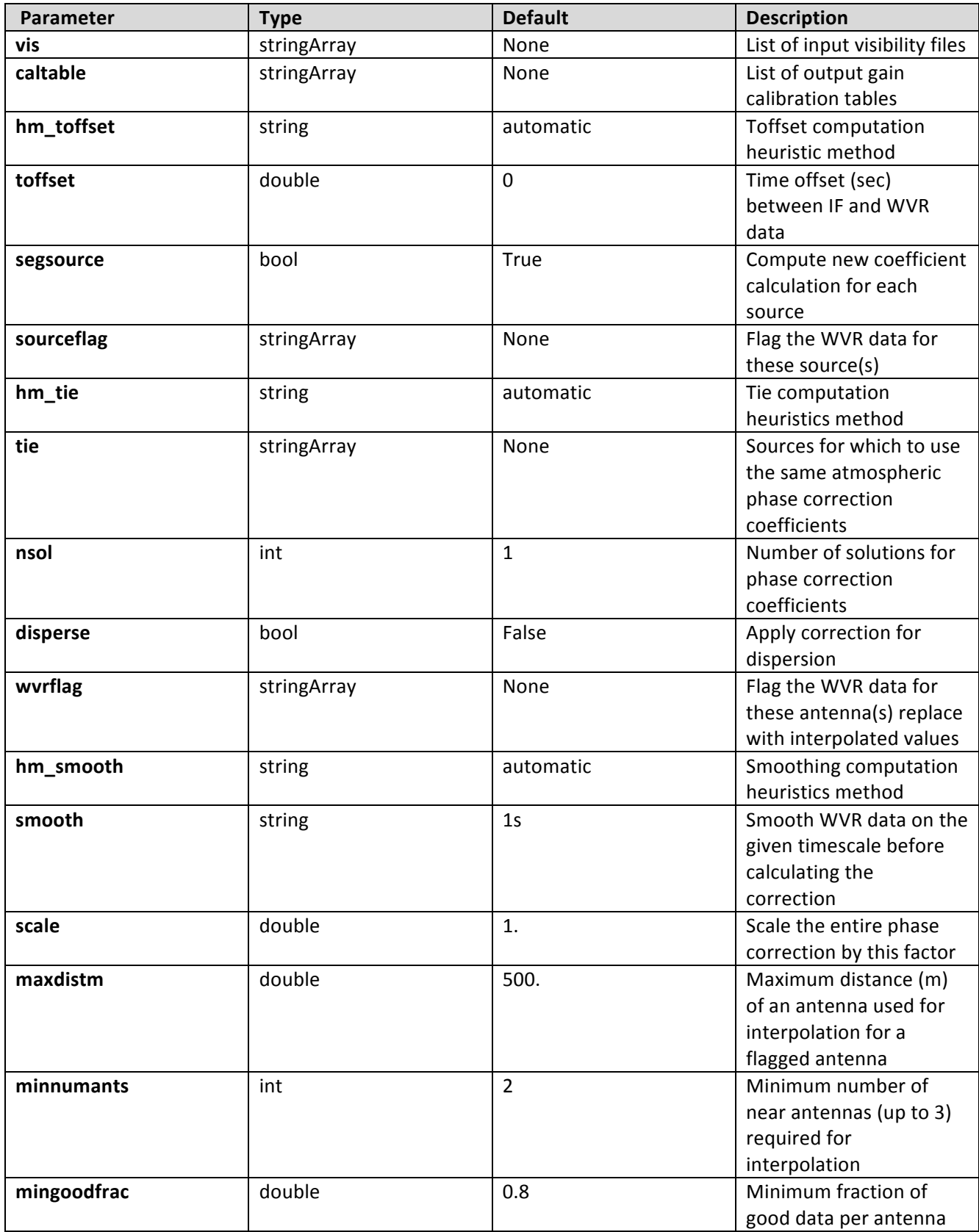

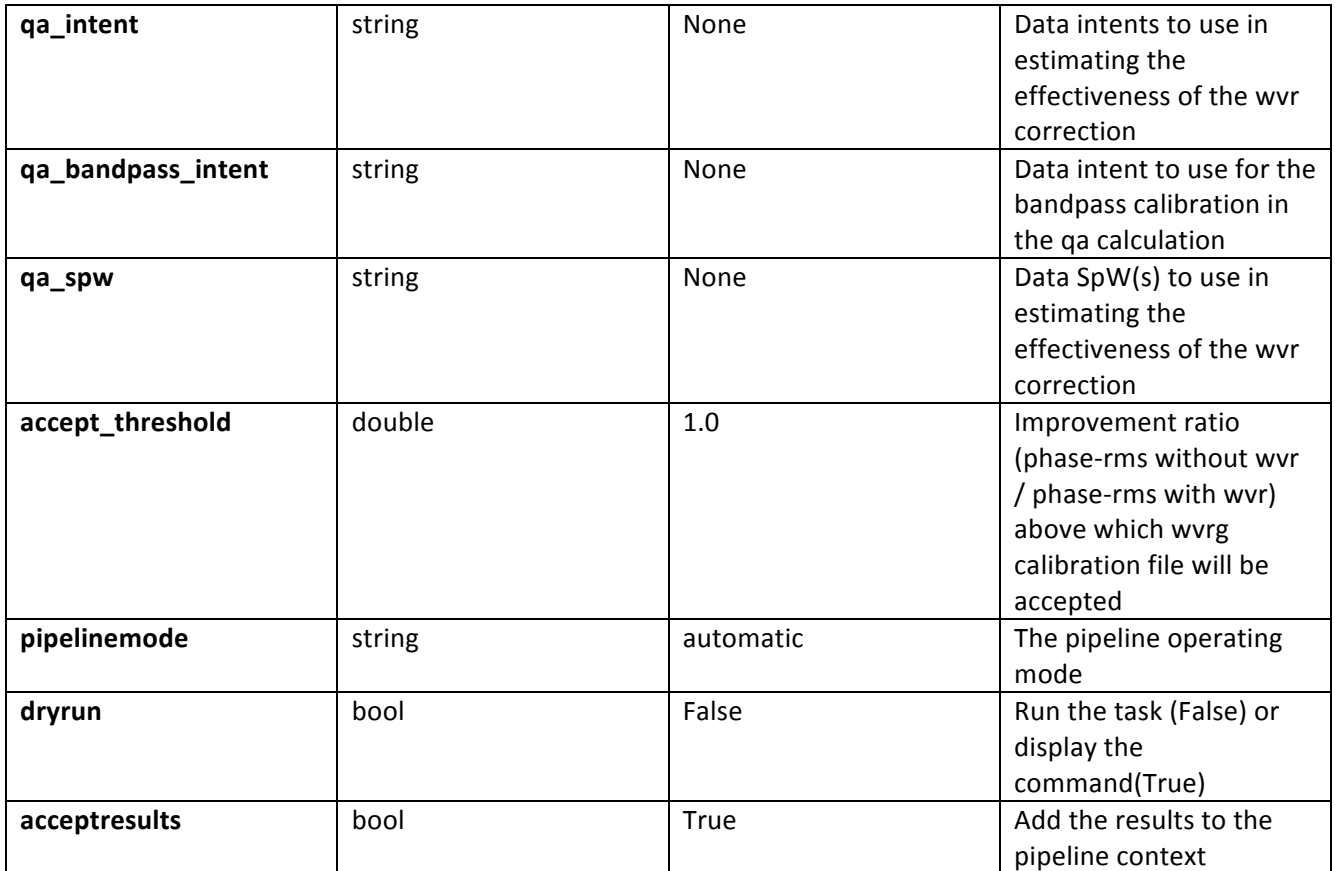

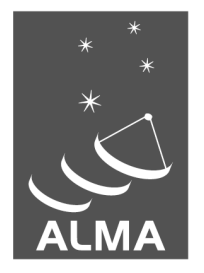

The Atacama Large Millimeter/submillimeter Array (ALMA), an international astronomy facility, is a partnership of Europe, North America and East Asia in cooperation with the Republic of Chile. ALMA is funded in Europe by the European Organization for Astronomical Research in the Southern Hemisphere (ESO), in North America by the U.S. National Science Foundation (NSF) in cooperation with the National Research Council of Canada (NRC) and the National Science Council of Taiwan (NSC) and in East Asia by the National Institutes of Natural Sciences (NINS) of Japan in cooperation with the Academia Sinica (AS) in Taiwan. ALMA construction and operations are led on behalf of Europe by ESO, on behalf of North America by the National Radio Astronomy Observatory (NRAO), which is managed by Associated Universities, Inc. (AUI) and on behalf of East Asia by the National Astronomical Observatory of Japan (NAOJ). The Joint ALMA Observatory (JAO) provides the unified leadership and management of the construction, commissioning and operation of ALMA.

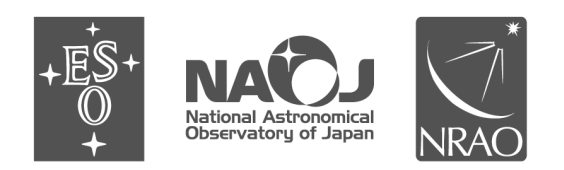